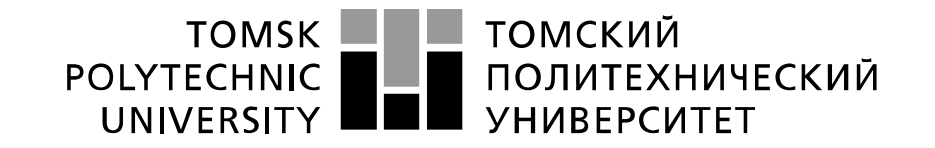

#### Министерство науки и высшего образования Российской Федерации федеральное государственное автономное образовательное учреждение высшего образования «Национальный исследовательский Томский политехнический университет» (ТПУ)

Школа Инженерная школа ядерных технологий Направление подготовки 03.04.02 Физика Отделение школы (НОЦ) Экспериментальной физики

# **МАГИСТЕРСКАЯ ДИССЕРТАЦИЯ**

**Тема работы**

#### **Моделирование спекания металлических наночастиц**

УДК 539.2:621.762.5-022.532

Студент

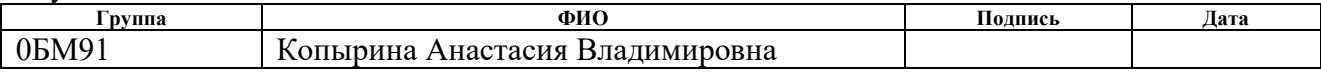

#### Руководитель ВКР

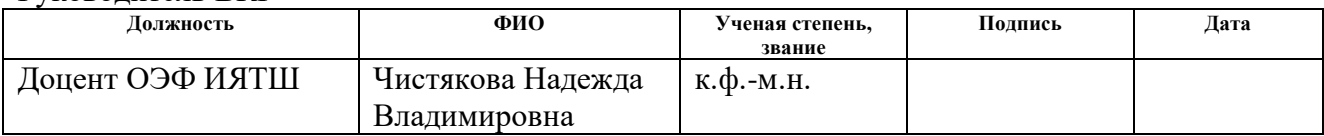

### **КОНСУЛЬТАНТЫ ПО РАЗДЕЛАМ:**

По разделу «Финансовый менеджмент, ресурсоэффективность и ресурсосбережение»

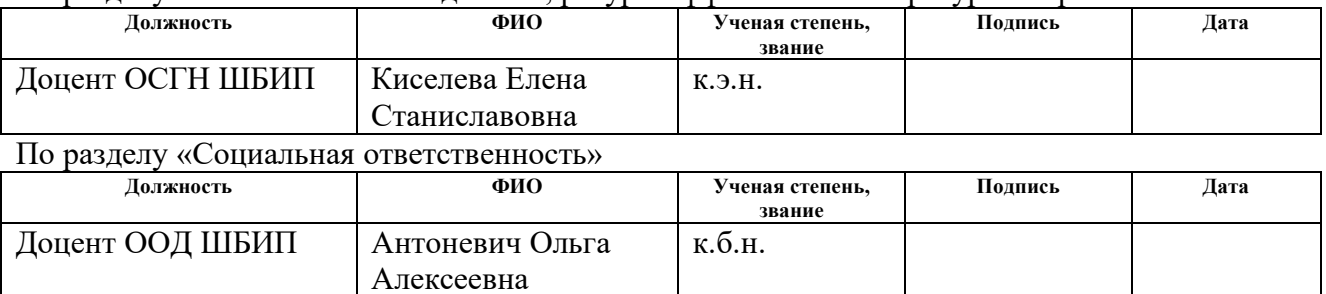

#### **ДОПУСТИТЬ К ЗАЩИТЕ:**

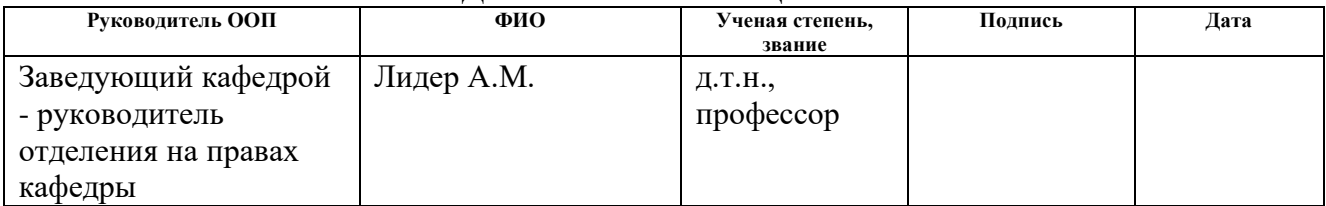

# **Запланированные результаты освоения ООП**

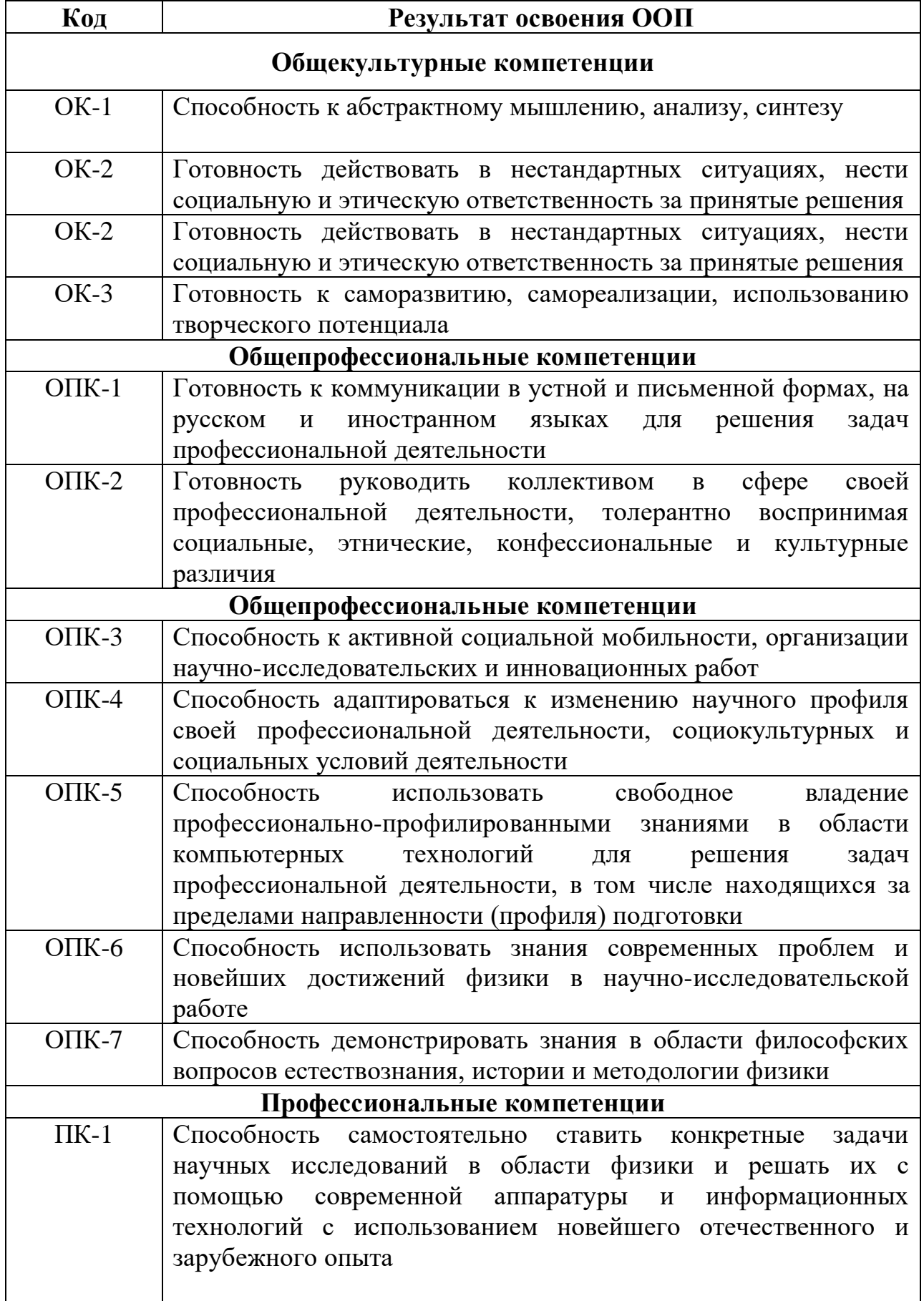

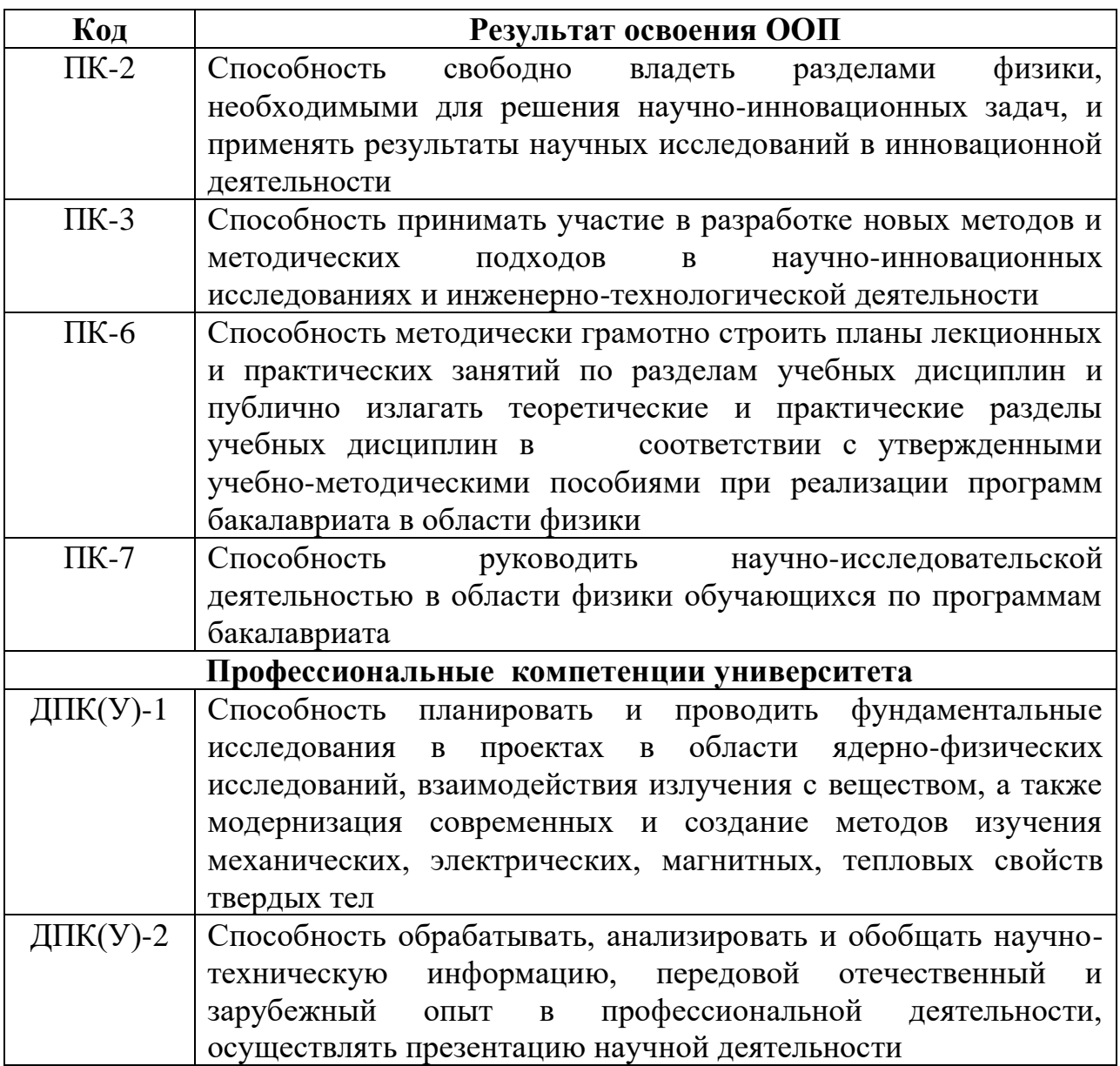

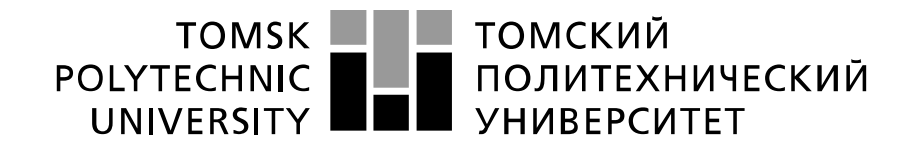

#### Министерство науки и высшего образования Российской Федерации федеральное государственное автономное образовательное учреждение высшего образования «Национальный исследовательский Томский политехнический университет» (ТПУ)

Школа Инженерная школа ядерных технологий Направление подготовки (специальность) 03.04.02 «Физика» Отделение школы (НОЦ) Отделение экспериментальной физики

# УТВЕРЖДАЮ:

Руководитель ООП \_\_\_\_\_ \_\_\_\_\_\_\_ \_\_\_\_\_\_\_\_\_\_\_\_

(Подпись) (Дата) (Ф.И.О.)

# **ЗАДАНИЕ**

# **на выполнение выпускной квалификационной работы**

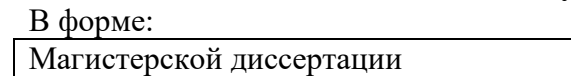

(бакалаврской работы, дипломного проекта/работы, магистерской диссертации)

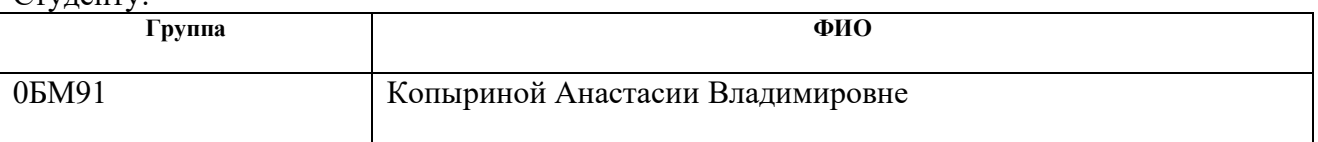

Тема работы:

 $C_{\text{TYITATIVE}}$ 

Моделирование спекания металлических наночастиц

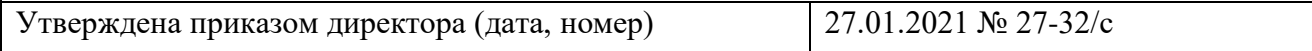

Срок сдачи студентом выполненной работы:

# **ТЕХНИЧЕСКОЕ ЗАДАНИЕ:**

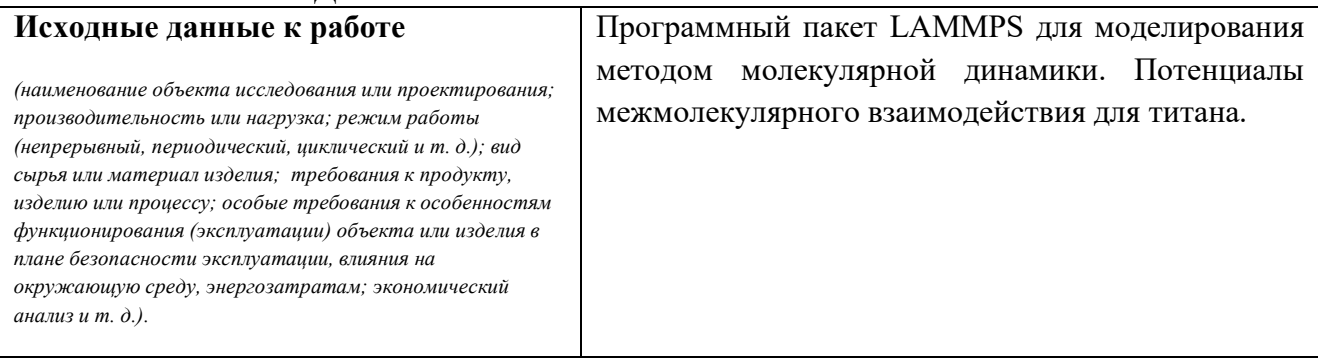

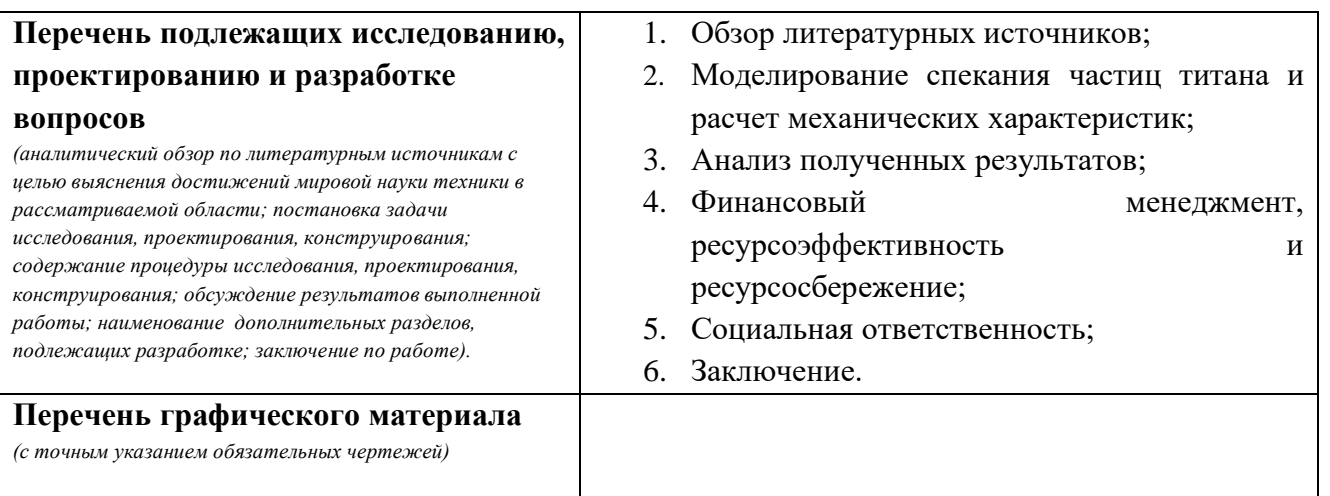

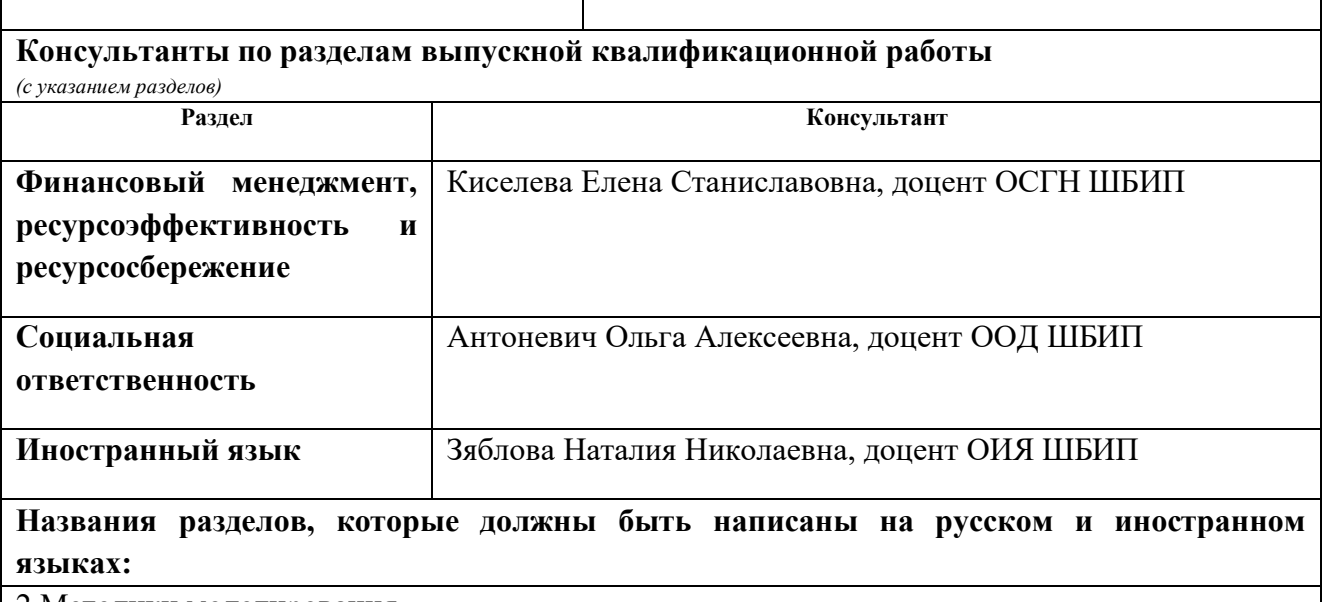

2 Методики моделирования

3 Моделирование спекания частиц титана и расчет механических характеристик

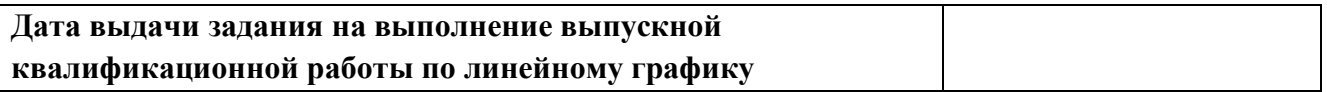

# **Задание выдал руководитель:**

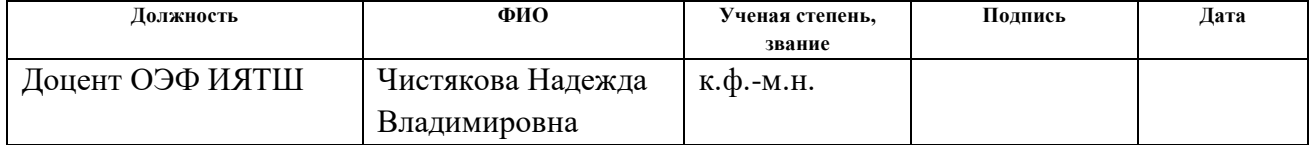

### **Задание принял к исполнению студент:**

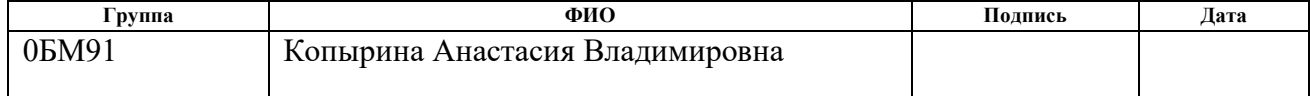

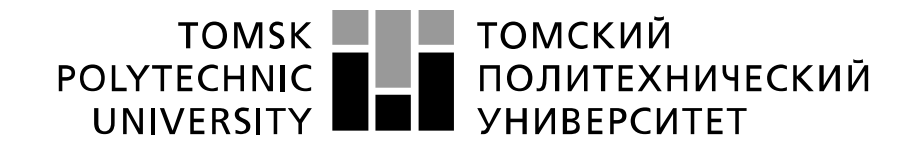

#### Министерство науки и высшего образования Российской Федерации федеральное государственное автономное образовательное учреждение высшего образования «Национальный исследовательский Томский политехнический университет» (ТПУ)

Школа Инженерная школа ядерных технологий Направление подготовки (специальность) 03.04.02 «Физика» Уровень образования магистратура Отделение школы (НОЦ) Отделение экспериментальной физики Период выполнения осенний / весенний семестр 2020 /2021 учебного года)

Форма представления работы:

Магистерская диссертация

(бакалаврская работа, дипломный проект/работа, магистерская диссертация)

### **КАЛЕНДАРНЫЙ РЕЙТИНГ-ПЛАН выполнения выпускной квалификационной работы**

Срок сдачи студентом выполненной работы:

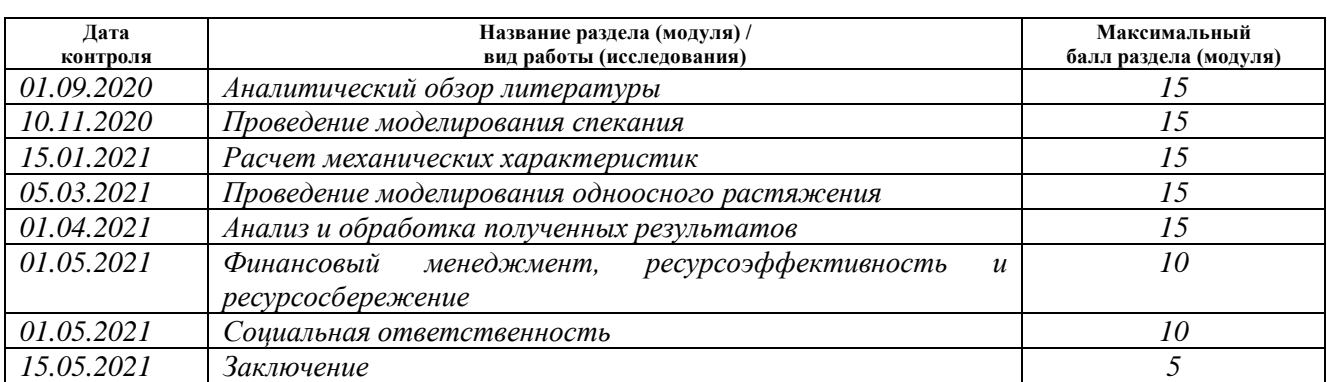

# **СОСТАВИЛ:**

#### **Руководитель ВКР**

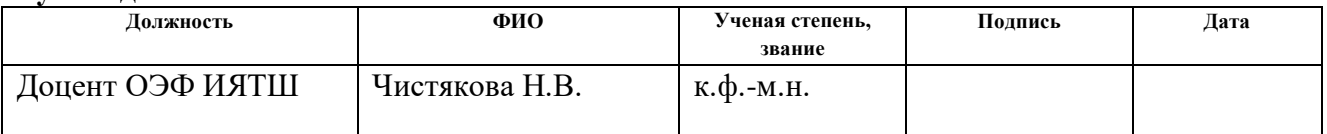

# **СОГЛАСОВАНО:**

#### **Руководитель ООП**

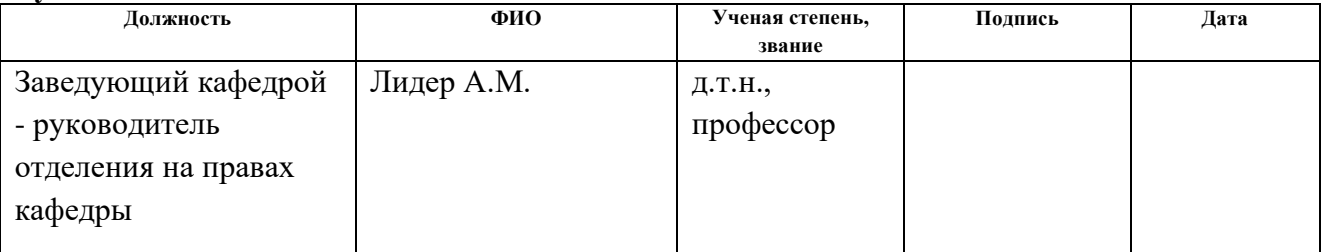

### **ЗАДАНИЕ ДЛЯ РАЗДЕЛА «ФИНАНСОВЫЙ МЕНЕДЖМЕНТ, РЕСУРСОЭФФЕКТИВНОСТЬ И РЕСУРСОСБЕРЕЖЕНИЕ»**

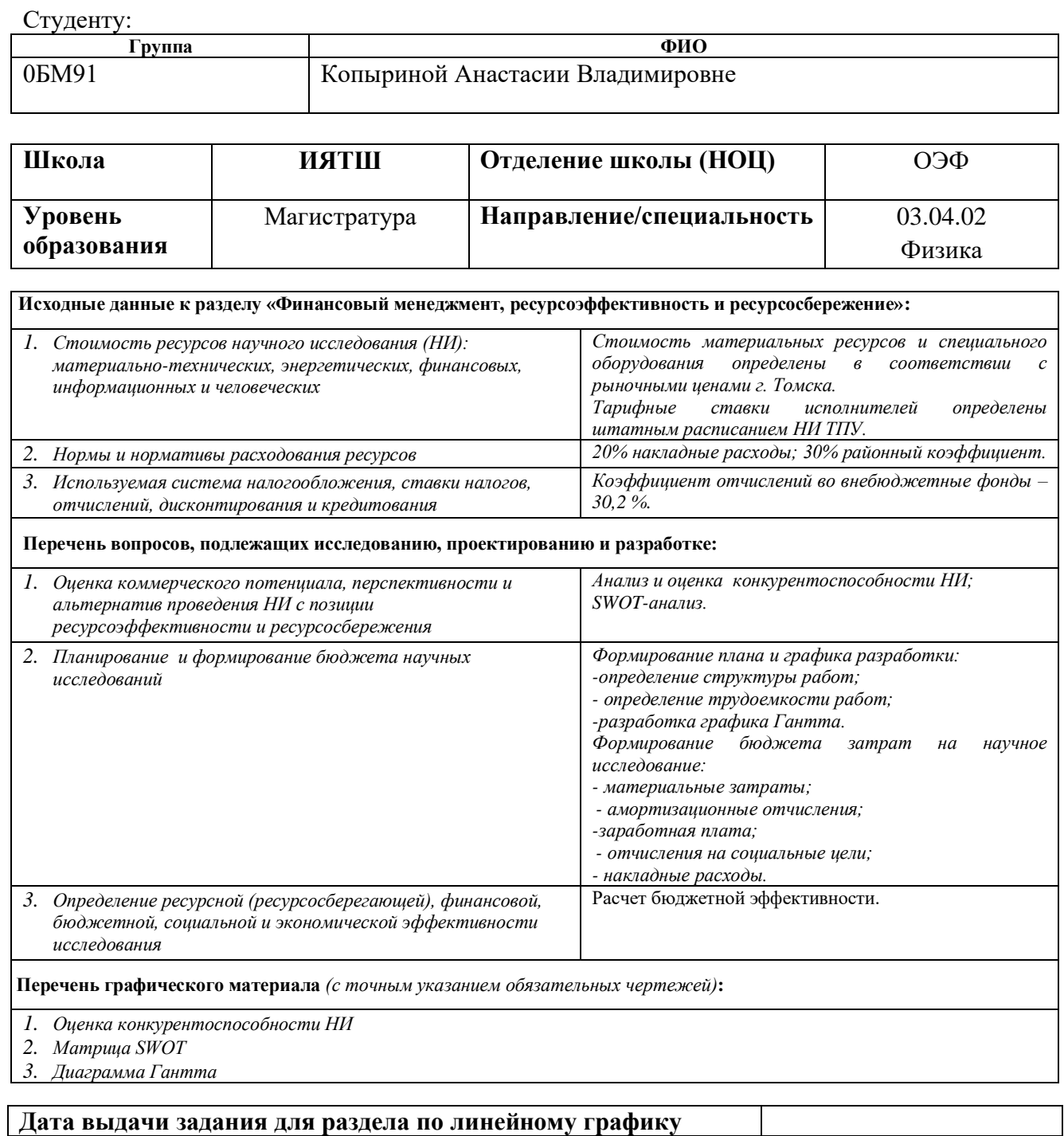

#### **Задание выдал консультант:**

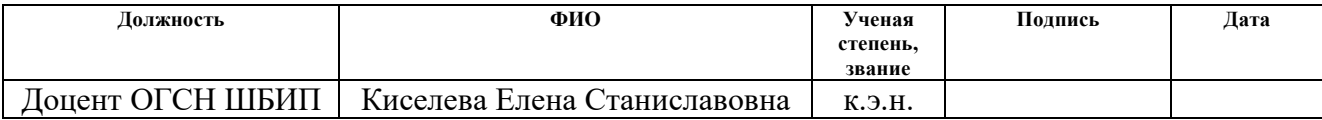

### **Задание принял к исполнению студент:**

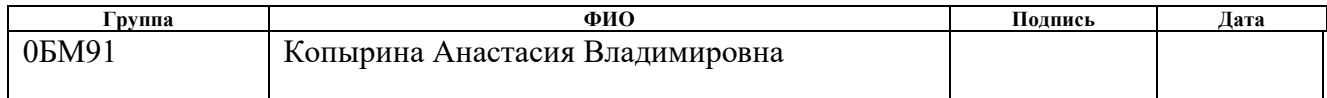

# **ЗАДАНИЕ ДЛЯ РАЗДЕЛА**

# **«СОЦИАЛЬНАЯ ОТВЕТСТВЕННОСТЬ»**

Студенту:

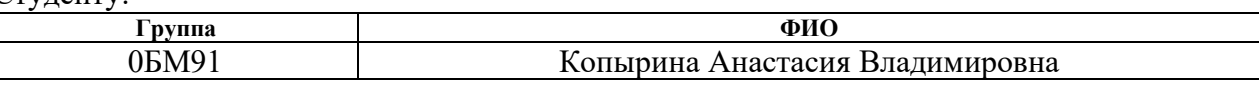

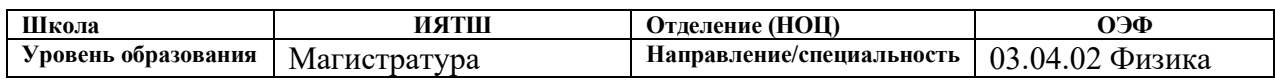

# Тема ВКР:

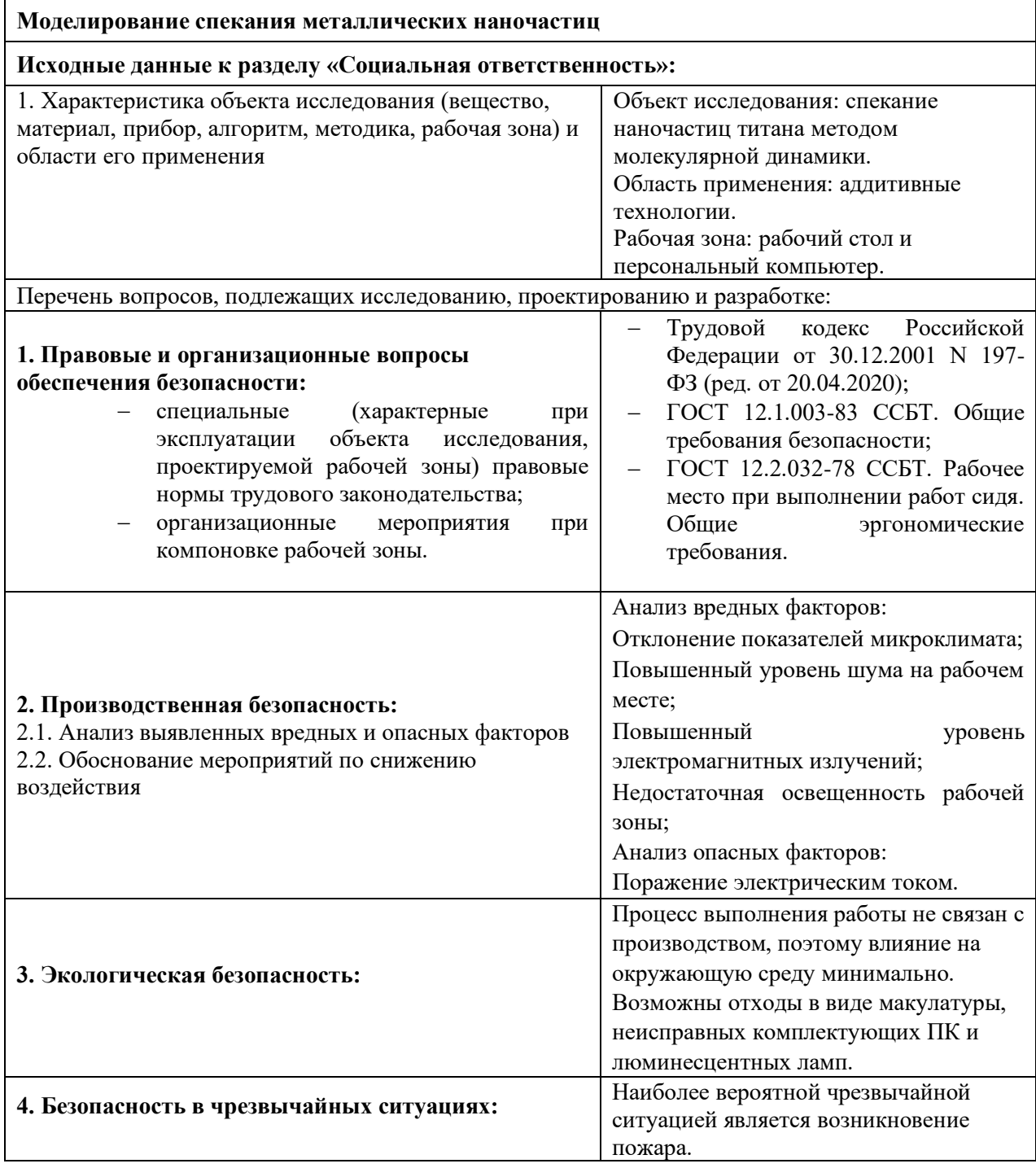

# **Дата выдачи задания для раздела по линейному графику**

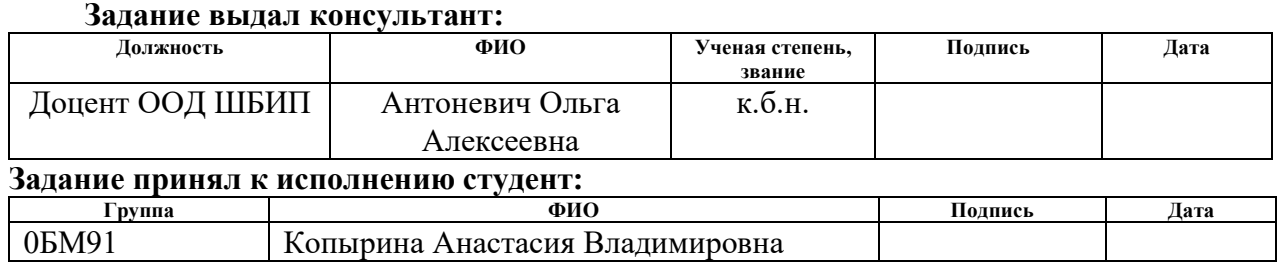

#### **РЕФЕРАТ**

Выпускная квалификационная работа содержит 97 страниц, 36 рисунков, 22 таблицы, 32 литературный источник, 1 приложение.

Ключевые слова: моделирование, метод молекулярной динамики, наночастицы, титан, спекание.

Объектом исследований является молекулярно-динамическая модель наночастицы титана.

Цель работы – моделирование спекания частиц титана и расчет механических характеристик спеченного образца.

Для достижения постановленной цели были определены следующие задачи:

1. Разработка алгоритма для моделирования процесса спекания.

2. Разработка алгоритма для определения механических характеристик – объемного модуля упругости, модуля сдвига, коэффициента Пуассона.

3. Разработка алгоритма для моделирования одноосного растяжения.

Используемые установки: программный пакет LAMMPS, OVITO, Far Manager, Wolfram Mathematica.

Для моделирования процесса спекания и расчета механических характеристик использовался метод молекулярной динамики, который дает возможность моделирования системы при заданной температуре с достаточно высокой скоростью расчета. Были использованы различные потенциалы, полученные методом погруженного атома (МПА).

Область применения: область технологии 3Д-печати.

# **Оглавление**

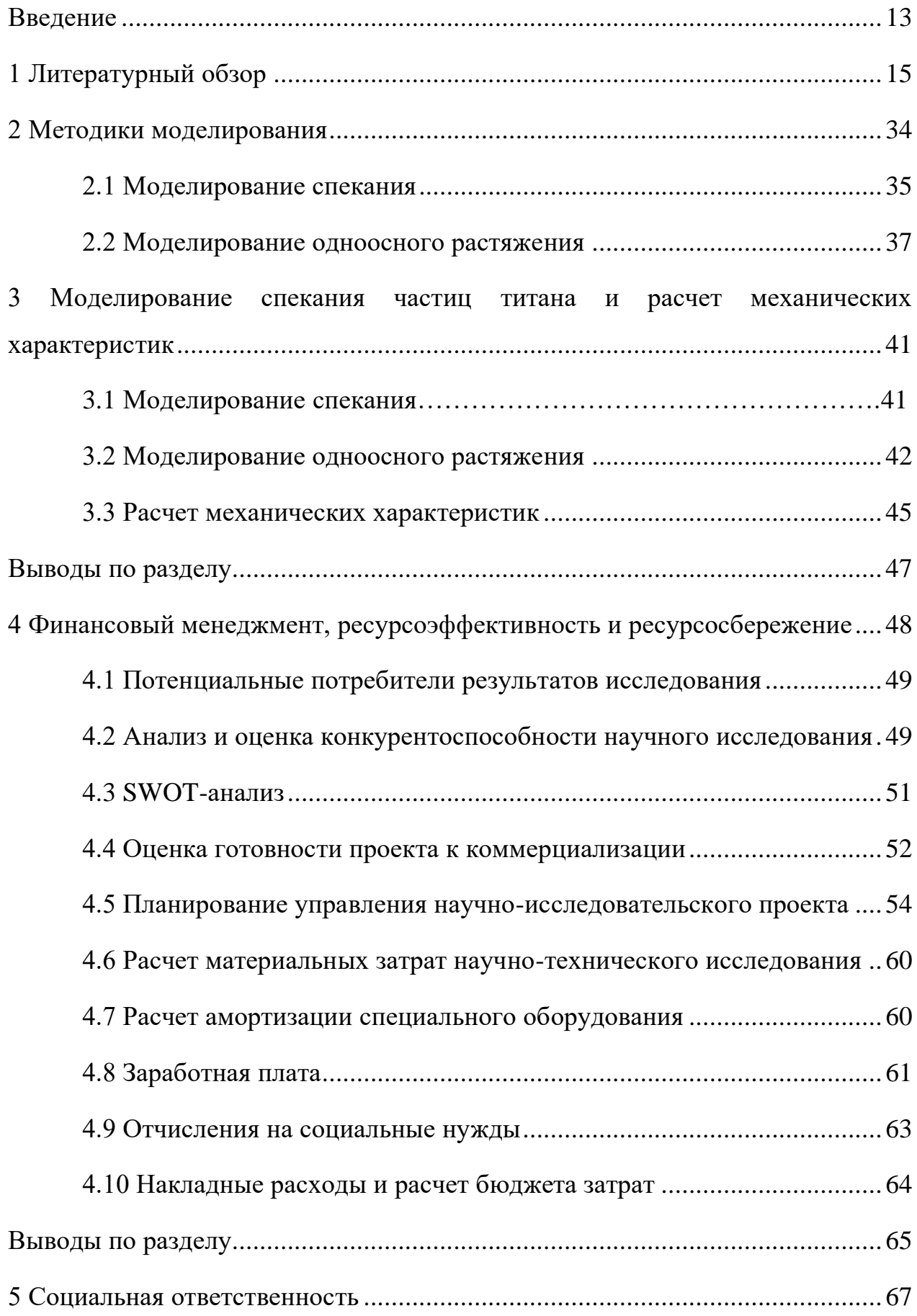

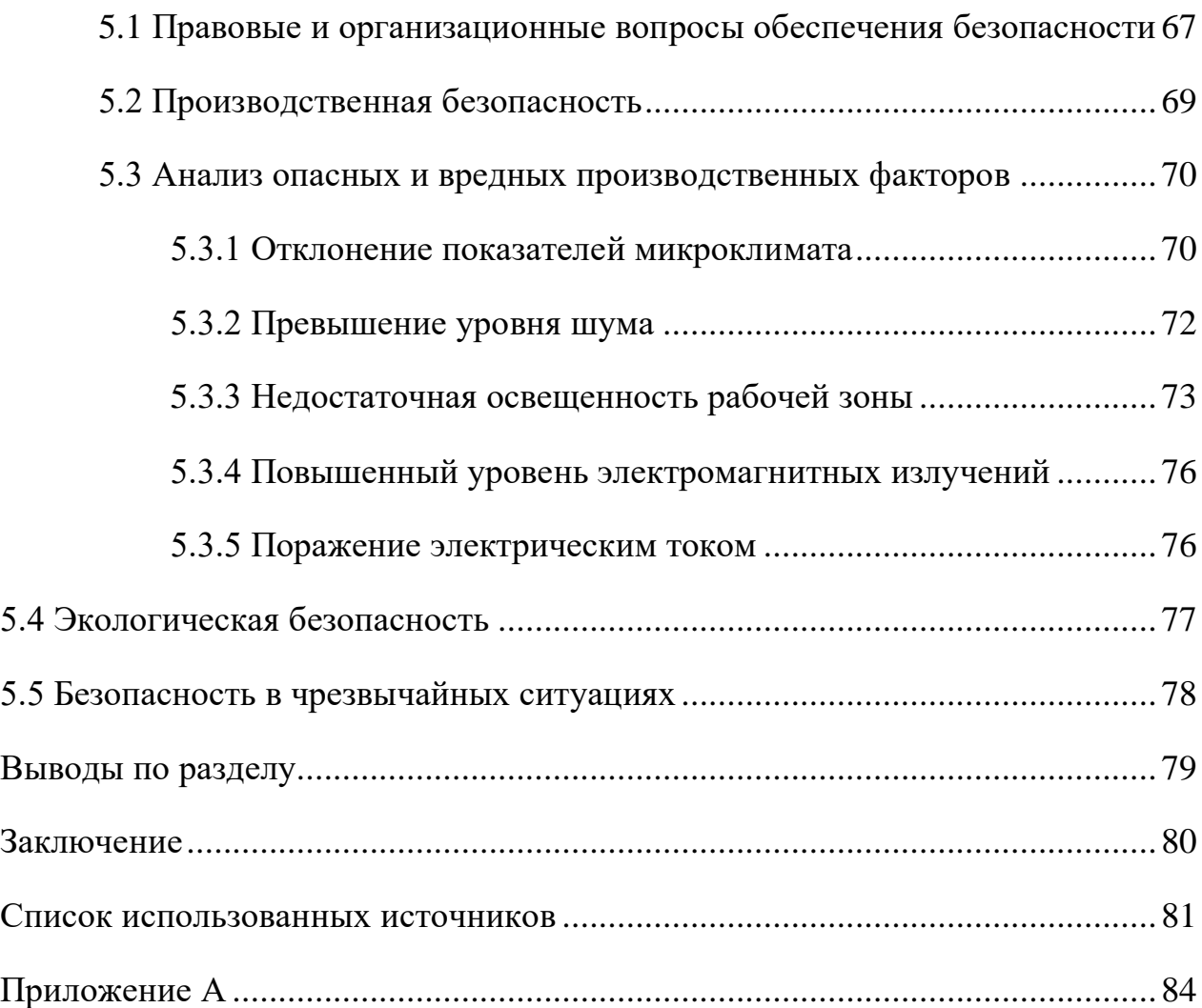

#### <span id="page-12-0"></span>**Введение**

В настоящее время активно развиваются аддитивные технологии. Данная работа позволит исследовать строение и механические свойства материала, полученного спеканием металлических наночастиц.

Аддитивные методы производства имеют огромные конкурентные преимущества, поскольку хорошо адаптируются к геометрической сложности и индивидуальному исполнению конструкции детали, которую необходимо изготовить. Следующее также может быть достигнуто в соответствии с областями применения: более легкие изделия, изделия из разных материалов, эргономичные изделия, короткие производственные партии, меньшее количество ошибок сборки, что приводит к снижению сопутствующих затрат, более низким инвестиционным затратам на инструмент, сочетание различных производственных процессов, оптимальное использование материала, более экологичное производство [\[1\]](#page-80-1). Исследования, проведенные различными исследовательскими институтами, показывают, что изделия, изготовленные из металла с использованием аддитивных технологий, обладают такими же или лучшими механическими характеристиками, чем те же изделия, изготовленные с использованием традиционных процессов [\[2\]](#page-80-2).

Молекулярно-динамическое моделирование – это метод, с помощью которого можно численно интегрировать классические уравнения движения и проследить траекторию движения атомов и молекул в некотором конечном временном интервале, не превышающем нано- или микросекунду. Из этих траекторий можно получать данные о динамике атомов и молекул, визуально наблюдать за реакцией или рассчитывать механические и термодинамические свойства данной системы. Метод молекулярной динамики является одним из широко используемых методов компьютерного моделирования физических процессов в материаловедении. В работе расчеты производятся в программе крупномасштабного массово-параллельного симулятора LAMMPS [\[3\]](#page-80-3) и консольного файлового менеджера Far Manager. Для анализа и визуализации

результатов расчета используются программы OVITO [\[4\]](#page-80-4), Wolfram Mathematica.

Целью данной работы является моделирование спекания частиц титана и расчет механических характеристик спеченного образца.

Задачи:

1. Разработать алгоритм для моделирования процесса спекания.

2. Разработать алгоритм для определения механических характеристик – объемного модуля упругости, модуля сдвига, коэффициента Пуассона.

3. Разработать алгоритм для моделирования одноосного растяжения.

Положения, выносимые на защиту:

1. Объемный модуль упругости спеченных образцов уменьшается по сравнению с монокристаллами.

2. Потенциал Чжоу дает более точные значения упругих параметров и кривой "напряжение-растяжение" для монокристаллов. При этом параметры спеченных образцов для обоих потенциалов практически одинаковы.

#### <span id="page-14-0"></span>**1 Литературный обзор**

В настоящей работе в качестве объекта исследования будут рассмотрены металлические наночастицы. Наночастицы представляют большой научный интерес, поскольку они являются мостом между объемными материалами и атомной или молекулярной структурами [\[5\]](#page-80-5). Изучение наночастиц и их применение представляет интерес из-за благоприятных свойств наноразмерных систем [\[6\]](#page-80-6).

Используя наночастицы титана, в этом исследовании будет проведено моделирование процесса спекания, в результате чего будут изучены строение и механические свойства полученного материала. Выбор титана обуславливается тем, что он обладает таким набором свойств, который не присущ многим другим металлам: у него высокая прочность, низкая плотность, хорошая коррозионная стойкость и высокая биосовместимость.

Спекание представляет собой процесс порошковой металлургии, в котором твердые материалы из металлических или керамических порошков. Заключается оно в уплотнении порошковых материалов при высоких температурах, но ниже температуры плавления [\[7\]](#page-80-7). Спекание является наиболее простым и экономически выгодным методом изготовления твердых деталей из монодисперсных наноструктурированных материалов, например, диэлектриков, металлов и органических полупроводников. Следовательно, спекание часто используется в области нанотехнологии и струйной печати [\[8\]](#page-80-8).

Основными транспортными механизмами, способствующими спеканию наночастиц, являются поверхностная и зернограничная диффузии [\[8\]](#page-80-8). Помимо диффузии, на спекание наночастиц разного размера влияет несколько других механизмов [\[9\]](#page-80-9). Диффузия в твердых телах очень медленная, но при высоких температурах она происходит намногог быстрее. Обычно температура спекания составляет 0,7-0,9 от температуры плавления, достаточно высокой для интенсивной диффузии [\[7\]](#page-80-7).

Для процесса спекания большого числа наночастиц моделирование методом молекулярной динамики является наиболее подходящим способом детального исследования динамического процесса [\[10\]](#page-81-0). Молекулярная динамика (MD) - это компьютерное моделирование движения атомов и молекул в контексте моделирования некоторого тела. Атомам и молекулам позволяют взаимодействовать в течение некоторого времени, давая представление о движении атомов. В наиболее распространенной версии траектории атомов и молекул определяются путем численного решения уравнений движения Ньютона для системы взаимодействующих частиц, где силы между частицами и потенциальной энергией определяются силовыми полями молекулярной механики [\[5\]](#page-80-5). Молекулярная динамика (МД) предоставляет простой метод для расчета коэффициента диффузии и благодаря малой шкале длин и быстрому процессу спекания, она обеспечивает хорошую платформу для изучения спекания наноматериалов [\[7](#page-80-7), [9\]](#page-80-9).

Трудно непосредственно наблюдать процесс спекания металлического порошка в экспериментах из-за сложного теплового состояния, создаваемого быстро движущимся лазером или электронным пучком, а также из-за быстрого нагрева и охлаждения. Поэтому для исследования явления спекания и прогнозирования спеченной микроструктуры разрабатываются численные модели в различных масштабах [\[11\]](#page-81-1). Непосредственно такую работу провели авторы статьи [\[7\]](#page-80-7), где представлено моделирование процесса спекания в атомистическом, микроскопическом и макроскопическом масштабах интерметаллического порошка NiAl.

Микромеханическая модель разработана в рамках метода дискретных элементов. Модели дискретных элементов рассматривают порошок во время спекания как совокупность сферических частиц (дискретных элементов), взаимодействующих друг с другом. Это позволяет учитывать микроструктуру порошкового материала и ее изменения при спекании [\[7\]](#page-80-7). Модель дискретных элементов (DEM) может обрабатывать систему с тысячами частиц, поскольку она упрощает каждую частицу как одну точку [\[11\]](#page-81-1). Здесь была получена

двухчастичная модель спекания с учетом диффузии как основного механизма спекания (рис. 1.1).

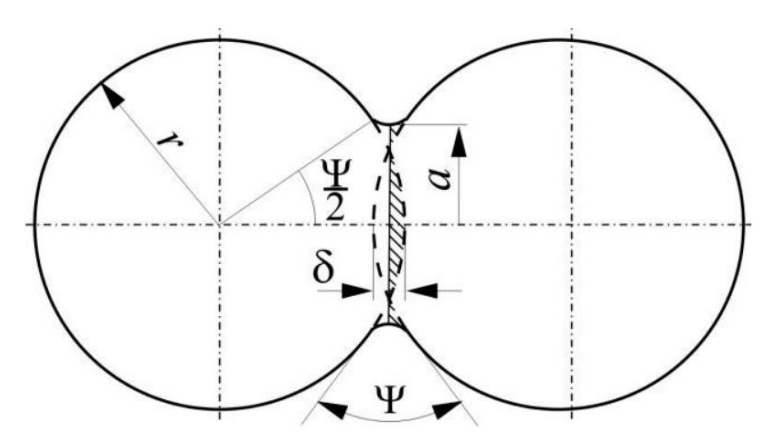

Рисунок 1.1 – Двухчастичная модель спекания [\[7\]](#page-80-7).

Однако, данный метод имеет такой недостаток как высокая вычислительная стоимость, что препятствует его более широкому использованию в инженерной практике [\[7\]](#page-80-7).

Макроскопическая модель основана на континуальном феноменологическом подходе. Сочетает в себе упругую, термическую и вязкую деформации, вызванные внешней нагрузкой и движущим напряжением спекания. Макроскопические изменения являются результатом процессов, происходящих на микроскопическом уровне. На макроскопическом уровне можно наблюдать изменение механических свойств (материал приобретает определенную механическую прочность), изменение геометрии и объема (усадка) и увеличение насыпной плотности (из-за усадки).

Диффузионный процесс интерметаллического порошка NiAl в интервале температур от 1573 до 1673 К был смоделирован с использованием программы LAMMPS (Large-scale Atomic/Molecular Massively Parallel Simulator) с помощью потенциала метода встроенного атома EAM2009, который был использован в атомистической модели.

Исследование границ зерен с использованием моделей, представляющих бикристаллы NiAl, показало, что диффузионная способность границ зерен зависит от ориентации монокристаллов (табл. 1.1).

| Тип бикристалла | $D \left[\frac{M^2}{c}\right]$ | Q [кДж/моль] |
|-----------------|--------------------------------|--------------|
| $[100-110]$     | $3,66.10(-7)$                  | 208          |
| $[100-111]$     | $1,94.10^{(-5)}$               | 214          |
| $[110-111]$     | $1,73 \cdot 10 \cdot (-5)$     | 218          |

Таблица 1.1 – Результаты исследования диффузии по границам зерен [\[7\]](#page-80-7).

Экспериментальные испытания спекания порошка NiAl моделировались с использованием модели дискретных элементов и проводились под давлением 30 МПа при температуре 1673 К. При моделировании применялась модель матрицы высот, состоящей из 1751 частиц. Модель была создана с учетом первоначального размера (средний радиус частиц 3,97 мкм) и распределения частиц по размерам по размерам с учетом уменьшенного диаметра (200 мкм) цилиндра, ограничивающего порошок. Предполагалось, что такая уменьшенная геометрическая модель представляет собой правильно процесс спекания в реальном образце диаметром 120 мм.

Геометрия образца на разных этапах моделирования приведена на рисунке 1.2. На рис. 1.2(a) показана начальная конфигурация частиц перед прессованием, на рис. 1.2(b) показана геометрия образца под давлением 30 МПа перед нагревом и окончательная геометрия представлена на рис. 1.2(c).

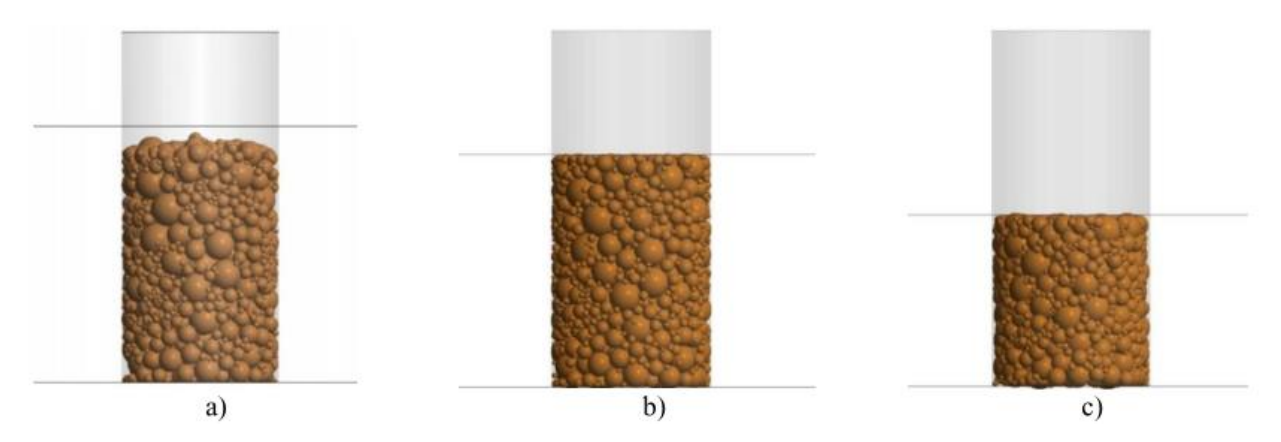

Рисунок 1.2 – DEM-моделирование спекания: образец a) до прессования; b) после прессования и до спекания; c) после спекания [\[7\]](#page-80-7).

Из вышеприведенного рисунка можно заметить значительное уменьшение высоты в процессе спекания. Объемная усадка связана с изменениями насыпной плотности.

Спекание как выше, так и ниже температуры плавления частиц  $TiO<sub>2</sub>$ , выровненных по цепи, исследовали авторы следующей статьи [\[10\]](#page-81-0). Перед началом молекулярно-динамического моделирования сферические частицы диаметром 2 нм вырезали из объемного анатаза  $TiO<sub>2</sub>$ . Дальше частицы уравновешиваются в каноническом ансамбле с различными температурами – ниже (960 и 1220 К) и выше температуры плавления (1480 К). Поступательные и вращательные скорости во всех направлениях равны нулю. Методом интегрирования по времени для молекулярно-динамического моделирования является алгоритм Velocity Verlet, принятый компьютерным пакетом LAMMPS, который используется для обновления скорости и положения каждого атома. Затем частицы дублируются и помещаются в прямую линейную цепь с числом частиц от 2 до 10. Молекулярно-динамическое моделирование проводится в микроканоническом ансамбле. Теплопроводность и излучение можно не учитывать из-за разбавленного газа в высокотемпературном пламенном реакторе. Для исследования процесса спекания цепочки частиц в области моделирования применяется непериодическое граничное условие, включающее все взаимодействия между атомами.

При температуре выше, чем температура плавления, вязкая диффузия является основным механизмом спекания частиц жидкой фазы. Скорость диффузии атомов на несколько порядков выше, чем у твердой фазы. Спекание в цепи проводилось с числом частиц в диапазоне от 2 до 10 при начальной температуре, равной 1480 К, что немного выше температуры плавления. Процесс спекания агломератов из 4 и 10 наночастиц диаметрами 2 нм представлен на рис. 1.3.

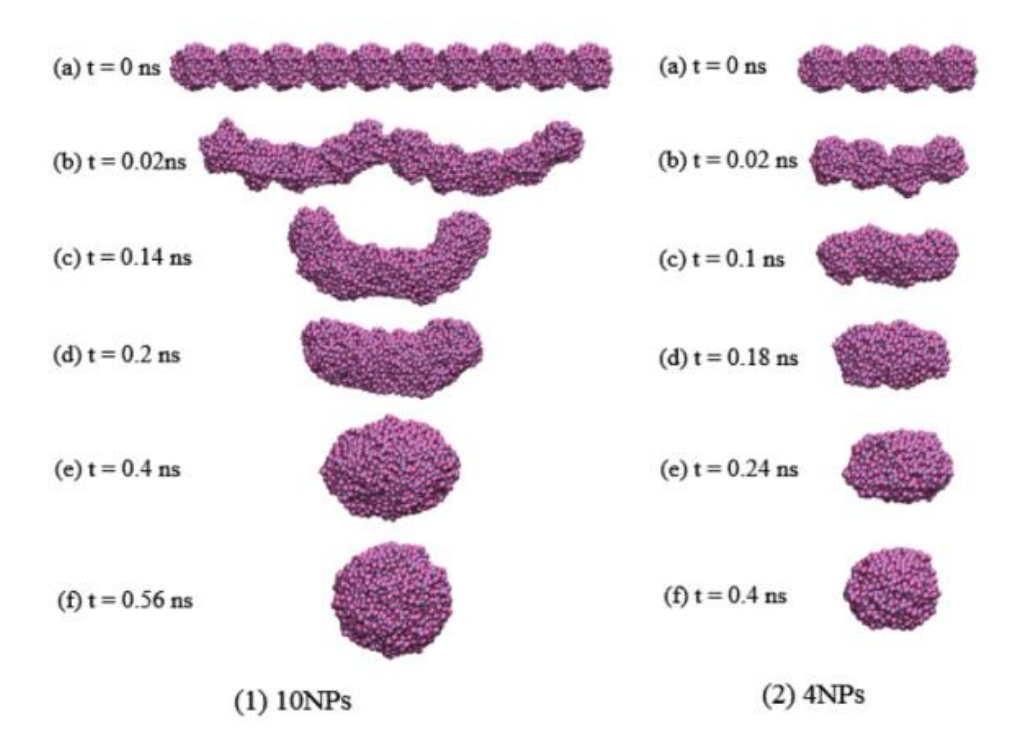

Рисунок 1.3 – Процесс спекания агломератов (1) 10 наночастиц и (2) 4 наночастиц диаметрами d=2 нм при 1480 К [\[10\]](#page-81-0).

Поскольку процесс спекания обусловлен уменьшением площади поверхности, полная энергия сохраняется за все время моделирования. Это означает, что сумма потенциальной и кинетической энергий постоянна. Уменьшение площади поверхности снижает потенциальную энергию и приводит к увеличению внутренней кинетической энергии, то есть к повышению температуры.

Моделируемый процесс спекания для всех случаев различного числа первичных частиц длится в течение 10 нс, в то время как образование сферической частицы составляет менее 1 нс, как видно на рис. 3.

На рис. 1.4 представлен процесс спекания агломерата 4 наночастиц при 1220 К, что ниже температуры плавления.

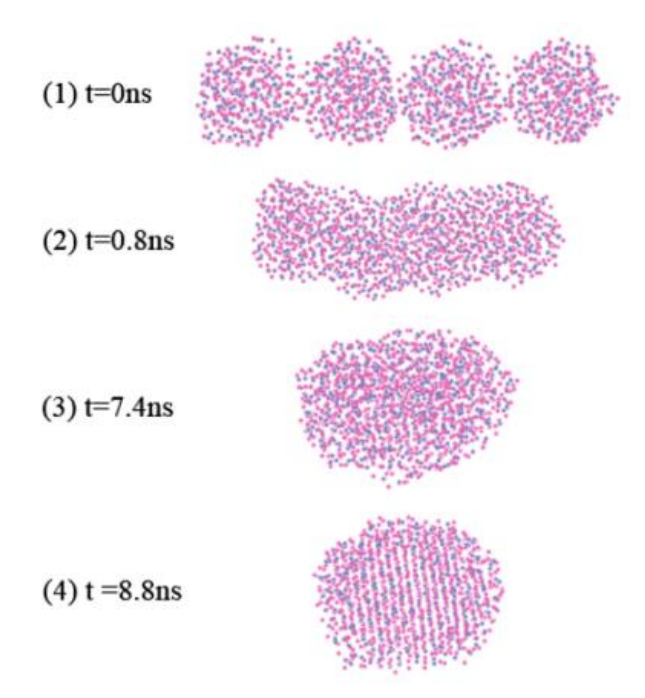

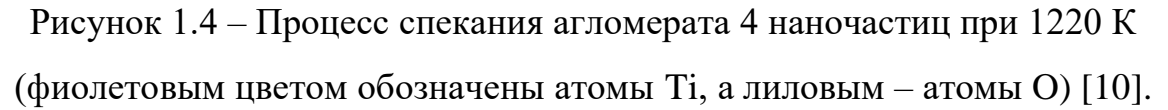

Примерно при времени спекания 8,8 нс можно увидеть, что беспорядочные атомы образуют хорошо выровненную решеточную структуру. Этот процесс называется зародышеобразованием, вызванным спеканием, с большим изменением расположения атомов в структуре. Изображение структуры сформированной сферической частицы показывает, что частица все еще находится в твердой аморфной фазе. Фазовое превращение обычно происходит в диапазоне температур 1400-1500 К.

Авторы пришли к результату, что новая частица, возникающая в результате спекания, является рутилом. Сделан вывод о том, что спекание зависит от начальной температуры и от числа первичных наночастиц.

В следующем исследовании используются наночастицы Ni для молекулярно-динамического моделирования процесса спекания [\[9\]](#page-80-9).

Моделирование проводилось с помощью канонического ансамбля. Были смоделированы две частицы никеля разных размеров. Крупная частица состояла из 2112 атомов диаметром 3,52 нм, которые были расположены в ГЦК-решетке в сферической форме. Мелкая частица состояла из 276 атомов

диаметром 1,76 нм и была помещена в непосредственной близости к большой частице.

Чтобы создать основу для исследования спекания, сначала было проведено моделирование плавления частиц с помощью молекулярной динамики. Явление более раннего плавления может существенно влиять на процесс спекания. Используя методы изотермического нагрева и постоянной скорости нагрева, авторы получили температуры плавления 1100 и 1500 К для мелких и крупных частиц соответственно.

Затем было проведено моделирование спекания, снимки которого показаны на рис. 1.5. Оно было начато при времени t=0 пс (рис. 1.5(а)), На рис. 1.5(b) при  $t=1,5$  пс наблюдается образование шейки, диаметр которой достигает диаметра, близкого к размеру мелкой частицы на рис. 1.5(с). Далее следует медленный процесс (рис. 1.5(d-f)), который достигает почти полного спекания при 200 пс, когда мелкая частица становится неразличимой.

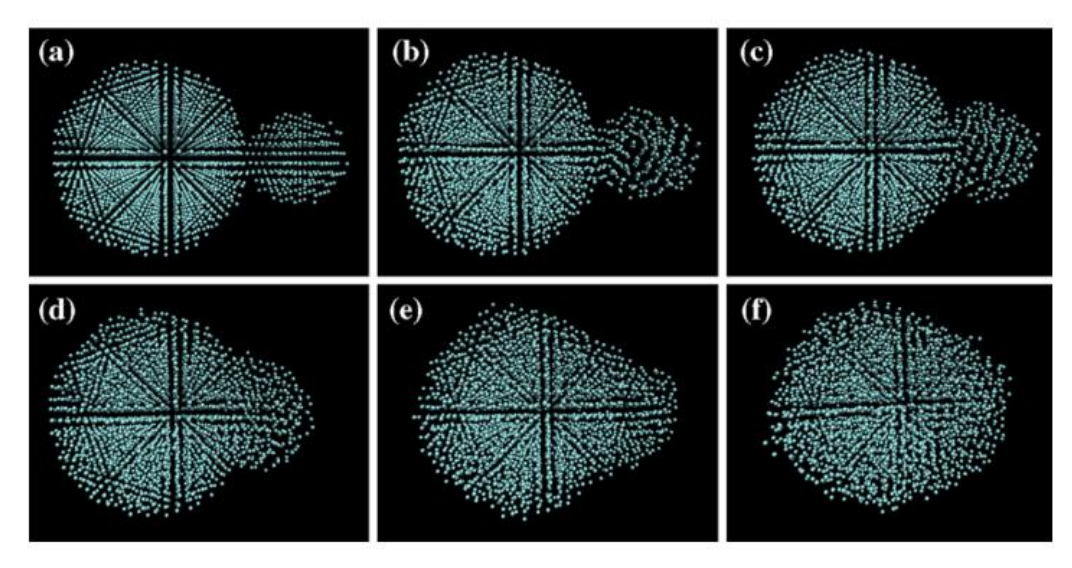

Рисунок 1.5 – Спекание наночастиц никеля разных размеров при 1300 К [\[9\]](#page-80-9).

Процесс спекания может быть количественно определен путем измерения усадки, которая при моделировании характеризуется тремя стадиями. В первой стадии происходит формирование шейки, которое характеризуется резким уменьшением межцентрового расстояния между частицами. На этой стадии коэффициент усадки увеличивается с ростом температуры, что подразумевает более легкий процесс спекания при повышенных температурах. Вторая стадия наступает после быстрого образования шейки и характеризуется зависимостью от температуры с низкими скоростями спекания. На этой стадии усадка чувствительна к термической активации и спекание в основном контролируется поверхностной диффузией и диффузией по границам зерен. Следует отметить, что для спекания при низких температурах, т.е. при 900 К, на второй стадии происходит небольшой процесс восстановления, то есть расстояние от центра до центра немного увеличивается после первоначального быстрого образования шейки. Вероятно, это связано с твердым состоянием обеих частиц, напоминающим поведение мягкого столкновения. Третья стадия отмечает конец спекания. Увеличение коэффициента усадки с температурой связано с усилением диффузионного процесса при более высоких температурах.

Также процесс спекания может характеризоваться радиусом вращения. Спекание происходит в процессе вязкого потока. Как следствие, радиус вращения остается почти постоянным при 1200 К, в то время как коэффициент усадки продолжает увеличиваться.

Коэффициент диффузии зависит от режима и размера, то есть он больше в поверхностном режиме и меньше для крупной частицы. На основе реакции типа Аррениуса средние энергии активации рассчитываются как 0,50 и 0,58 эВ соответственно для крупных и мелких частиц. Такие значения намного меньше, чем объемные, которые находятся в диапазоне 2,0-2,9 эВ, но аналогичны значениям, полученным в других экспериментах по спеканию никеля.

Было исследовано влияние температуры, кристаллографической ориентации, спекания разнородных наночастиц и системы из множества наночастиц на поведение спекания наночастиц Ni методом молекулярной динамики [\[5\]](#page-80-5). Для моделирования так же использовалась программа молекулярной динамики LAMMPS.

Для исследования влияния кристаллографической ориентации на процесс спекания были приняты две частицы с ориентациями (110) и (111). В

конце было определено 27 трехмерных наночастиц никеля для исследования системы из множества частиц.

Процесс спекания наблюдался при температуре 300 К (рис. 1.6). Из-за низкой температуры спекания полная энергия частиц очень мала, а поверхностная диффузия является основным механизмом спекания.

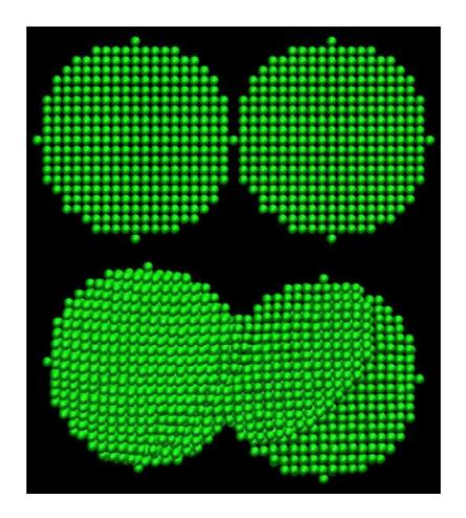

Рисунок 1.6 – Начальная и конечная морфология спеченных наночастиц Ni при 300 К [\[5\]](#page-80-5).

Можно обнаружить, что начальное положение атомов никеля в наночастицах влияет на конечную морфологию после спекания. Пластическая деформация и область дефектов упаковки наблюдаются в окончательной морфологии наночастиц после спекания, но они не являются преобладающими механизмами, поскольку 90 процентов атомов остаются в своих исходных положениях (деформации находятся в пределе упругости) и область дефектов настолько мала по сравнению с общим объемом двух наночастиц.

На рисунке 1.7 показан процесс спекания двух наночастиц никеля с кристаллографическими ориентациями (110) и (111).

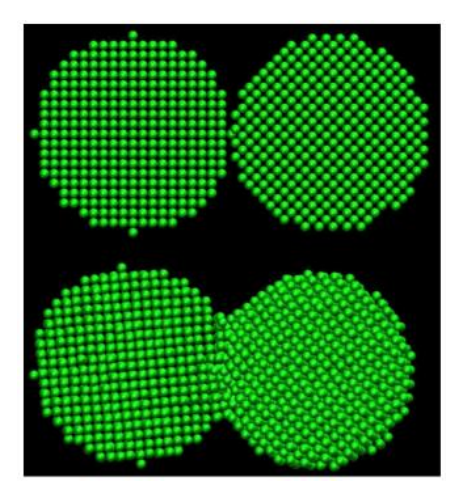

Рисунок 1.7 – Начальная и конечная морфология спеченных наночастиц Ni с различными кристаллографическими ориентациями при 300 К [\[5\]](#page-80-5).

Одна из наночастиц совершает вращения и повороты, которые уменьшают энергию системы. В отличие от рис. 6, на этом рисунке можно заметить, что область дефектов не наблюдается.

Далее был исследован процесс спекания наночастиц Cu-Ni (рис. 1.8).

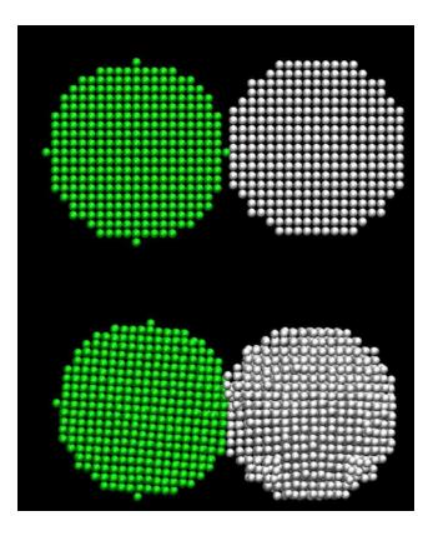

Рисунок 1.8 – Начальная и конечная морфология спеченных наночастиц Cu-Ni (соответственно обозначенные белым и зеленым цветом) при 300 К [\[5\]](#page-80-5).

Поверхностная диффузия хорошо наблюдается в области шейки. Несмотря на то, что две наночастицы имеют одинаковую кристаллографическую ориентацию, в наночастице Cu наблюдается небольшое вращение из-за ее более низкой температуры плавления.

Так же при спекании 27 наночастиц никеля основным механизмом является поверхностная диффузия несмотря на вращение, пластическую деформацию и объемную диффузию из-за низкой температуры спекания.

Можно сделать вывод о том, что температура и кристаллографическая ориентация оказывают непосредственное влияние на конечную морфологию наночастиц после процесса спекания. Повышение температуры спекания может привести к увеличению скорости диффузии, образованию вакансий и глубине диффузии. Различная кристаллографическая ориентация наночастиц вначале будет переходить в упругую деформацию, чтобы вращаться и примыкать друг к другу в одинаковых направлениях. Благодаря этой упругой деформации энергия границы зерен будет уменьшаться.

Также метод молекулярной динамики был применен в исследовании спекания множества наночастиц титана, где изучалось влияние температуры спекания и скорости нагрева на механические свойства конечного объекта [\[6\]](#page-80-6).

Для всех симуляций методом молекулярной динамики использовался программный пакет LAMMPS. Взаимодействия между атомами описывались с помощью потенциала погруженного атома.

Для создания модели из одной частицы извлекли сферу диаметром 10 нм из объемного ГПУ-кристалла. Затем наночастицу уравновесили в течение 100 пс при температуре 298 К с использованием ансамбля NVT, где N - постоянное число атомов, V - постоянный объем, T - постоянная температура. Далее уравновешенную частицу продублировали в систему из пяти наночастиц в прямоугольной ячейке моделирования размерностью 51,4х9,9х9,8 нм. Периодические граничные условия применили в направлении оси Х, чтобы имитировать бесконечно длинную цепочку наночастиц. Были выбраны две скорости нагрева - 0,04 К/пс и 0,2 К/пс, и три различные температуры спекания - 800, 1200 и 1500 К. Затем все сформированные цепочки были уравновешены с помощью ансамбля NPT (З - постоянное давление), после чего все системы охлаждались до 298 К со скоростью 0,08 К/пс. Температура системы вычислялась и контролировалась каждые 100 шагов во время процессов нагрева

и охлаждения. Системы были снова уравновешены с помощью ансамбля NPT при 298 K в течение 1 нс, чтобы исключить возможные состояния предварительного напряжения в цепочках. Во время процесса охлаждения и уравновешивания наблюдалась перекристаллизация ГПУ-структур для всех цепочек наночастиц.

После цепочки наночастиц подвергали одноосному растяжению со скоростями деформации 0,001 %/пс, 0,01 %/пс и 0,1 %/пс по направлению оси Х.

В качестве важной характеристики процесса спекания были получены данные о среднеквадратичном смещении для измерения средних атомных расстояний во время процесса спекания. Увеличение смещения при всех выбранных температурах спекания при случае скорости нагрева, равной 0,04 К/пс, больше, чем при 0,2 К/пс. Объясняется это тем, что при более медленной скорости нагрева системе нужно больше времени для того, чтобы достигнуть заданную температуру в то время, как частицы находятся в длительном взаимодействии друг с другом.

С возрастанием температуры спекания значения среднеквадратичного смещения увеличиваются и, вместе с тем, увеличивается и ширина шейки спеченных цепочек наночастиц. Атомные конфигурации и процент неупорядоченных атомов на рис. 1.9 подтверждают, что цепочки спекаются плотнее когда достигается более высокая температура спекания. Основываясь на результатах моделирования, очевидно, что низкая скорость нагрева в сочетании с высокой температурой спекания приводит к более прочным соединениям в горлышке с большим диаметром. Это наблюдение можно объяснить долгим периодом взаимодействия атомов в процессе лазерного спекания.

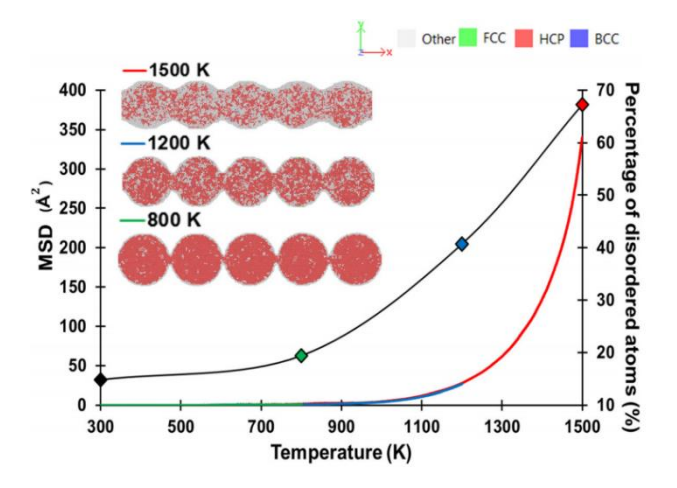

Рисунок 1.9 – Среднеквадратичное смещение и процентное содержание неупорядоченных атомов в зависимости от температуры для цепочек наночастиц титана, нагретых до 800, 1200 и 1500 К со скоростью 0,04 К/пс [\[6\]](#page-80-6).

Большой размер горлышка способствует улучшению как прочности на разрыв, так и пластичности спеченной цепочки наночастиц. Стоит отметить, что пластичность и хрупкость зависят от температуры спекания. Для цепочек, образующихся при температуре спекания 1500 К, предельная деформация была намного лучше, чем у цепочек наночастиц, спеченных при более низких температурах.

Далее рассмотрим моделирование методом Монте-Карло.

Модели Монте-Карло могут предоставить важную информацию о спекании, включая эволюцию формы зерна, размера зерна и общей относительной плотности [\[11\]](#page-81-1).

Во время спекания механизмы включают рост зерна, обусловленный искривлением, поверхностную диффузию, вызванную перераспределением и укрупнением пор, и уплотнение и аннигиляцию за счет образования и диффузии вакансий. Во время процесса уплотнения и аннигиляции на границе зерен образуются вакансии, которые затем распространяются вдоль границ зерен до поверхности.

Моделирование в работе [\[11\]](#page-81-1) выполнялось с использованием пакета SPPARKS (Stochastic Parallel Particle Kinetic Simulator), кинетического

симулятора Монте-Карло. Модель Монте-Карло применяется к трехмерной микроструктуре для моделирования спекания частиц порошка 15-5 РН1 во время процесса PBF (Powder Bed Fusion), являющегося широко используемым процессом аддитивного производства.

На рис. 10 показана микроструктура до (рис. 1.10(а)) и после (рис. 1.10(b)) моделирования роста зерен.

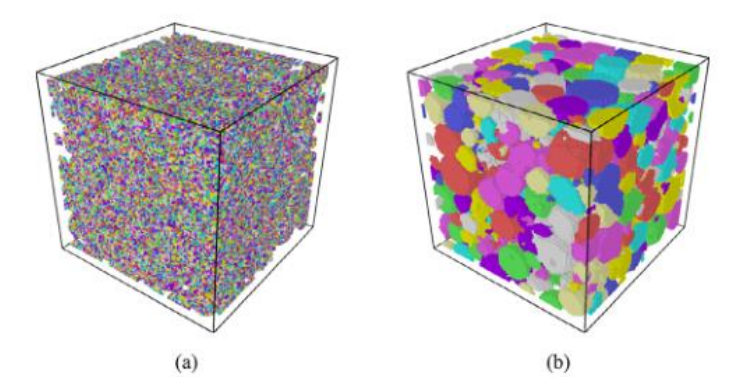

Рисунок 1.10 – Микроструктура частиц порошка 15-5 РН1 в кубической области моделирования  $120x120x120$  мкм<sup>3</sup> до и после роста зерен [\[11\]](#page-81-1).

Во время роста зерна его размер увеличивается, а общее количество уменьшается. Микроструктура, полученная из модели роста зерна, импортируется для имитации спекания.

Когда начинается спекание, промежутки между частицами уменьшаются и можно наблюдать образование шейки. В то же время объем пор вокруг частиц порошка увеличивается, а это означает, что объем порошка сужается к центру модели. На заключительной стадии спекания рост и уплотнение зерна проявляются гораздо медленнее, а основным явлением является удаление мелких пор и рост больших пор.

Выводы работы сводятся к следующему:

1) Модель Монте-Карло обладает способностью улавливать все три стадии процесса спекания в аддитивно изготовленных порошковых частицах, включая образование шейки на начальной стадии, рост и уплотнение зерна на промежуточной стадии и удаление пор на заключительной стадии.

2) Температура спекания напрямую влияет на скорость уплотнения, роста и укрупнения зерна. Более высокая температура приводит к более быстрому уплотнению и росту зерна. Кроме того, при более высокой температуре спекания частицы спеченного порошка имеют более высокую относительную плотность, больший размер зерен и меньшее количество зерен.

3) Анализируется связь между укрупнением зерна и уплотнением. Замечено, что когда относительная плотность ниже 0,7 частицы порошка подвергаются уплотнению, когда как при относительной плотности выше 0,7 укрупнение зерна является основным механизмом.

В следующей работе [\[8\]](#page-80-8) модели Монте-Карло были использованы для исследования динамики спекания и термической стабильности различных конфигураций кластеров Ag.

Спекание моделировалось следующим образом: случайно распределенные атомы Ag помещались в вакуумный кубический бокс без наложения периодических граничных условий. Свободную релаксацию проводили в течение времени, достаточного для достижения равновесия, после чего добавили процедуру отжига для изменения температуры.

Детальное моделирование различных конфигураций кластеров Ag при повышенных температурах показало, что начальная проектная конфигурация и связанная с ней температура плавления оказывают значительное влияние на динамику спекания и термическую стабильность. Первоначальная конфигурация кластера, граничная диффузия, а также ориентации кристаллов крайне важны в процессах спекания.

В следующей работе было смоделировано спекание пористого материала путем метода молекулярной динамики и кривой спекания для анализа энергии активации [\[12\]](#page-81-2).

В модели комбинированного спекания объединены все три стадии спекания (начальная, промежуточная и конечная). Моделирование методом молекулярной динамики и анализа пористых материалов с помощью кривой спекания может снизить влияние микроструктуры для лучшего понимания

процесса спекания. В качестве примера использовалась пористая структура наночастиц чистого никеля.

Измеряя профили уплотнения и температуры при различной скорости нагрева, кривую спекания получают экспериментально путем подбора кажущейся энергии активации. В данной работе на основе этой концепции анализируются результаты молекулярно-динамического моделирования спекания пористых материалов. Все расчеты были выполнены с использованием LAMMPS и метода погруженного атома.

Были подготовлены три модели для каждой начальной пористости и диаметра частиц. Перед запуском моделирования спекания все созданные здесь пористые структуры были стабилизированы за счет минимизации энергии при 0 К. Для построения кривой спекания относительная плотность была определена как отношение плотности симуляционного бокса к плотности объемного кристалла Ni с ГЦК-решеткой.

Чтобы подтвердить, сжимается ли пористая структура Ni во время молекулярно-динамического моделирования, изменения относительной плотности проверялись на каждом этапе. Затем была построена кривая спекания через усредненные значения для подгоночных параметров, полученных из каждой начальной плотности. Поскольку изменение плотности становилось больше с уменьшением диаметра частиц в то же время моделирования, предполагается, что влияние микроструктуры на характеристики уплотнения меньше с увеличением диаметра частиц.

Энергия активации и температурная зависимость спекания и поверхностной диффузии, рассчитанные в данном исследовании, хорошо согласуются друг с другом. В этой модели в уплотнении преобладает поверхностная диффузия, которая в основном способствует росту зерен.

Механизм роста наночастиц при спекании изучался в следующей работе [\[13\]](#page-81-3). В качестве объекта исследования были выбраны наночастицы Fe с применением метода молекулярной динамики с помощью метода погруженного атома.

На рис. 1.11 показана зависимость между средним атомным объемом и температурой объемного материала Fe во время нагревания.

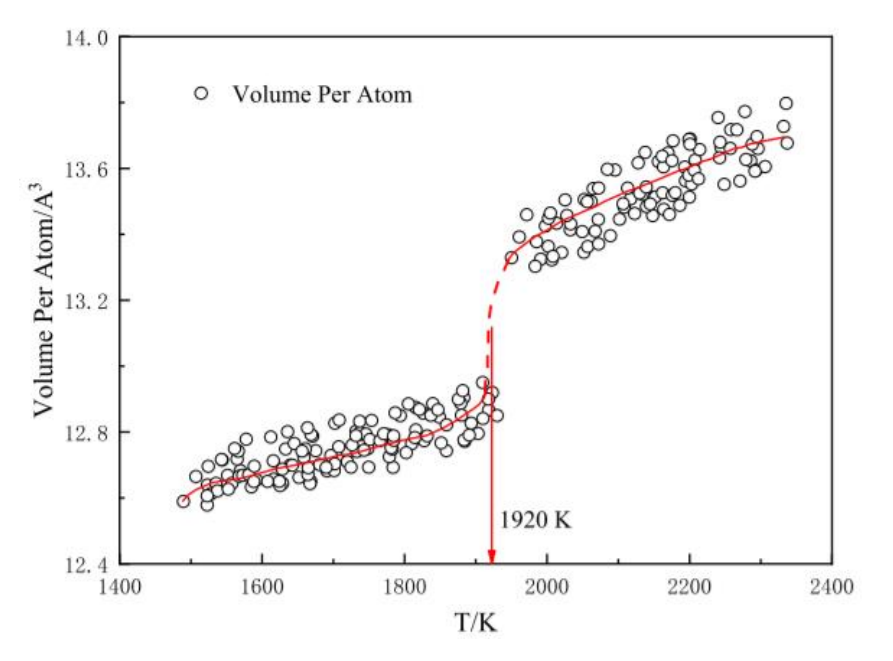

Рисунок 1.11 – Связь между средним атомным объемом и температурой [\[13\]](#page-81-3).

Кривая резко возрастает, что означает, что объем быстро расширяется, где происходит фазовый переход. Эта температура определяется как точка плавления системы, которая составляет около 1920 К.

Процесс спекания включает в себя начальную стадию образования горлышка и период стабильного роста. На начальной стадии частицы самопроизвольно образуют горлышко под действием некоторого притяжения. В данном исследовании горлышко образуется при температуре около 750 К, а при увеличении температуры она резко расширяется. При температуре 1500 К частицы частично плавятся и горлышко снова увеличивается. До 1800 К частицы полностью плавятся, тем самым образуется спекающееся тело.

Миграция атомов или плавление металлов во время спекания неизбежно приведет к изменению расположения атомов в системе спекания, что приведет к эволюции кристаллической структуры. Частицы диаметром 2 нм, 3 нм и 4 нм моделируются для изучения кристаллической структуры частиц во время спекания. Диаграммы были продемонстрированы в OVITO. На рис. 1.12

показано изменение кристаллической структуры при спекании наночастиц Fe диаметром 2 нм.

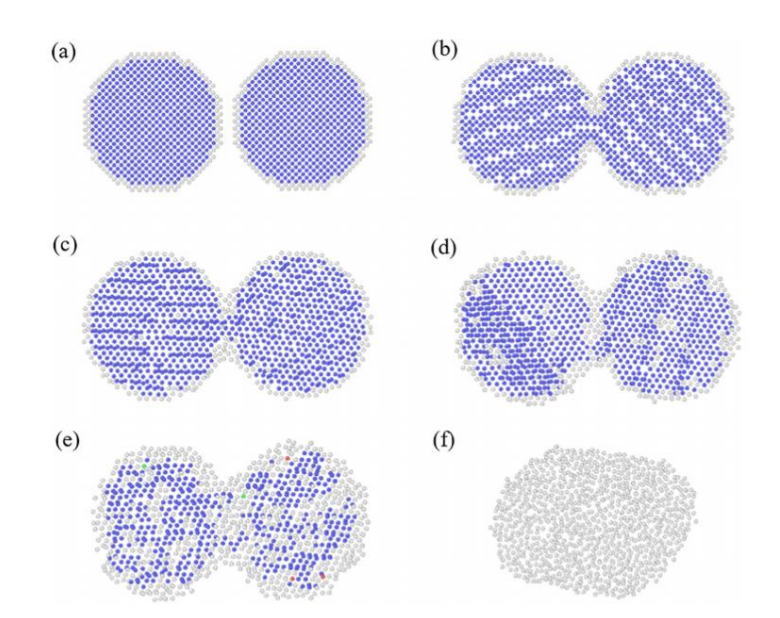

Рисунок 1.12 – Кристаллическая структура наночастицы Fe диаметром 2 нм, синий - ОЦК, красный - ГПУ, зеленый - ГЦК, серый - аморфный. (а) 300 К до релаксации; (b) 300 К после релаксации; (c) 900 К; (d): 1200 К; (e) 1500 К; (f) 1800 К [\[13\]](#page-81-3).

Как можно посмотреть на рисунке, после достижения температуры плавления ОЦК-структура полностью исчезает, и система полностью переходит в аморфную структуру, что указывает на то, что при высоких значениях температуры механизм миграции атомов в основном заключается в поверхностной диффузии атомов и горлышка.

#### <span id="page-33-0"></span>**2 Методики моделирования**

Компьютерное моделирование представляет собой исследование некоторого процесса при помощи математической модели с использованием математических формул и программ. Надежность некоторых математических моделей можно определить путем сравнения полученных результатов с реальными, которые они стремятся достигнуть. Компьютерное моделирование стало полезным инструментом для решения широкой области теоретических проблем и технических задач в различных сферах практической деятельности. Преимуществами компьютерного моделирования являются относительная простота создания модели, получение различных параметров объекта в числовой или графической форме, проведение исследования без риска для окружающей среды и для здоровья человека [\[14\]](#page-81-4).

Компьютерное моделирование реализуется путем запуска компьютерных программ, которые могут быть либо небольшими, работающими почти мгновенно на небольших устройствах, либо крупномасштабными программами, которые работают часами или днями на сетевых группах компьютеров. Масштаб событий, моделируемых компьютерным моделированием, намного превзошел все возможное (или, возможно, даже вообразимое) с использованием традиционного математического моделирования, основанного на бумаге и карандаше [\[14\]](#page-81-4).

В настоящей работе для исследования процесса спекания и расчета механических характеристик использовалось моделирование методом молекулярной динамики. Данный метод дает возможность моделирования системы при заданной температуре с достаточно высокой скоростью расчета. В нашем исследовании использовались различные потенциалы, полученные методом погруженного атома (МПА), который учитывает влияние соседних атомов.

#### <span id="page-34-0"></span>**2.1 Моделирование спекания**

Для исследования процесса спекания методом молекулярнодинамического моделирования в программном пакете LAMMPS используется следующий алгоритм:

1. Создание исходной структуры.

Первым шагом с помощью различных команд LAMMPS задается стиль единиц измерения, используемых для моделирования. Также устанавливаются размерность пространства симуляции, тип граничных условий и вид используемых при моделировании частиц.

Для создания структуры задается тип решетки и геометрическая область пространства, имеющая определенную форму и размер. На основе заданной области создается расчетная ячейка моделирования, после чего создаются атомы заданного типа. Затем определяется межатомный потенциал, который будет использоваться в исследовании.

2. Релаксация структуры.

Для молекулярно-динамического расчета важно иметь равновесную структуру, которая достигается путем релаксации исходной структуры при заданной температуре.

3. Нагрев структуры.

Нагрев происходит от заданного при релаксации температуры до значения, которое меньше температуры плавления используемого образца в течение определенного количества временных шагов.

4. Выдержка при температуре нагрева.

Выдержка при постоянной температуре спекания вызывает резкое увеличение плотности, затем рост плотности, прочности и других параметров протекает медленнее.

5. Охлаждение от температуры спекания до комнатной температуры.

После процессов нагрева и выдержки следует последующее охлаждение, после чего проводится анализ полученной структуры и последующие испытания (например, тест на растяжение).

В качестве примера расчета рассмотрим исследование процесса спекания наночастиц железа методом молекулярной динамики [\[15\]](#page-81-5).

Моделирование проводилось при помощи программного пакета LAMMPS [\[3\]](#page-80-3). Для описания взаимодействия между частицами железа использовался потенциал на основе метода погруженного атома.

Для моделирования было построено 3 типа образцов: монокристалл, образец из 2 частиц и из 41 частицы. Каждая частица диаметром 2,8 нм. Начальное расстояние между центрами частиц так же составляет 2,8 нм, поэтому они имеют точку касания. Перед моделированием спекания система релаксировалась (получали структуру с минимальной энергией) при температуре 300 К. Температура устанавливалась с помощью задания случайных значений скорости всем атомам системы согласно распределению Максвелла. Шаг интегрирования на этапе релаксации был равен 10-15 с. На стадии релаксации уже происходит образование горлышка между частицами вследствие большого градиента потенциала на границе между частицами.

После стадии релаксации система нагревается от 300 К до 800 К (что ниже температуры фазового перехода для железа) с постоянной скоростью. Температура линейно увеличивалась с 300 К до 800 К в течении 200 пс.

Первый этап – моделирование спекания. Для этого используется команда программы LAMMPS "fix 1 all npt temp  $300,800,1$  iso 0 0 1 drag  $0.1$ ". Эта команда реализует нагрев от 300 до 800 К при нулевом давлении. При этом распределение температуры равномерное, что оправдано, так как размеры образца много меньше, чем пятно лазера при нагреве. При моделировании задавались разные скорости нагрева, чтобы изучить их влияние на упругие свойства образца. Для задания разной скорости нагрева, устанавливалась различная конечная температура при одинаковом времени моделирования. Время моделирования – 600000 шагов, величина шага 0.01 пс [\[15\]](#page-81-5).
Второй этап – охлаждение и стабилизация образцов при комнатной температуре. Перед тестом на растяжение необходимо охладить образцы до комнатной температуры. Для этого проводят молекулярно-динамический расчет при постоянной температуре 300 К, система достигает стабильности за 30 пс (3000 шагов).

Температура повысилась с 300 К до 1096 К за 30000 шагов с величиной шага 0,001 пс. До 3 пс наблюдались небольшие колебания, после этого температура линейно увеличивалась до 1096 К. Изображение спеченной структуры представлено на рис. 2.1.

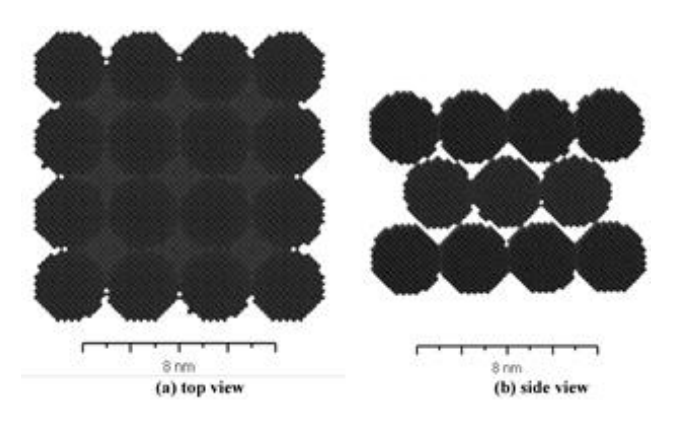

Рисунок 2.1 – Модель спеченного образца из 41 частицы железа [\[15\]](#page-81-0).

Размер горлышка определяется общей длиной и диаметром частиц. Общая длина уменьшается с увеличением времени спекания. Объясняется это тем, что атомы вблизи горлышка перемещаются в его плоскость от начальной точки касания.

#### **2.2 Моделирование одноосного растяжения**

Для моделирования одноосного растяжения в программном пакете LAMMPS используется следующий алгоритм:

- 1. Создание атомной структуры.
- 2. Релаксация структуры при комнатной температуре.

3. Деформация образца вдоль выбранной оси до определенного значения относительного удлинения.

4. Построение графика зависимости напряжения в образце от величины деформации.

После релаксации исходной структуры определяются компоненты тензора напряжений для недеформированной структуры.

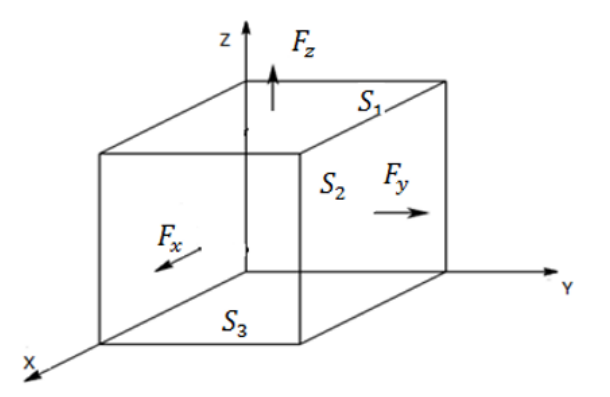

Рисунок 2.2 - Компоненты тензора напряжений

Компоненты тензора напряжений до деформации:

$$
P_{xx} = \frac{F_x}{S_2}
$$

$$
P_{yy} = \frac{F_y}{S_3}
$$

$$
P_{zz} = \frac{F_z}{S_1}
$$

$$
P_{xz} = \frac{F_x}{S_1}
$$

$$
P_{xy} = \frac{F_x}{S_3}
$$

$$
P_{yz} = \frac{F_y}{S_1}
$$

В процессе расчета получаются 6 компонент тензора напряжения, однако нам нужна только одна компонента, рассчитанная для направления, вдоль которого происходит растяжение. Деформация реализуется командой "fix deform" [\[16\]](#page-81-1).

После деформации определяются компоненты тензора напряжений как разность между напряжениями до и после деформации [\[16\]](#page-81-1). Производится расчет после каждого сдвига компонентов тензора упругости:

$$
C_{ij} = \frac{\Delta P_{ij}}{\Delta L_{ij}/L_0} \tag{3.1}
$$

$$
P_{xx} = C_{11}\Delta L_{xx} + C_{12}\Delta L_{yy} + C_{13}\Delta L_{zz} + C_{14}\Delta L_{yz} + C_{15}\Delta L_{zz} + C_{16}\Delta L_{xy}
$$
  
\n
$$
P_{yy} = C_{21}\Delta L_{xx} + C_{22}\Delta L_{yy} + C_{23}\Delta L_{zz} + C_{24}\Delta L_{yz} + C_{25}\Delta L_{zx} + C_{26}\Delta L_{xy},
$$
  
\n
$$
P_{zz} = C_{31}\Delta L_{xx} + C_{32}\Delta L_{yy} + C_{33}\Delta L_{zz} + C_{34}\Delta L_{yz} + C_{35}\Delta L_{zx} + C_{36}\Delta L_{xy},
$$
  
\n
$$
P_{yz} = C_{41}\Delta L_{xx} + C_{42}\Delta L_{yy} + C_{43}\Delta L_{zz} + C_{44}\Delta L_{yz} + C_{45}\Delta L_{zx} + C_{46}\Delta L_{xy},
$$
  
\n
$$
P_{xz} = C_{51}\Delta L_{xx} + C_{52}\Delta L_{yy} + C_{53}\Delta L_{zz} + C_{54}\Delta L_{yz} + C_{55}\Delta L_{zx} + C_{56}\Delta L_{xy},
$$
  
\n
$$
P_{xy} = C_{61}\Delta L_{xx} + C_{62}\Delta L_{yy} + C_{63}\Delta L_{zz} + C_{64}\Delta L_{yz} + C_{65}\Delta L_{zx} + C_{66}\Delta L_{xy}.
$$

Объемный модуль упругости определяется как:

$$
B = \frac{c_{11} + 2c_{12}}{3} \tag{3.2}
$$

Модуль сдвига определяется как:

$$
C' = \frac{C_{11} - C_{12}}{2} \tag{3.3}
$$

На рис. 2.3 показано, как меняется структура в течение моделирования на примере исследования механических свойств алюминия методом молекулярно-динамического моделирования одноосного растяжения в программе LAMMPS [\[17\]](#page-81-2). Деформация применялась в направлении оси х.

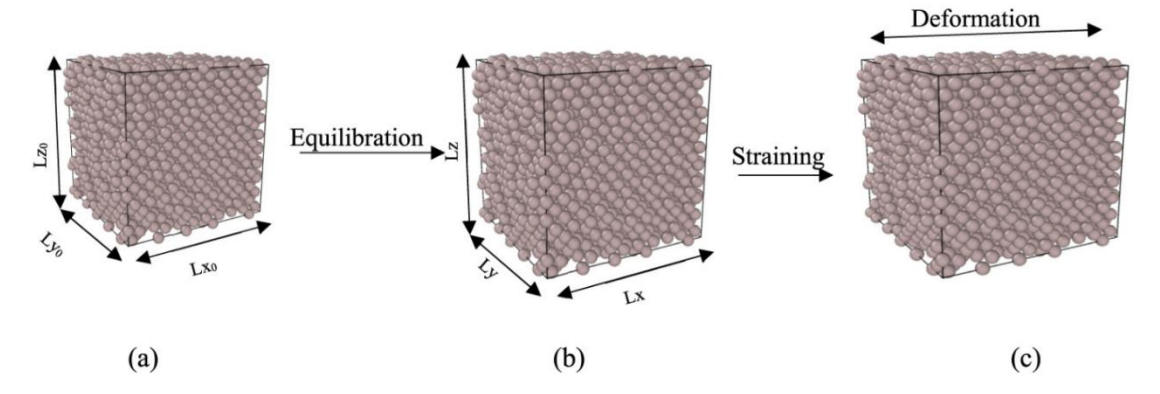

Рисунок 2.3 – Процесс моделирования алюминия [\[17\]](#page-81-2).

На рис.2.3(а) показана структура в исходном состоянии, на (b) – структура после релаксации, на (с) – во время испытания на одноосное растяжение.

# **3 Моделирование спекания частиц титана и расчет механических характеристик**

### **3.1 Моделирование спекания**

Для исследования спекания частиц титана в программе LAMMPS сначала создается исходная атомная структура. Для этого задается тип решетки. В нашем исследовании определена объемноцентрированная решетка (ОЦК) с помощью команды "lattice bcc 2.9". Потом задаем область пространства прямоугольной формы командой "region box block 0 60 0 60 0 50". Затем команда "create box" создает расчетную ячейку моделирования в заданной ранее области. С помощью команды "create\_atoms" создаем 41 частицы титана, каждая из которых диаметром 2,8 нм (рис.3.1).

В молекулярной динамике для любых расчетов необходимо определять потенциалы взаимодействия. В данном расчете был использован потенциал метода погруженного атома (МПА), заданный командой "pair coeff  $* *$ Ti1.eam.fs Ti".

Далее необходимо задать скорость атомов, чтобы задать температуру системы с помощью команды "velocity all create 300.0 4928459 dist gaussian", после чего выполняется релаксация системы при температуре 300 К.

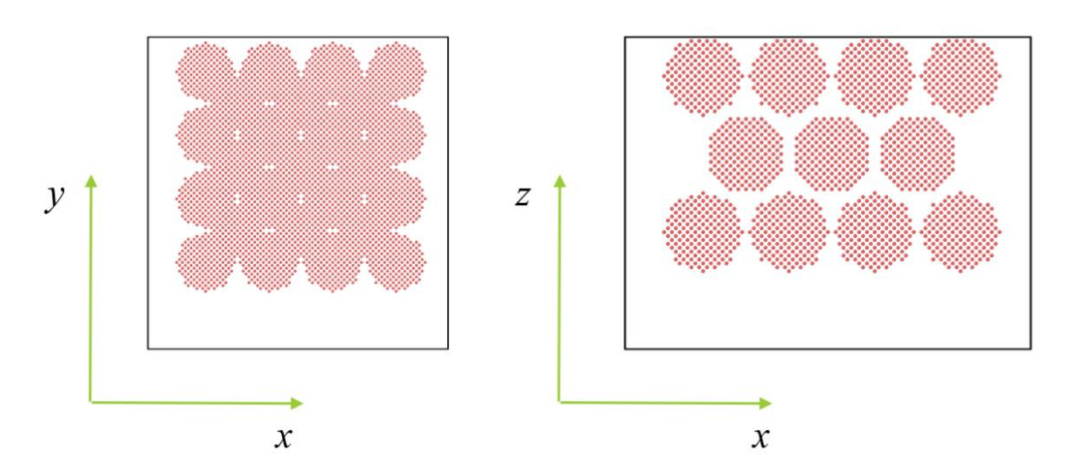

Рисунок 3.1 – Модель образца из 41 частицы титана

Нагрев системы производился от 300 до 1000 К и задавался командой "fix 1 all npt temp 300 1000 1 iso 0 0 1 drag 0.1". Продолжительность нагрева составляла 6000 шагов (1 шаг=10<sup>-14</sup> с). Скорость нагрева составляла 0,8 К/пс. Затем систему выдерживали при 1000 К и обратно охлаждали до 300 К. Структура после спекания представлена на рис. 3.2.

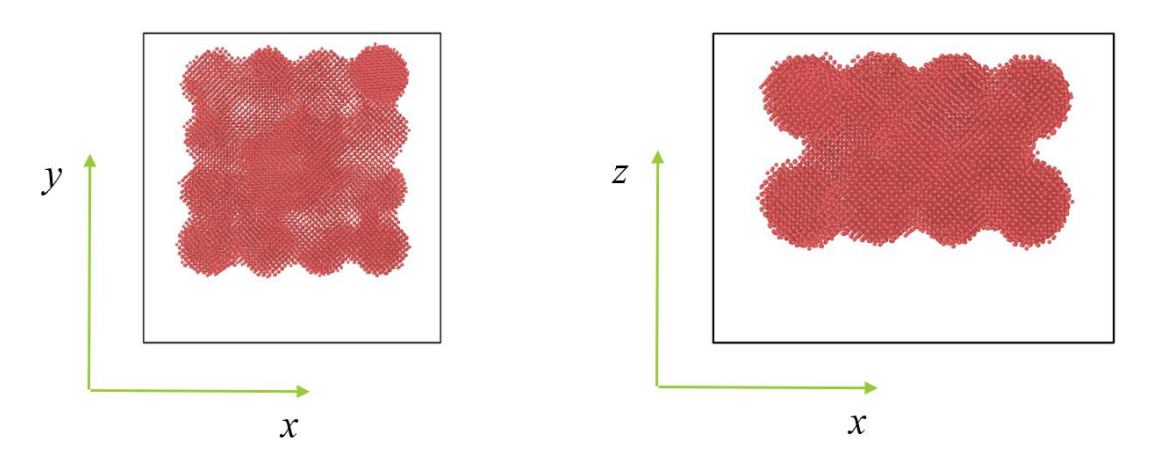

Рисунок 3.2 - Модель спеченной структуры из 41 частицы титана

### **3.2 Моделирование одноосного растяжения**

Для проведения механических тестов из спеченной структуры вырезается образец (рис.3.3).

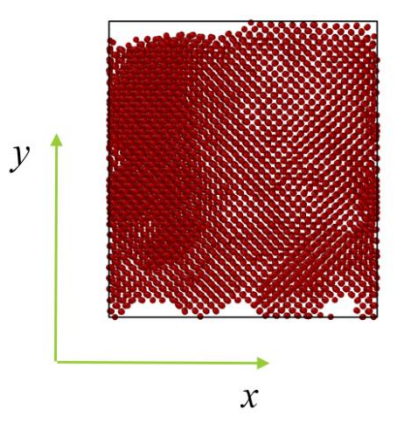

Рисунок 3.3 – Образец титана для проведения механических тестов

Деформация образца производилась вдоль оси х до значения относительного удлинения  $\varepsilon=0.2$  при температуре 300 К в течение 20000 шагов (200 пс) со скоростью  $1\frac{6}{10}$ пс.

Процесс моделирования одноосного растяжения образца титана представлен на рис. 3.4.

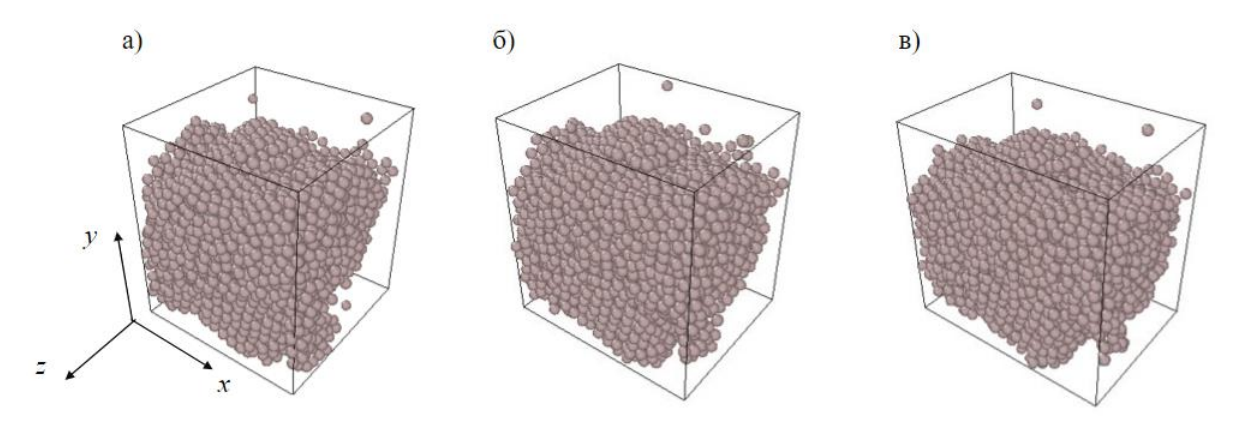

Рисунок 3.4 – Моделирование одноосного растяжения титана

На рис.3.4(а) изображена недеформированная структура, на (б) – структура во время 100 пс, на (в) – деформированная структура (200 пс).

В результате моделирования создается файл с данными, с помощью которого в программе Wolfram Mathematica строится кривая "напряжениедеформация".

Для потенциала Чжоу [\[32\]](#page-82-0) были построены кривые "напряжениедеформация" до спекания (рис. 3.5) и после него (рис. 3.6).

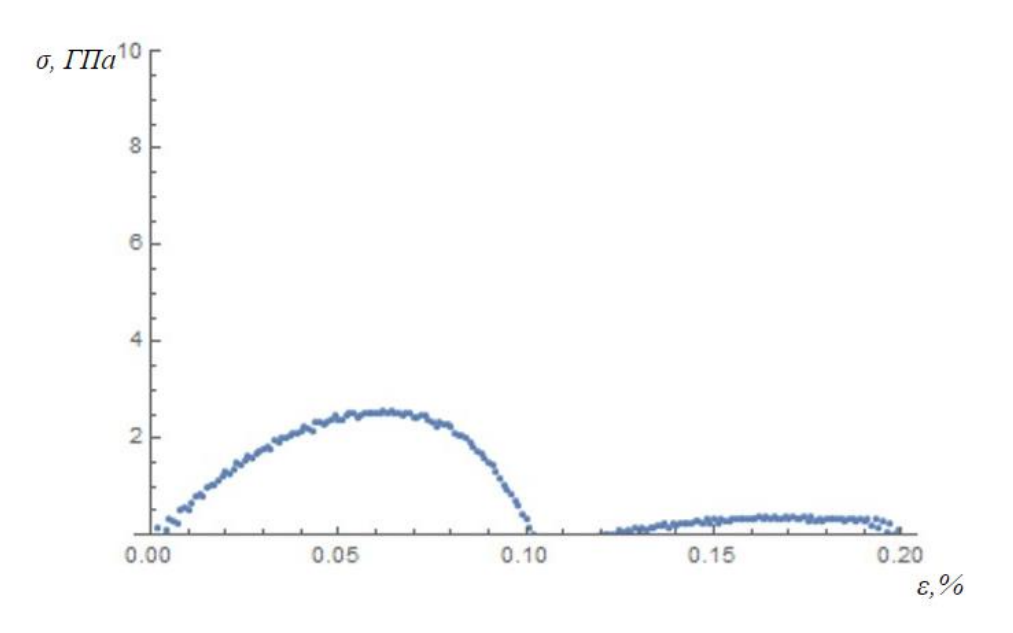

Рисунок 3.5 - Кривая "напряжение-деформация" для образца титана до

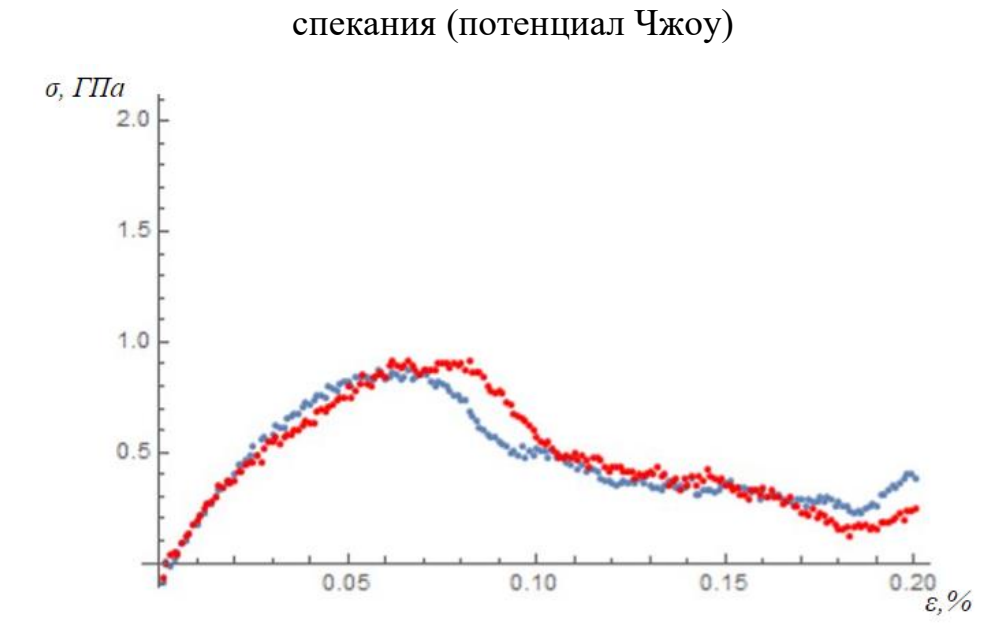

Рисунок 3.6 - Кривая "напряжение-деформация" для спеченного образца титана (потенциал Чжоу)

На графике красным цветом обозначена кривая при температуре нагрева 1500 К, синим – при температуре нагрева 800 К.

Для потенциала Менделева [\[31\]](#page-82-1) тоже были построены кривые "напряжение-деформация" до спекания (рис. 3.7) и после него (рис. 3.8).

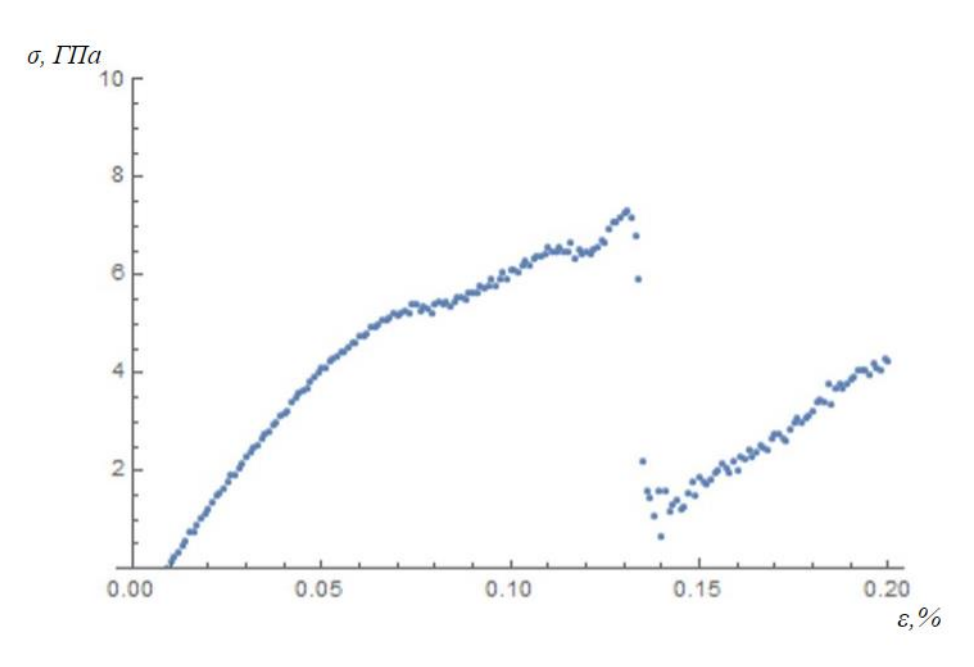

Рисунок 3.7 - Кривая "напряжение-деформация" для образца титана до спекания (потенциал Менделева)

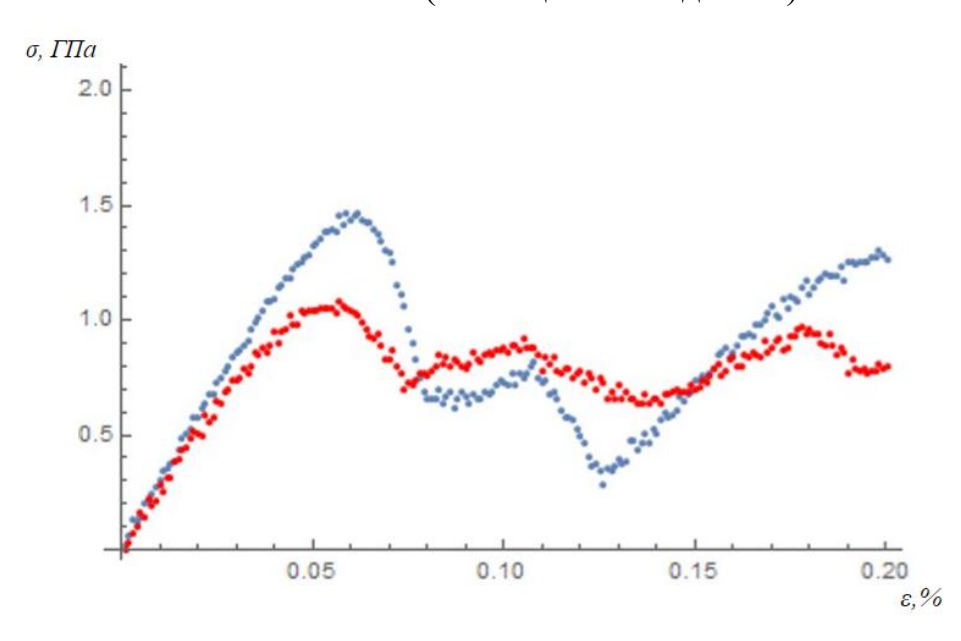

Рисунок 3.8 - Кривая "напряжение-деформация" для спеченного образца титана (потенциал Менделева)

На графике красным цветом обозначена кривая при температуре нагрева 1500 К, синим – при температуре нагрева 800 К.

**3.3 Расчет механических характеристик**

Для выполнения расчета механических параметров используются четыре вспомогательных файла, два из которых необходимо модифицировать под свой расчет для разных атомных систем:

1) Файл in.elastic.

В этом файле содержится основной код, в котором производится релаксация системы. Так же здесь определяются компоненты тензора напряжений и формулы, необходимые для расчета компонентов тензора упругости.

2) Файл displace.mod.

Данный файл вызывается после задания направления деформации. В нем реализуется деформация решетки в заданном направлении. Так же здесь производится запись компонентов тензора напряжений и расчет компонентов тензора упругости деформированной структуры.

3) Файл init.mod.

В этом файле задается тип решетки и вид атомов.

4) Файл potential.mod.

В данном файле задается тип потенциала взаимодействия.

В настоящей работе были использованы два потенциала взаимодействия для титана, которые были заданы в файле potential.mod как:

− Потенциал Чжоу [\[32\]](#page-82-0):

"pair style eam/alloy

pair\_coeff \* \* Ti1.eam.fs Ti";

− Потенциал Менделева [\[31\]](#page-82-1):

"pair style eam/alloy

pair coeff \* \* Ti.set Ti"

На таблице 3 приведены значения упругих параметров, полученные для титана в программе LAMMPS. Также для сравнения результатов приведены справочные данные параметров для титана.

|            |              | Объемный   | Модуль      | Коэффициент | Модуль Юнга,     |
|------------|--------------|------------|-------------|-------------|------------------|
|            |              | модуль     | сдвига, ГПа | Пуассона    | $\Gamma$ $\Pi$ a |
|            |              | упругости, |             |             |                  |
|            |              | ГПа        |             |             |                  |
| Расчетные  | Монокристалл | 108,88     | 35,08       | 0,31        | 67               |
| данные     |              |            |             |             |                  |
| (потенциал | Спеченный    | 22,32      | 7,83        | 0,31        | 20               |
| Чжоу)      | образец      |            |             |             |                  |
| Расчетные  | Монокристалл | 134,47     | 47,99       | 0,36        | 100              |
| данные     |              |            |             |             |                  |
| (потенциал | Спеченный    | 18,31      | 9,98        | 0,28        | 25               |
| Менделева) | образец      |            |             |             |                  |
| Справочные | Монокристалл | 110        | 44          | 0,32        | 116              |
| данные     |              |            |             |             |                  |

Таблица 3 - Значения упругих параметров для титана.

#### **Выводы по разделу**

1. Оба потенциала хорошо описывают модуль упругости. Однако, при моделировании кривой напряжение – деформация для идеального кристалла сильно завышают значение предела текучести. Это характерно для любых металлов и, вероятно, связано с отсутствием дефектов в структуре.

2. Потенциал Чжоу несколько лучше воспроизводит упругие параметры, чем потенциал Менделева. При этом модуль Юнга потенциал Менделева определяет лучше.

3. Для титана, вследствие наличия у него гексагональной решетки, особенно важно учитывать направление прикладываемой силы при моделировании одноосной деформации. Поэтому оценивать кривую напряжение – деформация для монокристалла титана следует с осторожностью.

**4 Финансовый менеджмент, ресурсоэффективность и ресурсосбережение**

Целью настоящей магистерской диссертации является моделирование спекания частиц титана и расчет механических характеристик спеченного образца.

Основная цель данного раздела - определение перспективности разработки и планирование финансовой и коммерческой ценности конечного продукта моделирования спекания, представленного в рамках исследовательской программы. Коммерческая ценность определяется не только наличием более высоких технических характеристик над конкурентными разработками, но и тем, насколько быстро разработчик сможет ответить на такие вопросы - будет ли продукт востребован на рынке, какова будет его цена, какой бюджет научного исследования, какое время будет необходимо для продвижения разработанного продукта на рынок.

В связи с этим, целью данного раздела работы является определение перспективности и успешности научного исследования.

Для достижения поставленной цели необходимо выполнить следующие задачи:

проанализировать конкурентные технические решения проекта;

провести SWOT-анализ;

− выполнить планирование и организацию научного исследования;

− определить трудоемкость выполнения работ создать график Грантта;

− провести расчет бюджета научно-исследовательской работы;

− определить ресурсоэффективность проекта.

#### **4.1 Потенциальные потребители результатов исследования**

Для анализа потребителей необходимо рассмотреть целевой рынок и провести его сегментирование.

Целевой рынок – сегменты рынка, на котором будет продаваться в будущем разработка. Сегмент рынка – это группы потребителей, обладающих определенными общими признаками.

К потенциальным потребителям результатов научного исследования относятся производства, где применяются аддитивные технологии, в особенности 3D-печать.

#### **4.2 Анализ и оценка конкурентоспособности научного исследования**

С целью успешного вывода разработки на рынок, необходимо постоянно и систематически проводить анализ аналогичных товаров конкурирующих групп, так как новые разработки постоянно появляются и изменяются с течением времени.

Анализ группы конкурирующих разработок необходимо проводить с целью внесения в научное исследование важных корректировок и исправлений, целью которых является постоянное повышение конкурентоспособности разработки на рынке.

Рассматривая анализ конкурентных технических решений с точки зрения ресурсосбережения и ресурсоэффективности, мы получаем группу показателей сравнительной эффективности научной разработки и определяем пути и возможности ее развития и востребованности в обозримом будущем.

В данной работе для анализа выбирались три конкурента моделирования методом молекулярной динамики: первопринципные расчеты, имитационное моделирование и модели сплошной среды. Данный анализ производится с применением оценочной карты, приведенной в таблице 4.1. Экспертная оценка производится по техническим характеристикам и экономическим показателям

по 5-бальной шкале, где 1 - наиболее низкая оценка, а 5 - наиболее высокая. Общий вес всех показателей в сумме должен составлять 1.

Анализ конкурентных технических решений определяется по формуле:

$$
K = \sum Bi \cdot \text{Bi} \tag{4.1}
$$

где  $K-$  конкурентоспособность научной разработки или конкурента;  $Bi-$  вес показателя (в долях единицы); Бі- балл і-го показателя.

В таблице 4.1 индекс Ф соответствует методу молекулярной динамики, использовавшемуся в данной работе, К1 - методу первопринципных расчетов, К2 - имитационному моделированию, К3 - модели сплошной среды.

Таблица 4.1 - Оценочная карта для сравнения конкурентных технических решений

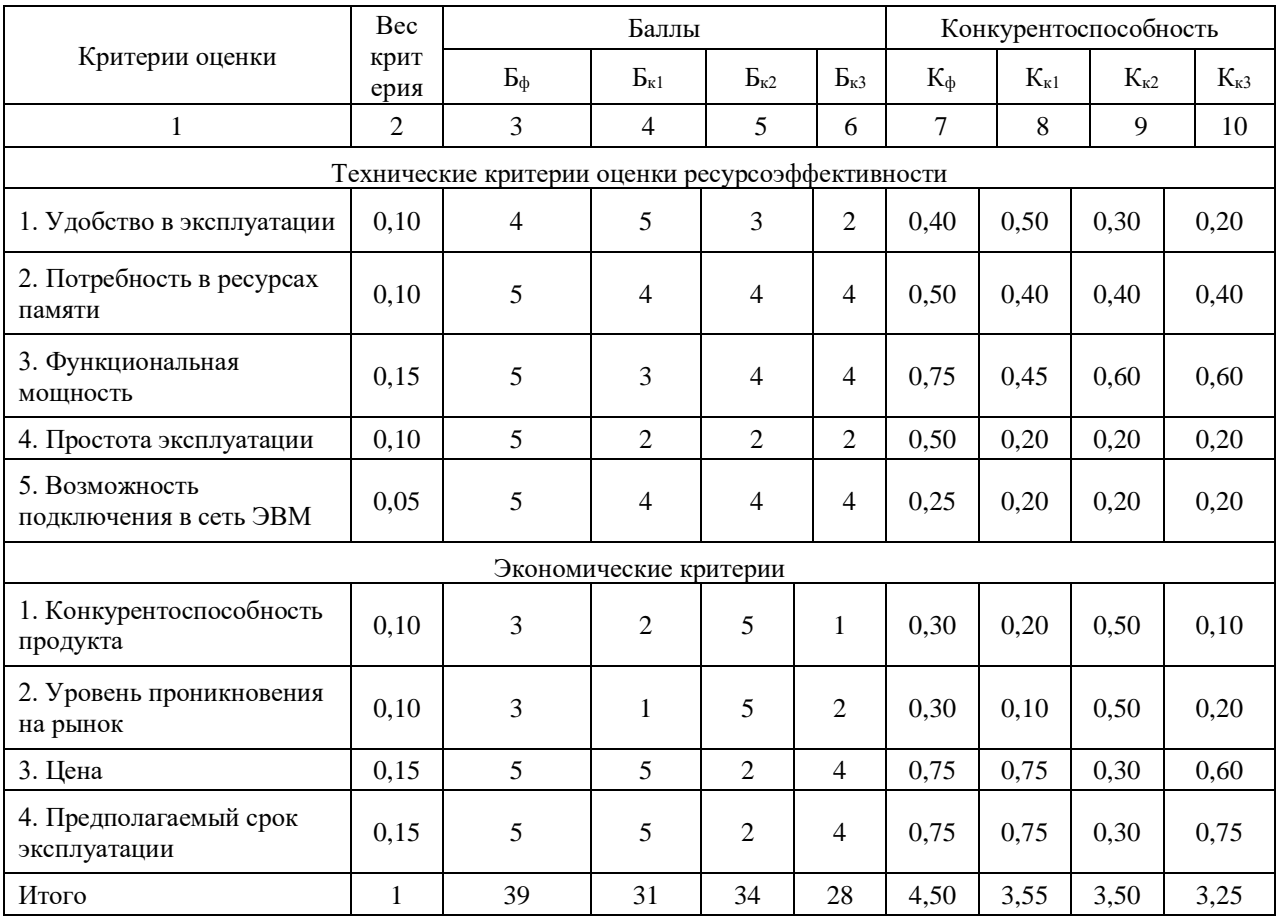

Таким образом, можно сделать вывод о том, что метод молекулярной динамики, применяемый в эксперименте, по многим показателям является наиболее предпочтительным по сравнению с конкурентами. Конкурентное преимущество метода молекулярной динамики заключается в высоком показателе функциональной мощности и простоты эксплуатации, что позволит создать высококачественную имитационную модель на рынке моделирования модели.

## **4.3 SWOT-анализ**

SWOT-анализ применяют для исследования внешней и внутренней среды проекта. Используя этот метод, мы можем провести всестороннее, систематическое и точное исследование состояния объекта исследования и сформулировать соответствующие стратегии развития, планы и контрмеры на основе результатов исследований. SWOT-анализ часто используется для формулирования стратегий развития групп и анализа конкурентов. Это один из наиболее часто используемых методов стратегического анализа.

В таблице 4.2 представлены результаты SWOT-анализа для настоящей магистерской диссертации.

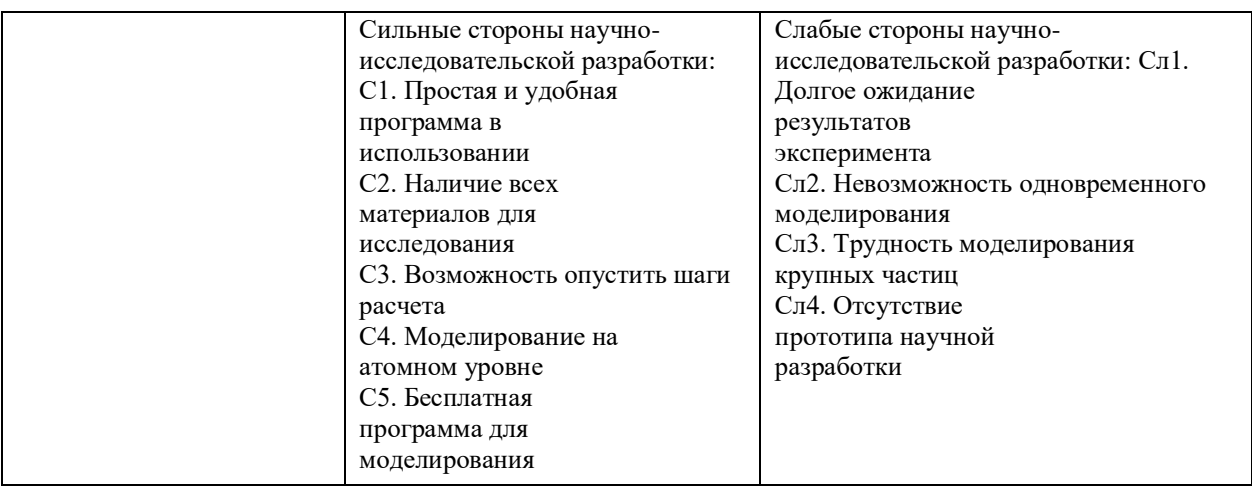

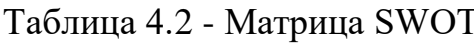

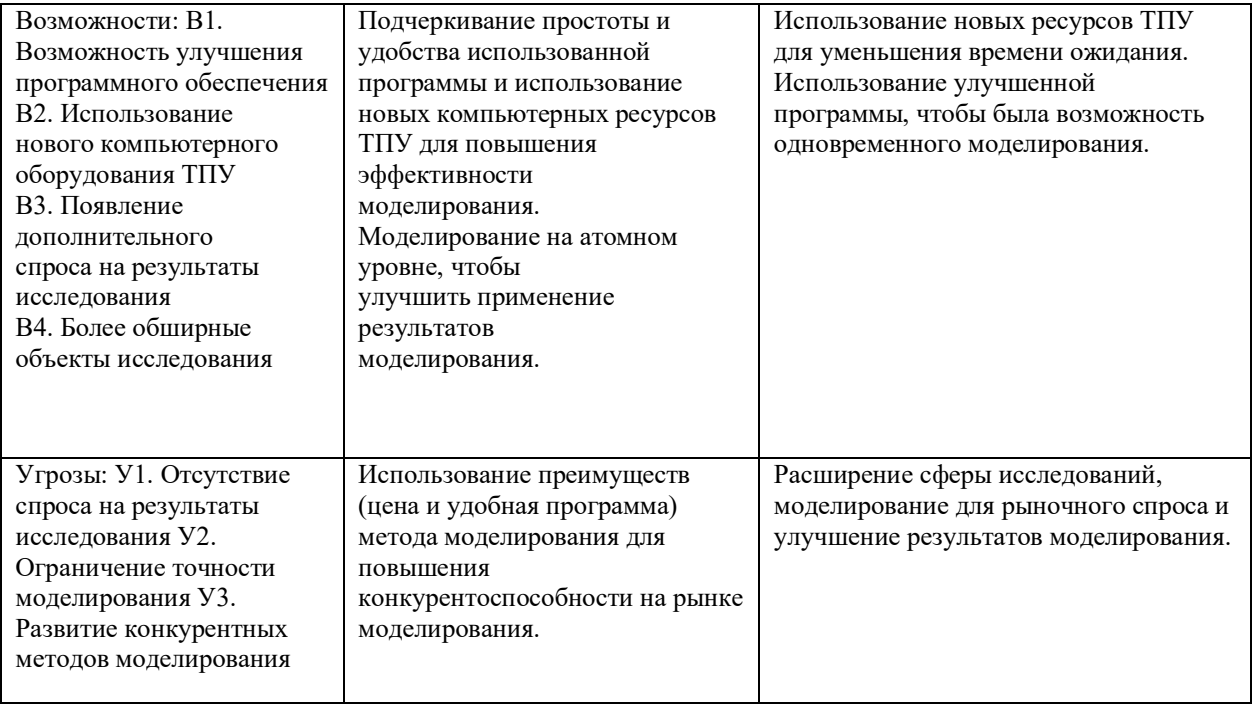

Таким образом, опираясь на SWOT-анализ, можно сделать вывод о том, что на данный момент наиболее эффективной стратегией является уменьшение времени расчета путем использования нового компьютерного оборудования и улучшенных программ.

# **4.4 Оценка готовности проекта к коммерциализации**

Оценим степень готовности научной разработки к коммерциализации. Результаты исследования приведены в таблице 4.3.

Таблица 4.3 - Блок оценки степени готовности научно-исследовательской разработки к коммерциализации.

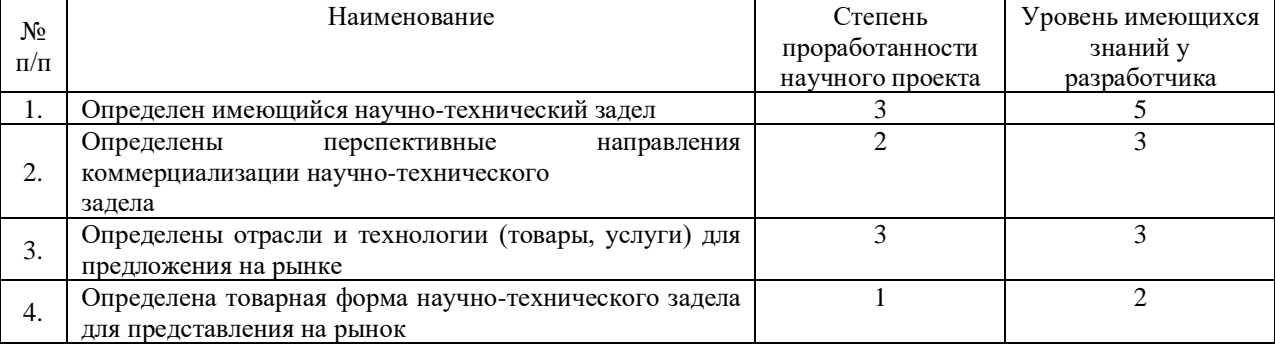

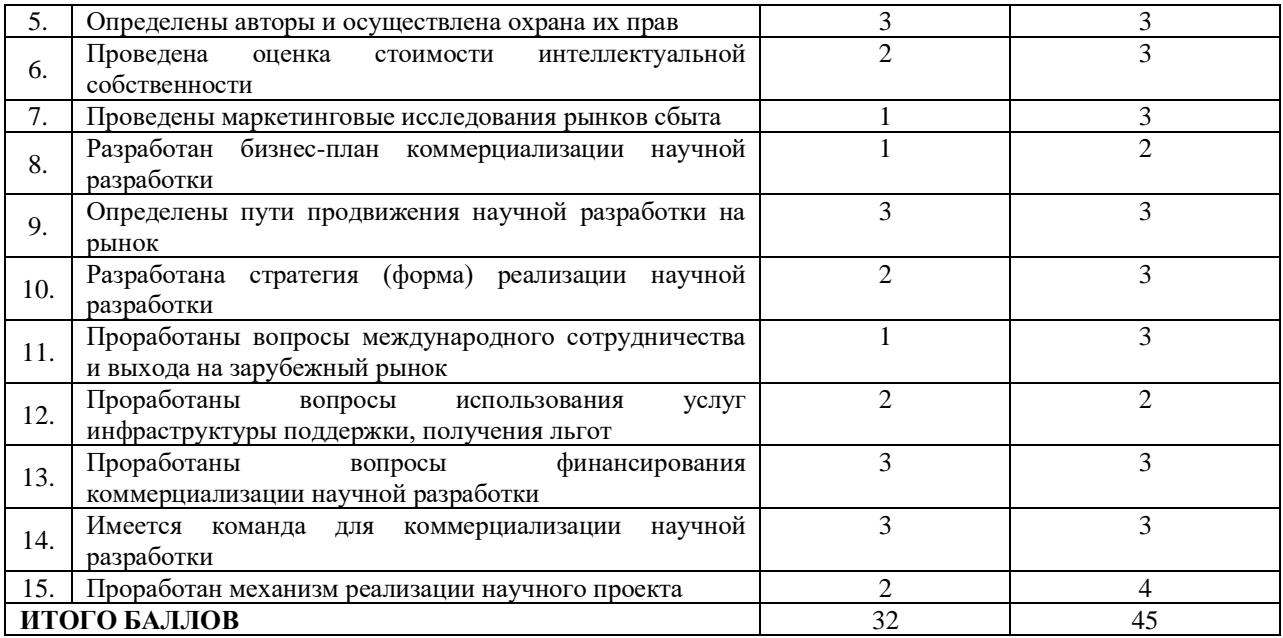

При проведении анализа по таблице, приведенной выше, по каждому показателю ставится оценка по пятибалльной шкале. При этом система измерения по каждому направлению (степень проработанности научного проекта, уровень имеющихся знаний у разработчика) отличается. Так, при оценке степени проработанности научного проекта 1 балл означает не проработанность проекта, 2 балла – слабую проработанность, 3 балла – выполнено, но в качестве не уверен, 4 балла – выполнено качественно, 5 баллов – имеется положительное заключение независимого эксперта. Для оценки уровня имеющихся знаний у разработчика система баллов принимает следующий вид: 1 означает не знаком или мало знаю, 2 – в объеме теоретических знаний, 3 – знаю теорию и практические примеры применения, 4 – знаю теорию и самостоятельно выполняю, 5 – знаю теорию, выполняю и могу консультировать.

Оценка готовности научного проекта к коммерциализации (или уровень имеющихся знаний у разработчика) определяется как сумма всех соответствующих значений. Так, если значение оценки получилось от 75 до 60, то такая разработка считается перспективной, а знания разработчика достаточными для успешной ее коммерциализации. Если от 59 до 45, то перспективность выше среднего. Если от 44 до 30 - то перспективность

средняя. Если от 29 до 15, то перспективность ниже среднего. Если 14 и ниже, то перспективность крайне низкая.

Таким образом, можно сделать вывод о том, что перспективность коммерциализации находится на среднем уровне. Этот уровень можно повысить путем более детального исследования коммерческой составляющей проекта.

#### **4.5 Планирование управления научно-исследовательского проекта**

Планирование комплекса научно-исследовательских работ осуществляется в порядке:

- − определение структуры работ в рамках научного исследования;
- − определение количества исполнителей каждой работы;
- − установление продолжительности работ;
- − построение графика проведения научных исследований.

Для выполнения научных исследований формируется рабочая группа, в состав которой могут входить научные сотрудники и преподаватели, инженеры, техники и лаборанты, численность групп может варьироваться. По каждому виду запланированных работ устанавливается соответствующая должность исполнителей.

Разработанный список задач и производимых работ, в рамках проектирования, а также распределение исполнителей по этим работам, представлен в виде таблицы 4.4.

| Основные этапы                     | No<br>работы | Содержание работ                                      | Должность исполнителя |  |
|------------------------------------|--------------|-------------------------------------------------------|-----------------------|--|
| Разработка технического<br>задания |              | Составление и<br>утвержджение<br>технического задания | Научный руководитель  |  |

Таблица 4.4 - Перечень этапов, работ и распределение исполнителей

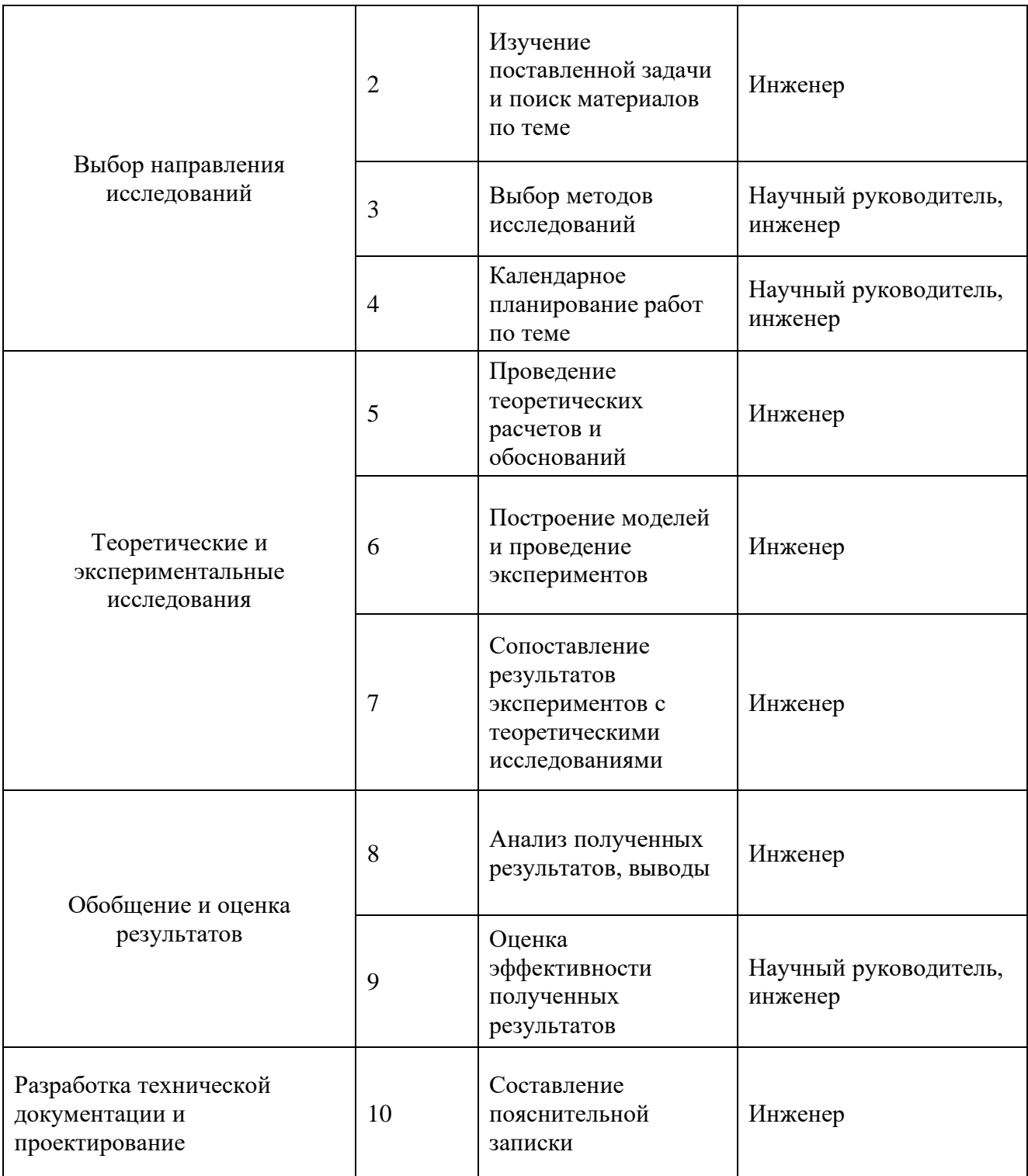

Основная часть стоимости разработки проекта составляется из трудовых затрат, поэтому важно определить трудоемкость работ всех участников разработки проекта. Несмотря на то, что трудоемкость зависит от трудно учитываемых параметров, то есть носит вероятностный характер, ее можно определить экспертным путем, в «человеко-днях». Ожидаемое (среднее) значение трудоемкости  $\rm{t_{\rm oxi}}$  определяется по формуле: ости t<sub>ожі</sub> определяется по формуле:<br> $\frac{3t_{\text{min}i} + 2t_{\text{max}i}}{5} = \frac{3 \cdot 2 + 2 \cdot 4}{5} = 2,8$  чел-дн ети t<sub>ожі</sub> определяется по формул $\frac{t_{\text{min}} + 2t_{\text{max}}}{5} = \frac{3 \cdot 2 + 2 \cdot 4}{5} = 2.8$ 

toемкости t<sub>ожi</sub> определяется по формуле:  
\n
$$
t_{\text{ox}i} = \frac{3t_{\text{min}i} + 2t_{\text{max}i}}{5} = \frac{3 \cdot 2 + 2 \cdot 4}{5} = 2,8 \text{ чел-дн}
$$
\n(4.2)

где t<sub>mini</sub>- минимально возможное время выполнения поставленной задачи исполнителем (является оптимистичной оценкой при удачном стечении обстоятельств), чел.-дн.; t<sub>maxi</sub>- максимально возможное время выполнения поставленной задачи исполнителем (является пессимистичной оценкой при неудачном стечении обстоятельств), чел.-дн.

Зная величину ожидаемой трудоемкости, можно определить продолжительность каждой i-ой работы в рабочих днях  $T_{\text{pi}}$ , при этом учитывается параллельность выполнения работ разными исполнителями. Данный расчёт позволяет определить величину заработной платы.

$$
T_{pi} = \frac{t_{\text{ox}i}}{q_i} = \frac{2.8}{1} = 2.8 \text{ pa6. }\text{d}H
$$
\n(4.3)

где  $T_{\text{pi}}$  – продолжительность одной работы, рабочие дни;  $t_{\text{oxi}}$  – ожидаемая трудоемкость выполнения одной работы, человекодни; Ч<sub>i</sub> численность исполнителей, выполняющих одновременно одну и ту же работу на данном этапе, чел.

Перевод длительности каждого этапа из рабочих в календарные дни, осуществляется при помощи следующей формулы:

$$
T_{\kappa i. \text{m}} = T_{pi} * k_{\kappa a \pi} \tag{4.4}
$$

 $\Gamma$ де  $T_{\text{ki}}$  – продолжительность выполнения i-й работы в календарных днях; Т<sub>рi</sub> – продолжительность выполнения i-й работы в рабочих днях;  $k_{\text{ran}}$  – коэффициент календарности.

Коэффициент календарности определяется по следующей формуле:

$$
k_{\text{kaJ.}HHK} = \frac{T_{\text{kaJ}}}{T_{\text{kaJ}} - T_{\text{bH}} - T_{\text{np}}} = \frac{365}{365 - 104 - 14} = 1,48
$$

где  $T_{\text{Kan}}$  – количество календарных дней в году;  $T_{\text{BUX}}$  – количество выходных дней в году;  $T_{np}$  – количество праздничных дней в году.

В 2021 году 365 календарных дней, из них 52 выходных дня и 14 праздничных дней. Тогда коэффициент календарности равен:

$$
k_{\text{kaJ,pyK}} = \frac{365}{365 - 52 - 14} = 1.2
$$

Таблица 4.5 - Временные показатели проведения научного исследования

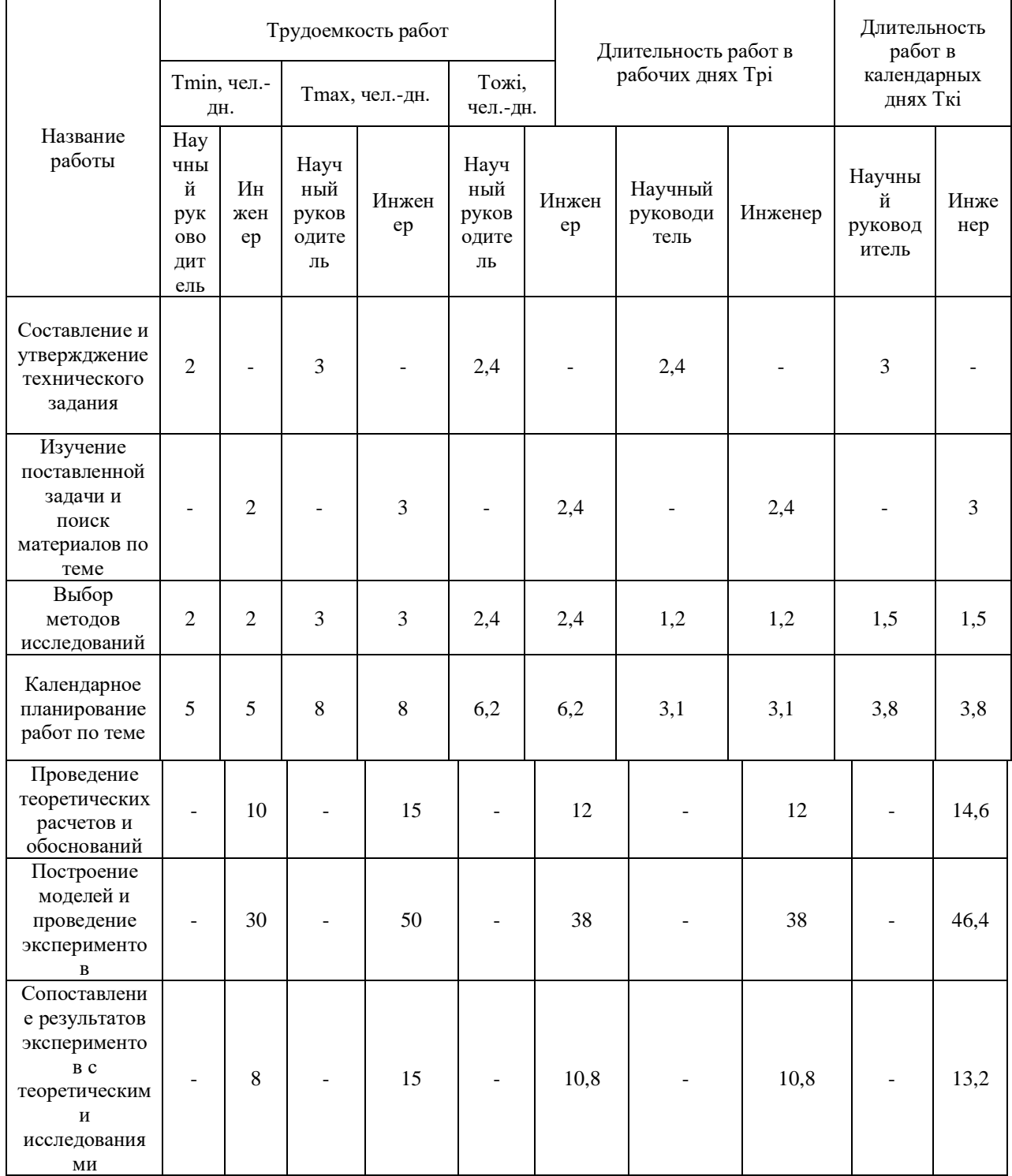

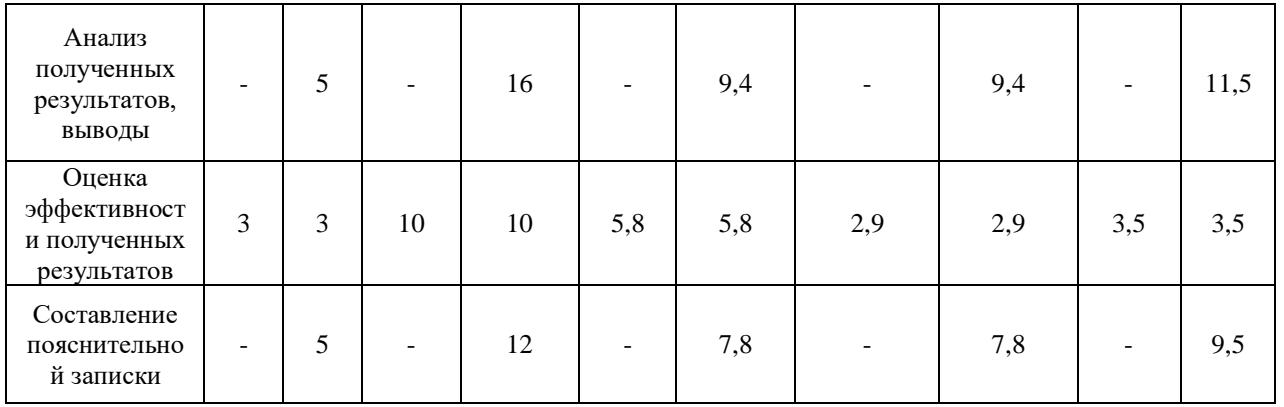

На основе таблицы составлен календарный план-график выполнения проекта с использованием диаграммы Гантта (таблица 4.6).

Таблица 4.6 - Календарный план-график проведения работ

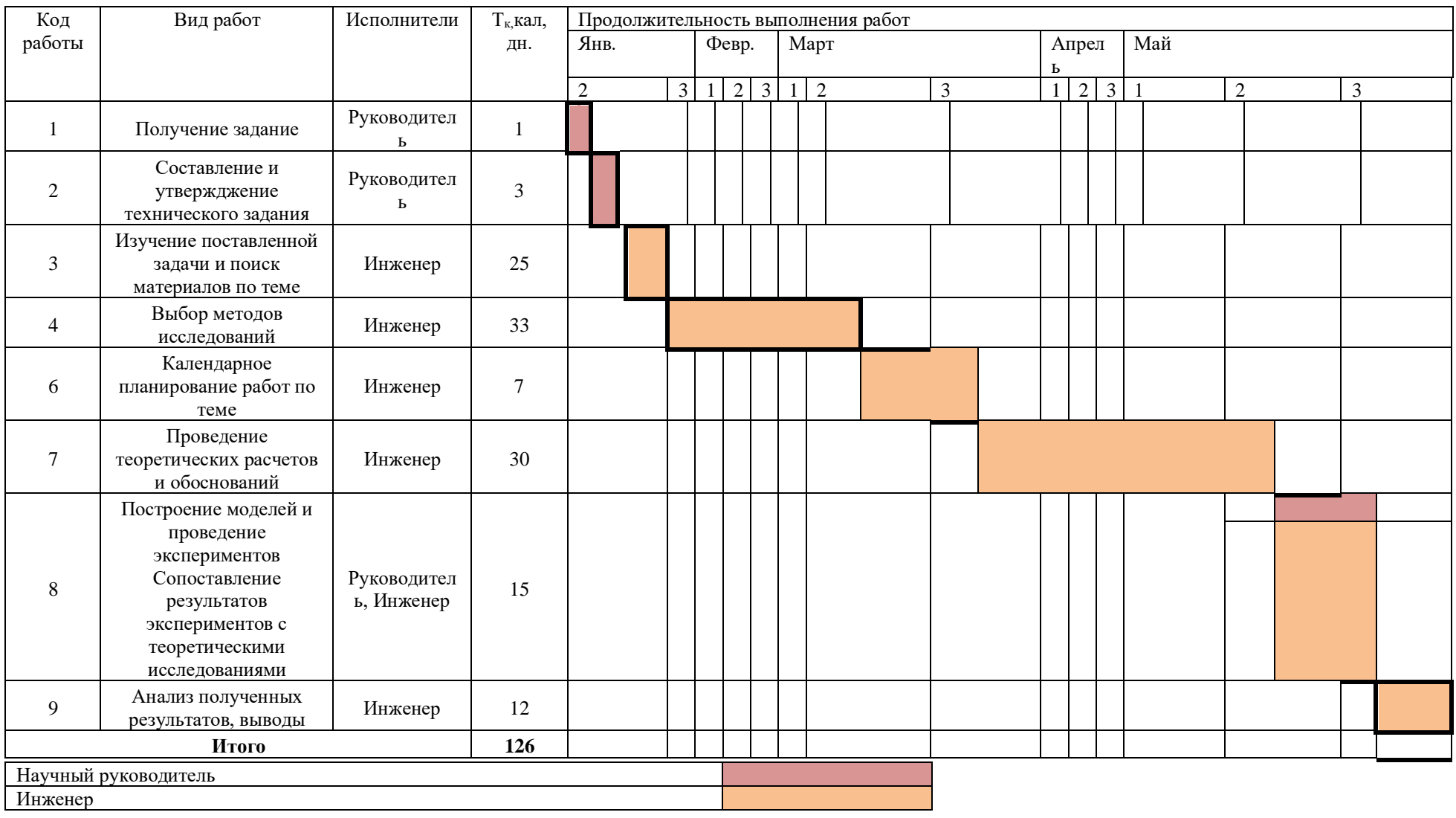

Таким образом, построен план управления научным проектом, определены виды работ и их продолжительность, а также распределены исполнители по каждому виду запланированных работ.

### **4.6 Расчет материальных затрат научно-технического исследования**

В статью расходов входят затраты на приобретение всех видов материалов, комплектующих изделий и полуфабрикатов, необходимых для выполнения работ по данному научному исследованию.

В данной работе нет фактического материала исследования, так как проводится компьютерное моделирование, таким образом, материальных затрат на исследование не было.

#### **4.7 Расчет амортизации специального оборудования**

Для выполнения магистерской диссертации использовался компьютер для моделирования спекания металлических наночастиц, а также были использованы такие программы как OriginPro и Wolfram Mathematica.

Расчет затрат по данному пункту заносится в таблицу 4.7.

Таблица 4.7 - Затраты на специальное оборудование

| $N_2 \pi/\pi$ | Наименование<br>оборудования        | Кол-во единиц<br>оборудования,<br>IIIT. | Цена единицы<br>оборудования,<br>тыс.руб. | Общая стоимость<br>оборудования,<br>тыс. руб. |  |
|---------------|-------------------------------------|-----------------------------------------|-------------------------------------------|-----------------------------------------------|--|
|               | Компьютер                           |                                         | 35                                        | 35                                            |  |
| 2             | Программа<br>OriginPro              |                                         | 5,1                                       | 5,1                                           |  |
| 3             | Программа<br>Wolfram<br>Mathematica |                                         | 7,4                                       | 7,4                                           |  |
| Итого         | $47500$ (py $6$ .)                  |                                         |                                           |                                               |  |

Таким образом, сумма амортизации составила 47,5 тыс. руб.

### **4.8 Заработная плата**

Основная заработная плата (Зосн) руководителя (инженера) от предприятия рассчитывается по следующей формуле:

$$
\mathbf{3}_{\text{och}} = \mathbf{3}_{\text{AH}} \cdot T_p, \tag{4.6}
$$

Где *Т<sup>р</sup>* – продолжительность работ, выполняемых научно-техническим работником, раб. дн.; З<sub>дн</sub> – среднедневная заработная плата работника, руб.

Среднедневная заработная плата рассчитывается по формуле:

$$
3_{\mu\mu} = \frac{3_{\mu} \cdot M}{F_{\mu}}, \qquad (4.7)
$$

Где  $3_M$  – месячный должностной оклад работника, руб.; М – количество месяцев работы без отпуска в течение года: 10,4; *F*<sup>д</sup> – действительный годовой фонд рабочего времени научно-технического персонала, раб. дн.

Месячный должностной оклад работника:

$$
3_{\rm M} = 3_{\rm rc} \cdot \left(1 + k_{\rm np}\right) \cdot k_{\rm p},\tag{4.8}
$$

 $3_{\text{rc}}$  – заработная плата по тарифной ставке, руб.;

 $k_{\text{np}}$  – премиальный коэффициент, равный 0,3;

 $k_p$  – районный коэффициент, равный 1,3 (г. Томск).

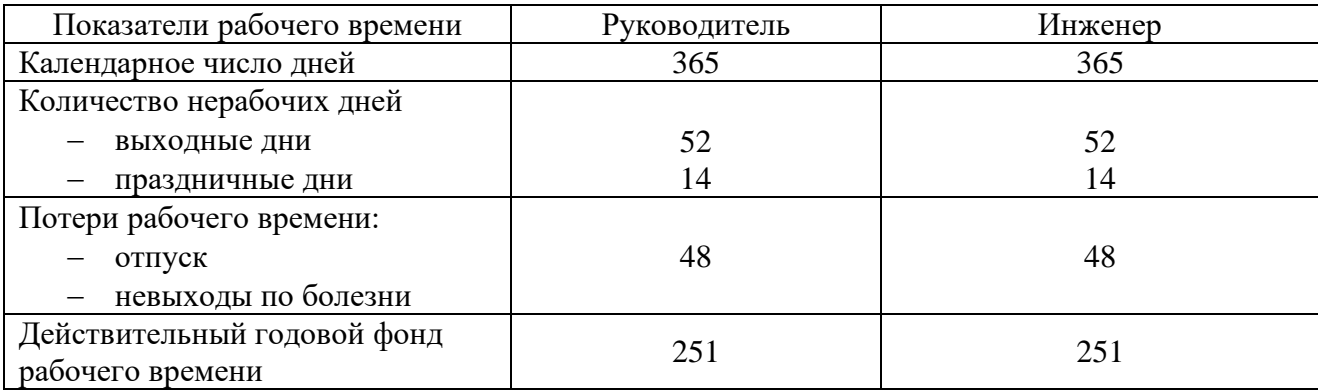

Таблица 4.8 - Баланс рабочего времени

Приведем расчет заработной платы для научного руководителя:

 $3<sub>M</sub>$  = 35120 ⋅ (1 + 0,3) ⋅ 1,3 = 59352,8 руб.

$$
3_{\mu\text{H}} = \frac{59352,8 \cdot 10,4}{251} = 2459,2 \text{ py6}.
$$
  

$$
3_{\text{och}} = 2459,2 \cdot 9,6 = 23608,2 \text{ py6}.
$$

Приведем расчет заработной платы для инженера:

$$
3_{\text{M}} = 16140 \cdot (1 + 0.3) \cdot 1.3 = 27276.6 \text{ py6}.
$$

$$
3_{\text{A}^{\text{H}}} = \frac{27276.6 \cdot 10.4}{251} = 1130.2 \text{ py6}.
$$

$$
3_{\text{OCH}} = 1180.2 \cdot 101 = 99005.5 \text{ py6}.
$$

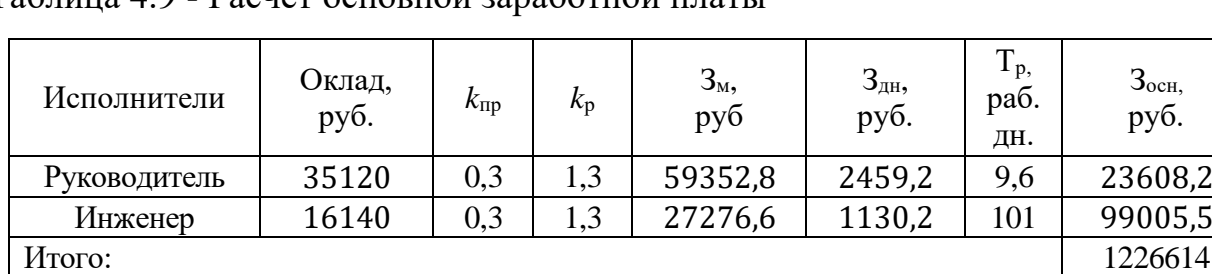

Таблица 4.9 - Расчет основной заработной платы

Таким образом, основная заработная плата для руководителя составила 23608,2 руб, а для инженера 99005,5 руб .

Дополнительная заработная плата рассчитывается исходя из 10-15% от основной заработной платы, работников, непосредственно участвующих в выполнении работы (формула 4.9):

$$
3_{\text{qon}} = k_{\text{qon}} \cdot 3_{\text{och}} \tag{4.9}
$$

где $3_{\text{qon}}$  – дополнительная заработная плата, руб.;  $k_{\text{qon}}$  – коэффициент дополнительной зарплаты, который 15 %;  $3<sub>ocH</sub> -$  основная заработная плата, руб.

Дополнительная заработная плата рассчитывается исходя из 10-15% от основной заработной платы, работников, непосредственно участвующих в выполнении работы (формула 4.10):

$$
3_{\text{qon}} = k_{\text{qon}} \cdot 3_{\text{och}} \tag{4.10}
$$

где З<sub>доп</sub> – дополнительная заработная плата, руб.;  $k_{\text{qon}}$  – коэффициент дополнительной зарплаты, который 15 %;  $3_{ocn}$  – основная заработная плата, руб.

В таблице 4.10 приведены результаты расчёта основной и дополнительной заработной платы.

Таблица 4.10. Таблица основной и дополнительной заработной платы.

| Заработная плата        | Руководитель | Инженер  |  |
|-------------------------|--------------|----------|--|
| Основная зарплата       | 23608,3      | 99005.5  |  |
| Дополнительная зарплата | 3541.        | 14850.8  |  |
| Зарплата исполнителя    | 27149.6      | 13856.3  |  |
| Итог                    |              | 141005.9 |  |

Таким образом, заработная плата с учетом дополнительной для руководителя составила 27149,6 руб., а для инженера - 113856,3 руб.

# **4.9 Отчисления на социальные нужды**

Отразим обязательные отчисления по установленным законодательством Российской Федерации нормам органам государственного социального страхования (ФСС), пенсионного фонда (ПФ) и медицинского страхования (ФФОМС) от затрат на оплату труда работников.

Величина отчислений во внебюджетные фонды определяется исходя из следующей формулы:

$$
C_{\text{bHe6}} = k_{\text{bHe6}} \cdot 3_{\text{OCH}} \tag{4.11}
$$

*k*внеб – коэффициент отчислений на уплату во внебюджетные фонды, равный 30,2%

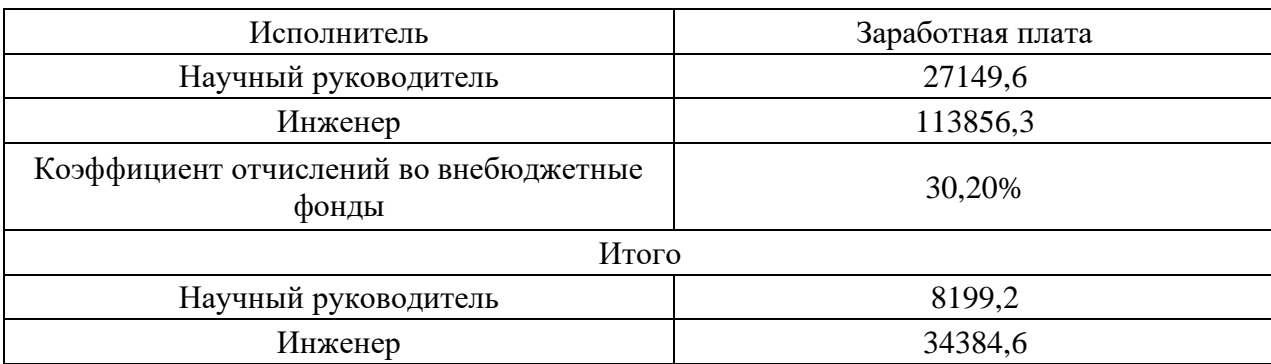

Таблица 4.11 - Отчисления во внебюджетные фонды

Таким образом, отчисления на социальные нужды для руководителя составила 8199,2 руб., а для инженера – 34384,6 руб.

### **4.10 Накладные расходы и расчет бюджета затрат**

Накладные расходы включают в себя следующие расходы: печать ксерокопирование материалов исследования, оплата услуг связи и т.д. Сумма 5 статьи затрат, рассчитанных выше, приведена в таблице ниже и используются для расчета накладных расходов.

Таблица 4.12 - Группировка затрат по статьям

| Статьи      |                                 |                                    |                                      |                                    |  |  |  |
|-------------|---------------------------------|------------------------------------|--------------------------------------|------------------------------------|--|--|--|
|             |                                 |                                    |                                      |                                    |  |  |  |
| Амортизация | Основная<br>заработная<br>плата | Дополнительная<br>заработная плата | Отчисления на<br>социальные<br>НУЖДЫ | Итого без<br>накладных<br>расходов |  |  |  |
| 47500       | 122614                          | 18392,1                            | 42583,8                              | 231089,9                           |  |  |  |

Величина накладных расходов определяется по формуле:

$$
3_{\text{HAKJ}} = (\text{cymma crareM}) \frac{1}{5} \times k_{\text{HD}}
$$
\n
$$
(4.12)
$$

где kнр - коэффициент, учитывающий накладные расходы. Величина коэффициента принимается равной 0,2.

На основании полученных данных по отдельным статьям затрат составляется калькуляция плановой себестоимости научного исследования по форме, приведенной в таблице 4.13.

| $N_2$ | Наименование статьи                                            | Сумма, руб. |
|-------|----------------------------------------------------------------|-------------|
|       | Затраты на специальное оборудование                            | 47500       |
|       | Затраты по основной заработной плате<br>исполнителей темы      | 122614      |
|       | Затраты по основной допольнительной<br>плате исполнителей темы | 18392,1     |

Таблица 4.13 Группировка затрат по статьям

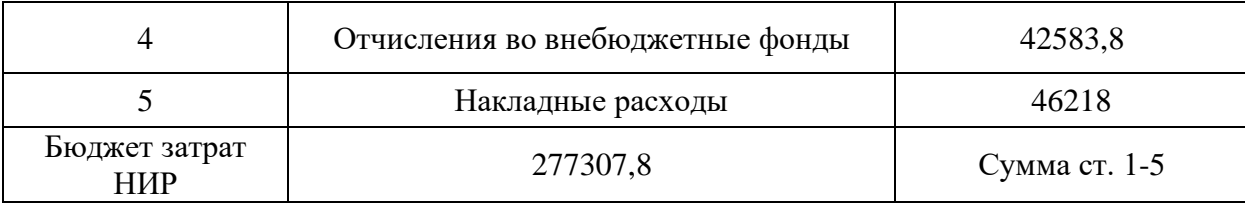

Таким образом, проведены расчеты накладных расходов и бюджета затрат. Себестоимость научного исследования составила 277307,8 руб.

#### **Выводы по разделу**

1. Определены потенциальные потребители результатов исследования - результаты данной работы будут применяться преимущественно в отраслях, где применяются аддитивные технологии, в особенности 3D-печать.

2. В результате проведения анализа конкурентных технических решений сделан вывод о том, что выбранный метод молекулярной динамики является наиболее предпочтительным, чем метод первопринципных расчетов, имитационное моделирование и модель сплошной среды.

3. Выявлены сильные и слабые стороны научно-исследовательского проекта, а также его возможности и вероятные при помощи SWOT-анализа. Из анализа выяснили, что сильные стороны, такие как моделирование на атомном уровне, возможность опустить шаги расчета преобладают над слабыми. Для устранения недостатков наиболее эффективным способом является использование нового компьютерного оборудования и улучшенных программ.

4. Оценка степени готовности научной разработки к коммерциализации показала средний уровень, который можно повысить путем более детального исследования коммерческой составляющей проекта.

5. В ходе планирования научно-исследовательских работ определены структура и перечень работ, выполняемых инженером и научным руководителем. Согласно составленному плану работ длительность трудовой занятости сотрудников научно-исследовательского проекта составила 126 дней. На основе временных показателей по каждой из произведенных работ был

построен календарный план-график на основе диаграммы Гантта, по которому можно увидеть, что самые продолжительными по времени работы являются выбор методов исследования (33 дня) и проведение теоретических расчетов и обоснований (30 дней).

6. Бюджет научно-технического исследования составил 277307,8 руб. Он состоит из амортизационных отчислений оборудования (47500 руб.), затрат по основной заработной плате исполнителей (122614 руб.), затрат по дополнительной заработной плате (18392 руб.), отчислений на социальные нужды (42583,8 руб.) и накладных расходов (46218 руб.).

#### **5 Социальная ответственность**

Ни одна область человеческой деятельности не может быть не сопряжена с воздействием вредных и опасных факторов. Одной из главных задач на сегодняшний день является снижение влияния этих факторов на организм человека и окружающую природу.

Цель работы – моделирование спекания частиц титана и расчет механических характеристик спеченного образца.

В качестве рабочей зоны рассматривается рабочее место, оснащенное различной техникой, такой как монитор, системный блок, клавиатура, мышь, и т.д.

В текущем разделе указаны основные вредные и опасные факторы рабочей зоны, их анализ и способы защиты от них, аспекты охраны окружающей среды, защиты от чрезвычайных ситуаций, а также правовые и организационные вопросы обеспечения безопасности

# **5.1 Правовые и организационные вопросы обеспечения безопасности**

Трудовые отношения между работником и работодателем регулируются Трудовым кодексом Российской Федерации [\[18\]](#page-81-3). В нём описываются основные нормы и правила, которые обязаны соблюдать рабочий и работодатель в случае возникновения трудовых отношений.

График работы персонала должен соответствовать 16 главе трудового кодекса, регламентирующей режим рабочего времени.

Согласно ТК РФ, N 197-ФЗ ст. 219 работник имеет право на:

получение достоверной информации от работодателя, соответствующих государственных органов и общественных организаций об условиях и охране труда на рабочем месте, о существующем риске

повреждения здоровья, а также о мерах по защите от воздействия вредных и (или) опасных производственных факторов;

− обязательное социальное страхование от несчастных случаев на производстве и профессиональных заболеваний в соответствии с федеральным законом;

− обеспечение средствами индивидуальной и коллективной защиты в соответствии с требованиями охраны труда за счет средств работодателя;

− обучение безопасным методам и приемам труда за счет средств работодателя;

личное участие или участие через своих представителей в рассмотрении вопросов, связанных с обеспечением безопасных условий труда на его рабочем месте, и в расследовании происшедшего с ним несчастного случая на производстве или профессионального заболевания;

внеочередной медицинский осмотр в соответствии с медицинскими рекомендациями с сохранением за ним места работы (должности) и среднего заработка во время прохождения указанного медицинского осмотра;

− отказ от выполнения работ в случае возникновения опасности для его жизни и здоровья вследствие нарушения требований охраны труда, за исключением случаев, предусмотренных федеральными законами, до устранения такой опасности;

Безопасность труда работника регламентируется нормативным документом под названием «Система стандартов безопасности труда» (ССБТ). Использование разработанного программного обеспечения подразумевает работу с персональным компьютером. В данном случае рабочее место сотрудника регулируется ГОСТ 12.2.032-78 [\[19\]](#page-81-4). Оптимальным является размещение предметов труда и документации следующим образом:

− Моноблок со встроенным дисплеем располагается в центральной части зоны 3;

− Клавиатура располагается в зоне 1;

− Мышь располагается в зоне 2 справа;

− документация, необходимая при работе – в зоне легкой досягаемости ладони – 3, а в выдвижных ящиках стола – литература, неиспользуемая постоянно.

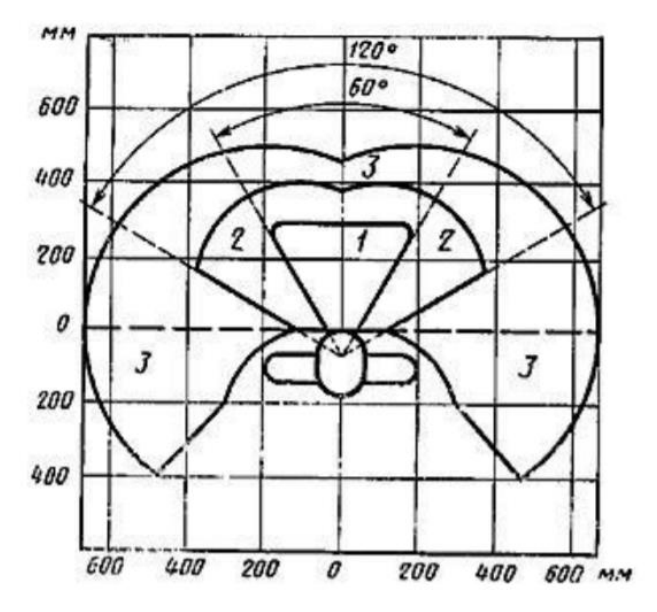

1 – зона выполнения ручных операций 1; 2 – зона выполнения ручных операций 2; 3 – зона выполнения ручных операций 3.

Рисунок 5.1 – Зоны для выполнения ручных операций и размещения органов управления

Конструкция кресла позволяет регулировать положение сиденья по вертикали.

## **5.2 Производственная безопасность**

Основная работа при проведении исследования проводилась за компьютером. Данный вид работы связан с воздействием на человека вредных и опасных факторов труда. Классификация вредных и опасных факторов проведена в соответствии с ГОСТ 12.1.003-2015 [\[20\]](#page-82-2). Возможные опасные и вредные факторы при выполнении магистерской диссертации на разных этапах работ отражены в таблице 5.1.

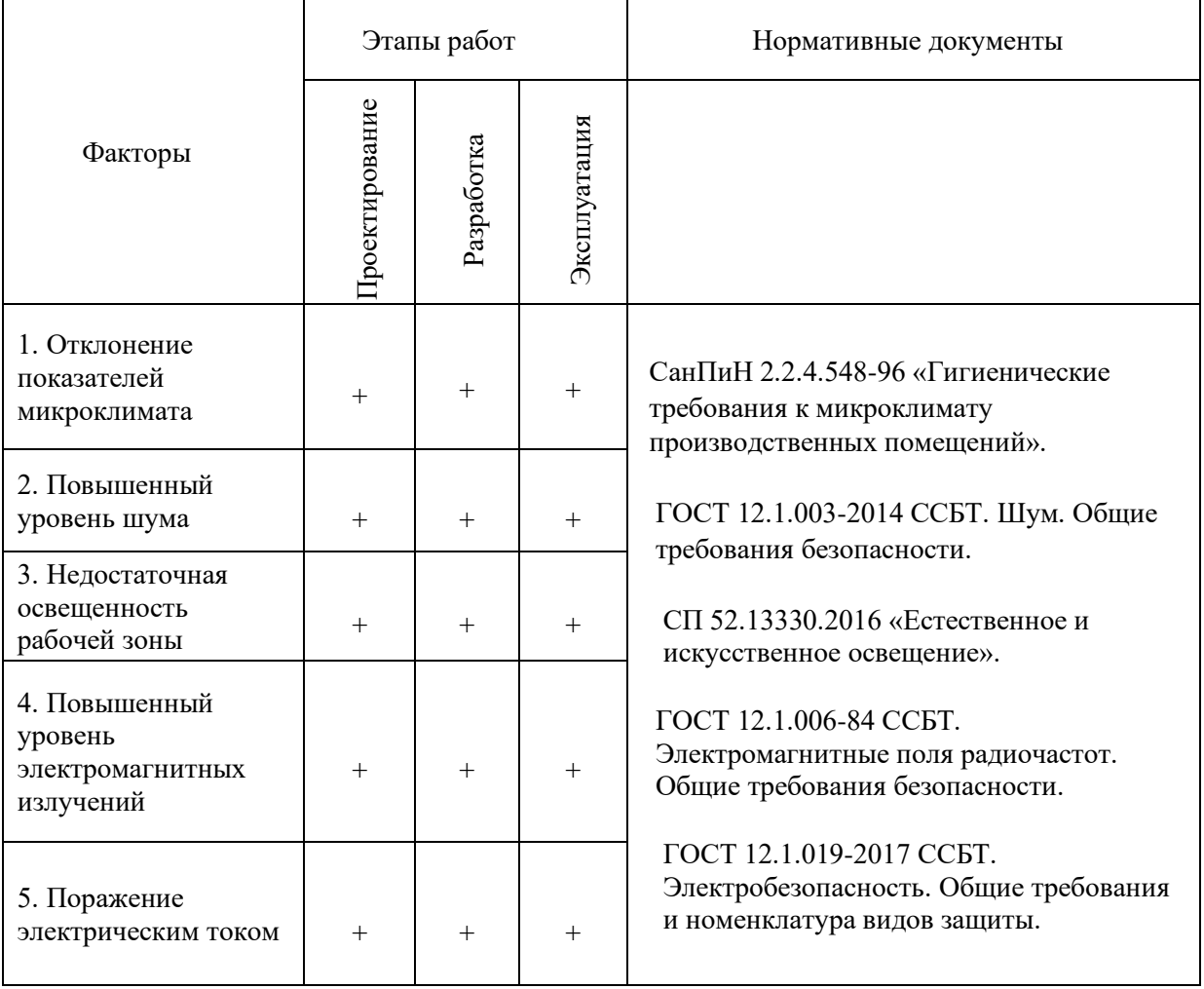

## Таблица 5.1 – Возможные опасные и вредные факторы

## **5.3 Анализ опасных и вредных производственных факторов**

# **5.3.1 Отклонение показателей микроклимата**

Микроклимат определяется действующими на организм человека сочетаниями температуры, относительной влажности и скорости движения воздуха. Отклонения показателей микроклимата может привести гипо- или гипертермии организма. Эти отклонения появляются вследствие изменения температуры окружающей среды и влажности воздуха.

В таблице 5.2 представлены оптимальные показатели микроклимата. Оптимальные микроклиматические условия установлены по критериям оптимального теплового и функционального состояния человека [\[22\]](#page-82-3).

По степени физической тяжести работа молекулярно-динамическое моделирование относится к категории лёгких работ 1а.

| Период года | Категория<br>работ по<br>уровням<br>энергозатрат,<br>Bт | Температура<br>воздуха, °С | Температура<br>поверхностей,<br>$\rm ^{\circ}C$ | Относительная<br>влажность<br>воздуха, % | Скорость<br>движения<br>воздуха,<br>M/C |
|-------------|---------------------------------------------------------|----------------------------|-------------------------------------------------|------------------------------------------|-----------------------------------------|
| Холодный    | Ia (до 139)                                             | (22 – 24)                  | $(21 - 25)$                                     | $(40 - 60)$                              | 0,1                                     |
| Теплый      | Ia (до 139)                                             | $(23 - 25)$                | (22 – 26)                                       | $(40 - 60)$                              | 0,1                                     |

Таблица 5.2 – Оптимальные показатели микроклимата

Допустимые микроклиматические условия установлены по критериям допустимого теплового и функционального состояния человека на период 8 часовой рабочей смены. Они не вызывают повреждений или нарушений состояния здоровья, но могут приводить к возникновению общих и локальных ощущений теплового дискомфорта, напряжению механизмов терморегуляции, ухудшению самочувствия и понижению работоспособности. Допустимые величины показателей микроклимата устанавливаются в случаях, когда по технологическим требованиям, техническим и экономически обоснованным причинам не могут быть обеспечены оптимальные величины. Допустимые параметры микроклимата представлены в таблице 5.3.

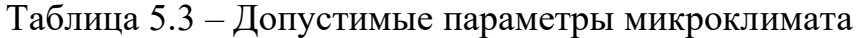

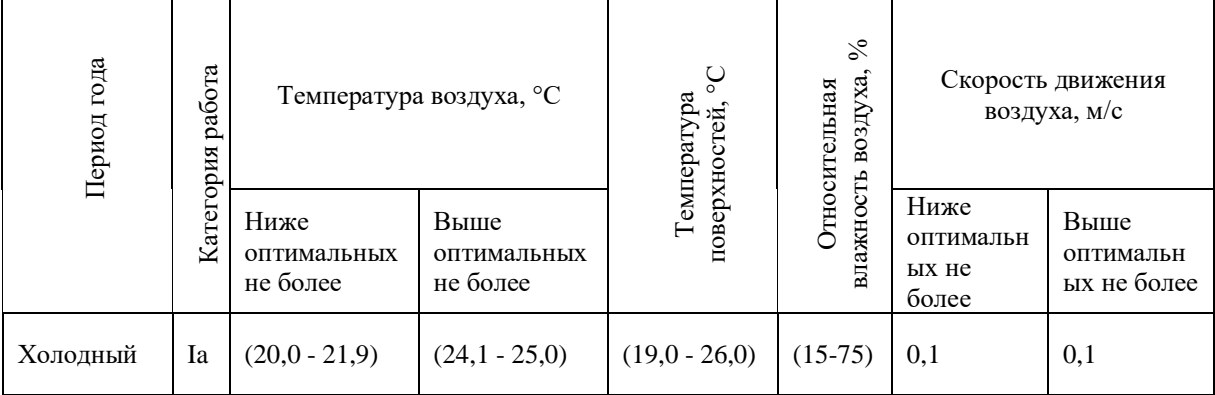

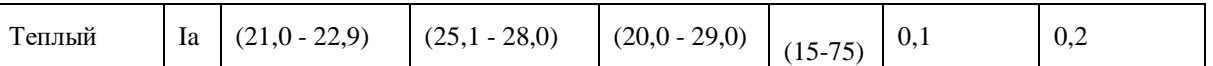

С целью снижения воздействия отклонений показателей микроклимата необходимо установить кондиционеры для снижения температуры и увлажнитель воздуха для поддержания оптимальной влажности. При понижении температуры ниже допустимой необходимо включить обогреватели.

#### **5.3.2 Превышение уровня шума**

Источником возникновения является источники активного охлаждения ПЭВМ, серверного оборудования, работа вентилятора и т.д. Превышение уровня шума приводит к раздражительности, головным болям, головокружению, снижению памяти, повышенной утомляемости, понижению аппетита, боли в ушах и т. д. Допустимые значения звукового давления представлены в таблице 5.4 [\[21\]](#page-82-4).

| Вид трудовой       | Уровень звукового давления, дБ, в октавных полосах со |     |     |      |      | Уровень    |
|--------------------|-------------------------------------------------------|-----|-----|------|------|------------|
| деятельности,      | среднегеометрическими частотами, Гц                   |     |     |      |      | звука, дБА |
| рабочие            | 63                                                    | 125 | 500 | 1000 | 4000 |            |
| Высококвалифици    | 79                                                    | 70  | 58  | 55   | 50   | 60         |
| рованная работа,   |                                                       |     |     |      |      |            |
| требующая          |                                                       |     |     |      |      |            |
| сосредоточенности  |                                                       |     |     |      |      |            |
| , административно- |                                                       |     |     |      |      |            |
| управленческая     |                                                       |     |     |      |      |            |
| деятельность,      |                                                       |     |     |      |      |            |
| измерительные и    |                                                       |     |     |      |      |            |
| аналитические      |                                                       |     |     |      |      |            |
| работы в           |                                                       |     |     |      |      |            |
| лаборатории:       |                                                       |     |     |      |      |            |
| рабочие места в    |                                                       |     |     |      |      |            |
| помещениях         |                                                       |     |     |      |      |            |
| цехового           |                                                       |     |     |      |      |            |
| управленческого    |                                                       |     |     |      |      |            |
| аппарата, в        |                                                       |     |     |      |      |            |
| рабочих комнатах   |                                                       |     |     |      |      |            |
| конторских         |                                                       |     |     |      |      |            |
| помещений,         |                                                       |     |     |      |      |            |
| лабораториях       |                                                       |     |     |      |      |            |

Таблица 5.4 – Допускаемые уровни звукового давления
Для снижения уровня шума применяют: подавление шума в источниках; звукоизоляция и звукопоглощение; рациональный режим труда и отдыха.

## **5.3.3 Недостаточная освещенность рабочей зоны**

Недостаточная освещённость рабочей зоны приводит к снижению зрения рабочего и уменьшению внимания. Недостаточная освещённость может быть результатом неправильного расположения источников искусственного света и неправильной планировки окон.

На рабочей поверхности должны отсутствовать резкие тени, которые создают неравномерное распределение поверхностей с различной яркостью в поле зрения, искажает размеры и формы объектов различия.

Используются три вида освещения: естественное (от солнца), искусственное (от искусственных источников), совмещенное. При недостатке естественного света нарушаются обмен веществ и резистентность организма, поэтому используются газоразрядные источники, близкие по спектру к естественному свету.

Работа за компьютером относится к IV разряду зрительной работы средней точности. Наименьший размер объекта различения составляет от 0,5 до 1 мм [\[23\]](#page-82-0).

Таблица 5.5 – Нормы освещенности

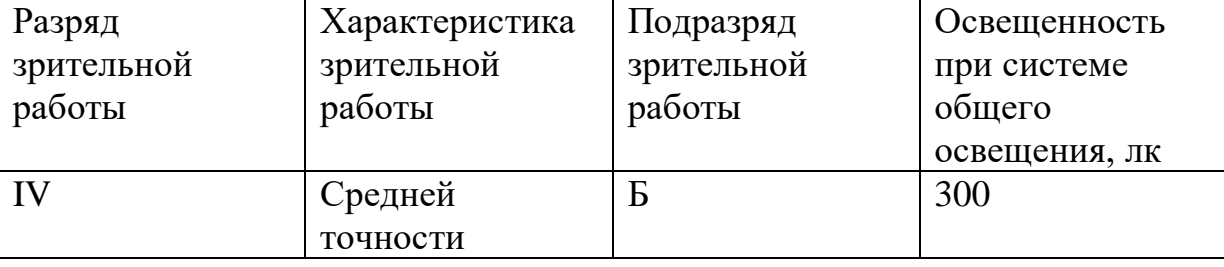

Дано помещение с размерами: длина  $A=6$  м, ширина  $B=5$  м, высота  $H=3$ м. Высота рабочей поверхности  $h_{\text{pri}}=0,8$  м. Требуется создать освещенность Е=300 лк [\[23\]](#page-82-0).

Исходя из того, что потолок в помещении чистый белый, а также побеленные стены и 2 окна без штор примем коэффициенты отражения от стен  $R_c$ =50% и потолка  $R_n$ =70%.

Для искусственного освещения наиболее распространено применяются люминесцентные лампы, так как энергетически более экономичные и обладающие большим сроком службы. Выбираем светильники типа ОД,  $\lambda =$ 1,4. Расстояние светильников от перекрытия  $h_c=0,158$  м.

Определяем расчетную высоту по формуле (5.1):

$$
h = H - h_c - h_{\text{pn}} = 3 - 0.158 - 0.8 = 2.04 \text{ m}
$$
 (5.1)

Расстояние меду светильниками рассчитывается по формуле (5.2):

$$
L = \lambda \cdot h = 1,4 \cdot 2,04 = 2,86 \text{ m} \tag{5.2}
$$

Расстояние от крайнего ряда светильников до стены:  $L/3 = 0.95$  м. Определим количество рядов светильников по формуле (5.3):

$$
n_{\text{p,q}} = \frac{(B - \frac{2}{3}L)}{L} + 1 = \frac{(5 - \frac{2}{3}, 86)}{2,86} + 1 \approx 2
$$
 (5.3)

Определим количество светильников в ряду по формуле (5.4):

$$
n_{\text{CB}} = \frac{(A - \frac{2}{3}L)}{l_{\text{CB}} + 0.5} = \frac{(6 - \frac{2}{3}2.86)}{1.23 + 0.5} \approx 2\tag{5.4}
$$

Размещаем светильники в два ряда. В каждом ряду можно установить 2 светильника типа ОД мощностью 40 Вт.

Количество ламп, используемых в помещении:

$$
N = n_{\text{p,q}} \cdot n_{\text{CB}} \cdot 4 = 8 \tag{5.5}
$$

На рис. 5.2 изображен план помещения и размещения светильников с люминесцентными лампами.

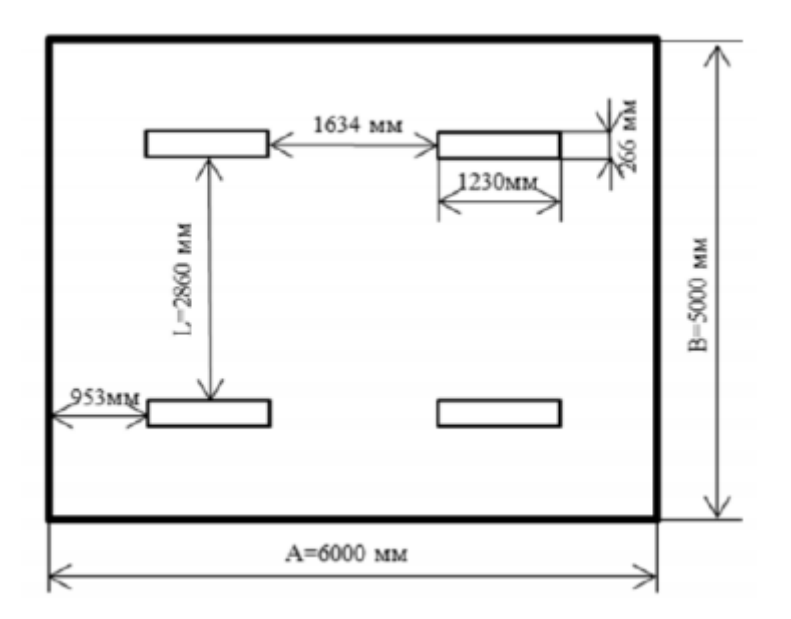

Рисунок 5.2 – План помещения и размещения светильников с люминесцентными лампами.

Индекс помещения определяется по формуле:

$$
i = \frac{s}{h(A+B)} = \frac{30}{2,04(6+5)} = 1,34
$$
 (5.6)

Определяем коэффициент использования светового потока:

$$
\eta=0.54
$$

Определяем потребный световой поток ламп в каждом из рядов по формуле (5.7):

$$
\Phi = \frac{E \cdot S \cdot K_3 \cdot Z}{N \cdot \eta} = \frac{200 \cdot 30 \cdot 1.5 \cdot 1.1}{8 \cdot 0.54} = 2292 \tag{5.7}
$$

Выбираем ближайшую стандартную лампу – ЛД 40 Вт с потоком 2300 лм. Делаем проверку выполнения условия: −10%≤Фстанд−ФрасчФстанд∙100%≤20%

Получаем: Фстанд−ФрасчФстанд∙100%=2300−22922300∙100%=0,35%

Таким образом, −10%≤0,35%≤20% – необходимый световой поток светильника не выходит за пределы требуемого диапазона.

Определяем электрическую мощность осветительной установки:

P=N\*Pл=8\*40=320 Вт.

#### **5.3.4 Повышенный уровень электромагнитных излучений**

Электромагнитные излучения оказывают негативное влияние на сердечно-сосудистую, нервную и эндокринную систему, а также могут привести к раковым заболеваниям. Источниками электромагнитного излучения являются системный блок и кабели, соединяющие электрические цепи. Временные допустимые уровни ЭМП, создаваемых ПЭВМ указаны в таблице 5.5 [\[25\]](#page-82-1)

Таблица 5.6 – Временные допустимые уровни ЭМП, создаваемых ПЭВМ

| Наименование параметров           |                                     | ІМЄ ЧІ       |
|-----------------------------------|-------------------------------------|--------------|
| Напряженность                     | в диапазоне                         | 25 B/M       |
| электрического поля               | частот 5 Гц-2 кГц                   |              |
|                                   | в диапазоне<br>частот 2 кГц-400 кГц | 2.5 B/M      |
| Плотность                         | в диапазоне                         | $250$ нТл    |
| магнитного поля                   | частот 5 Гц-2 кГц                   |              |
|                                   | в диапазоне<br>частот 2 кГц-400 кГц | $25$ н $T$ л |
| Напряженность электростатического |                                     | 500 B        |
| ПОЛЯ                              |                                     |              |

Для снижения воздействия электромагнитного излучения применяют следующие меры:

− расстояние от монитора до работника должно составлять не менее 50

см;

− применение экранных защитных фильтров.

#### **5.3.5 Поражение электрическим током**

Удар электрическим током возможно получить при соприкосновении с токоведущими частями оборудования. Помещение, в котором расположено рабочее место, относится к категории без повышенной опасности и соответствует следующим условиям:

− напряжение питающей сети 220 В, 50 Гц;

- − относительная влажность воздуха 50 %;
- − средняя температура около 24 °С;
- − наличие непроводящего полового покрытия [\[24\]](#page-82-2)

Для снижения вероятности поражения электрическим током ПЭВМ должны быть оборудованы защитным занулением; подача электрического тока в помещение должна осуществляться от отдельного независимого источника питания; необходима изоляция токопроводящих частей и ее непрерывный контроль; должны быть предусмотрены защитное отключение [\[24\]](#page-82-2).

## **5.4 Экологическая безопасность**

Охрана окружающей среды деятельность органов государственной власти Российской Федерации, органов государственной власти субъектов Российской Федерации, органов местного самоуправления, общественных объединений и некоммерческих организаций, юридических и физических лиц, направленная на сохранение и восстановление природной среды, рациональное использование и воспроизводство природных ресурсов, предотвращение негативного воздействия хозяйственной и иной деятельности на окружающую среду и ликвидацию ее последствий. Наиболее активной формой защиты окружающей среды от вредного воздействия выбросов промышленных предприятий является полный переход к безотходным, малоотходным и энергосберегающим технологиям и производствам.

При выполнении данной квалификационной работе не осуществляется выбросов вредных веществ в атмосферу. Загрязнение атмосферного воздуха может возникнуть в случае возникновения пожара в помещении, в этом случае дым и газы от пожара будут являться антропогенным загрязнением атмосферного воздуха.

Загрязнение литосферы осуществляют производственные отходы, в качестве которых в данном случае выступают бумажные отходы (макулатура) и

неисправные детали персональных компьютеров, плат, контроллеров. Бумажные отходы в настоящей работе относятся к 5 классу опасности (практически неопасные отходы). Макулатура должна быть принята отделом технического контроля предприятия-изготовителя [\[26\]](#page-82-3). Неисправные комплектующие персональных компьютеров относятся к 4 классу опасности и подлежат специальной утилизации [\[27\]](#page-82-4).

Важнейшим этапам обращения с отходами является их сбор, а в дальнейшем переработка, утилизация и захоронение. Еще одним из способов снижения бумажных отходов является хранение данных на электронных носителях.

Люминесцентные лампы относятся к 1 классу опасности. Порядок действий утилизации люминесцентных ламп, вышедших из строя, должен начинаться с помещения их на хранение в специальные контейнеры в оборудованных под эти нужды помещениях. При накоплении определенного количества ртутьсодержащих и прочих опасных видов ламп их сортируют, помещают в отдельные ячейки и отправляют в профильную компанию для последующей нейтрализации и переработки [\[28\]](#page-82-5).

#### **5.5 Безопасность в чрезвычайных ситуациях**

Наиболее типичной ЧС для помещения, котором производится выполнение ВКР, является пожар. Данная ЧС может произойти в случае замыкания электропроводки оборудования, обрыву проводов, не соблюдению мер пожаробезопасности и т.д.

Помещение, в котором производится настоящее исследование, относится к наименее опасной категории (Д) с пониженной пожароопасностью [\[29\]](#page-82-6). Само здание по взрывопожарной и пожарной опасности относится к категории (Д). Наружных установок здание не имеет.

В случае возникновения ЧС как пожар необходимо немедленно прекратить работу, отключить электрооборудование, позвонить в

подразделение пожарной охраны по телефону 01 или 112, сообщить о случившемся руководителю подразделения и приступить к тушению огня первичными средствами пожаротушения согласно ГОСТ Р 51057-2001Техника пожарная. Огнетушители переносные. Общие технические требования. Методы испытаний [\[29\]](#page-82-7).

#### **Выводы по разделу**

В ходе работы по разделу «Социальная ответственность» были рассмотрены правовые и организационные вопросы обеспечения безопасности.

Их суть заключалась в анализе основных нормативных документов, регулирующих и регламентирующих производственную деятельность диспетчера на рассматриваемом объекте.

Был выполнен анализ вредных факторов проектируемого решения, таких как микроклимат, шум, освещение, электромагнитное и электростатическое излучение. Все эти опасные и вредные факторы могут негативно влиять на человека, и, для исключения или уменьшения этого влияния, необходимо использовать средства коллективной и индивидуальной защиты.

Рабочее место, где проводились работы при написании магистерской диссертации, отвечает всем требованиям, предъявляемым к нормам освещения, шума и микроклимата.

#### **Заключение**

В работе разработаны программа для моделирования спекания сферических наночастиц, программа для расчета упругих параметров спеченного образца, программа для моделирования одноосного растяжения и построения кривой "напряжение - деформация".

Проведены расчеты для частиц железа, с целью проверки корректности работы программного кода. Проведены расчеты для частиц титана, с использованием двух различных потенциалов взаимодействия. Исследована возможность применения этих потенциалов для моделирования механических свойств титана.

На значение упругих параметров и характер кривой "напряжение – деформация" могут оказывать влияние большое число разных параметров, как при моделировании спекания, так и при моделировании растяжения. Такие как: скорость нагрева, температура спекания, наличие дефектов, ориентация кристалла, скорость деформации. Важно исследовать влияние всех этих параметров.

#### Список использованных источников

1. Jimenez M., Romero L., Dominguez I.A., Espinosa M., Dominguez M. Additive Manufacturing Technologies: An Overview about 3D Printing Methods and Future Prospects //Hindawi. Complexity. – 2019. – Vol. 2019. – P. 30.

2. Frazier W.E. Metal additive manufacturing: a review //Journal of Materials Engineering and Performance.  $-2014$ .  $-$  Vol. 23.  $-$  No. 6.  $-$  P. 1917–1928.

3. Plimpton S. Fast Parallel Algorithms for Short-Range Molecular Dynamics //Journal of Computational Physics. – 1995. – Vol. 117. – P. 1–19.

4. Stukowski A. Visualisation and analysis of atomistic simulation data with OVITO – the Open Visualisation Tool //Modelling and Simulation in Materials Science and Engineering. – 2009. – Vol. 18. –  $\mathbb{N}_2$ . 1.

5. Yousefi M., Khoie M.M. Molecular dynamics simulation of Ni/Cu-Ni nanoparticles sintering under various crystallographic, thermodynamic and multinanoparticles conditions // The European Physical Journal D. – 2015. – № 69.

6. Jeon J., Jiang Sh., Rahmani F., Nouranian S. Molecular dynamics study of temperature and heating rate-dependent sintering of titanium nanoparticles and its influence on the sequent tension tests of the formed particle-chain products // Journal of Nanoparticle Research. –  $2020. - N_2 22$ .

7. Rojek J., Nosewicz S., Mazdziarz M., Kowalczyk P., Wawrzyk K., Lumelskyj D. Modeling of a Sintering Process at Various Scales // Procedia Engineering. – 2017. – Vol. 177. – P. 263-270.

8. Guo J.Y., Xu C.X., Hu A. M., Oakes K.D., Sheng F.Y., Shi Z.L., Dai J., Jin Z.L. Sintering dynamics and thermal stability of novel configurations of Ag clusters // Journal of Physics and Chemistry of Solids. – 2012. – P. 1350-1357.

9. Song P., Wen D. Molecular dynamics simulation of the sintering of metallic nanoparticles // Journal of Nanoparticles Research. – 2010. – Vol. 12. – P. 823-829.

10. Mao Q., Luo K.H. Molecular Dynamics Simulation of Sintering Dynamics of Many TiO<sub>2</sub> Nanoparticles // Journal of Statistical Physics.  $-2015$ .  $- P$ . 1696-1708.

11. Zhang Y., Xiao X., Zhang J. Kinetic Monte Carlo simulation of sintering behavior of additively manufactured stainless steel powder particles using reconstructed microstructures from synchrotron X-ray microtomography // Results in Physics. – 2019. – Vol. 133.

12. Nakao K., Ishimoto T., Koyama M. Sintering Simulation for Porous Material by Integrating Molecular Dynamics and Master Sintering Curve // The Journal of Physical Chemistry. – 2014. –  $\mathcal{N}$  118.

13. Liu Zh., Cheng Q., Wang Y., Li Y., Zhang J. Sintering neck growth mechanism of Fe nanoparticles: A molecular dynamics simulation // Chemical Engineering Science. – 2020. – Vol. 218.

<span id="page-81-0"></span>14. Tarasevich Yu.Yu. Mathematical and computer modeling. M: Editorial URSS, – 2004. – P. 440.

<span id="page-81-1"></span>15. Zhang Y., Wu L., El-Mounayri H., Brand K., Zhang J. Molecular Dynamics Study of the Strength of Laser Sintered Iron Nanoparticles //Procedia Manufacturing. – 2015. – Vol. 1. – P. 296–307.

<span id="page-81-2"></span>16. Subedi S., Morrissey L.S., Handrigan S.M., Nakhla S. The effect of many-body potential type and parameterisation on the accuracy of predicting mechanical properties of aluminium using molecular dynamics //Molecular Simulation. – 2019. – Vol. 46. – № 4. – P. 271–278.

<span id="page-81-3"></span>17. Morrissey L.S., Handrigan S.M., Subedi S., Nakhla S. Atomistic uniaxial tension tests: investigating various many-body potentials for their ability to produce accurate stress strain curves using molecular dynamics simulations //Molecular Simulation. – 2019. – Vol. 45. –  $\mathbb{N}_2$  6. – P. 501–508.

18. Трудовой кодекс Российской Федерации" от 30.12.2001 N 197-ФЗ (ред. от 30.04.2021)

19. ГОСТ 12.2.032-78. Рабочее место при выполнении работ сидя.

20. ГОСТ 12.1.003-2015. ССБТ. Опасные и вредные производственные факторы. Классификация.

21. ГОСТ 12.1.003-2014 ССБТ. Шум. Общие требования безопасности.

22. СанПиН 2.2.4.548-96. Гигиенические требования к микроклимату производственных помещений.

23. СП 52.13330.2016. Естественное и искусственное освещение.

<span id="page-82-2"></span><span id="page-82-0"></span>24. ГОСТ 12.1.019-2017 ССБТ. Электробезопасность. Общие требования и номенклатура видов защиты.

<span id="page-82-1"></span>25. ГОСТ 12.1.006-84 ССБТ. Электромагнитные поля радиочастот. Общие требования безопасности.

<span id="page-82-7"></span>26. ГОСТ 10700-97. Макулатура бумажная и картонная.

<span id="page-82-4"></span><span id="page-82-3"></span>27. ГОСТ Р 53692-2009. Ресурсосбережение. Обращение с отходами. Этапы технологического цикла отходов.

<span id="page-82-5"></span>28. ГОСТ Р 52105-2003. Ресурсосбережение. Обращение с отходами. Классификация и методы переработки ртутьсодержащих отходов.

<span id="page-82-6"></span>29. СП 12.12120.2009. Определение категорий помещений, зданий и наружных установок по взрывопожарной и пожарной опасности.

30. ГОСТ Р 51057-2001. Техника пожарная. Огнетушители переносные. Общие технические требования. Методы испытаний.

<span id="page-82-9"></span>31. Mendelev M.I., Underwood T.L., Ackland G.J. Development of an interatomic potential for the simulation of defects, plasticity, and phase transformations in titanium //The Journal of Chemical Physics. – 2016. – Vol. 145. – №. 15.

<span id="page-82-8"></span>32. Zhou X.W., Johnson R.A., Wadley H.N.G. Multi-energy-increasing dislocations in vapor-deposited CoFe/NiFe multilayers //Physical Review B. – 2004.  $-$  Vol. 69.

# **Приложение A**

## 2 Методики моделирования 3 Моделирование спекания частиц титана и расчет механических характеристик

## Студент:

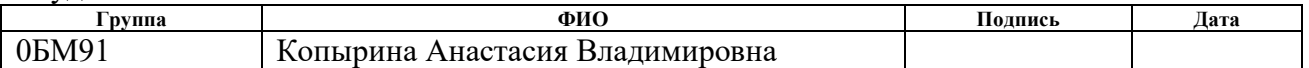

#### Консультант школы отделения (НОЦ) ИЯТШ, ОЭФ:

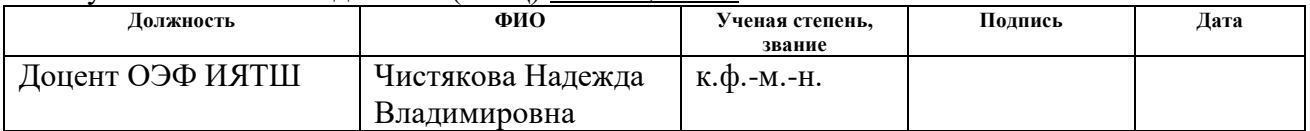

# Консультант – лингвист отделения (НОЦ) школы ШБИП, ОИЯ:

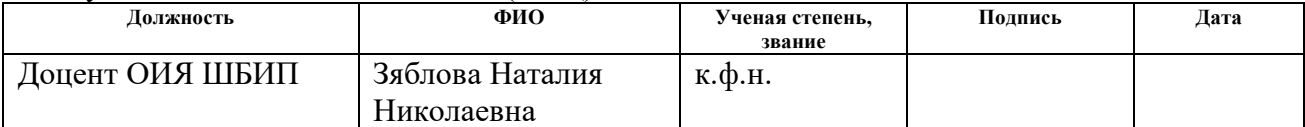

### **2 Modeling methods**

Computer modeling is the study of using a mathematical model using mathematical formulas and programs. The reliability of some mathematical models can be determined by comparing the results obtained with the real ones that they seek to achieve. Computer simulation has become a useful tool for solving a wide range of theoretical problems and technical problems in various fields of practice. The advantages of computer modeling are the relative simplicity of creating a model, obtaining various parameters of an object in numerical or graphical form, conducting research without risk to the environment and human health [\[14\]](#page-81-0).

Computer simulations are implemented by running computer programs, which can be either small ones that run almost instantaneously on small devices, or large-scale programs that run for hours or days on networked groups of computers. The scale of events simulated by computer simulations has far surpassed anything possible (or perhaps even imaginable) using traditional paper and pencil based mathematical modeling [\[14\]](#page-81-0).

In this work, molecular dynamics modeling was used to study the sintering process and calculate the mechanical characteristics. This method makes it possible to simulate the system at a given temperature with a sufficiently high calculation speed. In our study, we used various potentials obtained by the embedded atom method (EAM), which takes into account the influence of neighboring atoms.

# **2.1 Simulation of sintering**

To study the sintering process by molecular dynamics modeling in the LAMMPS software package, the following algorithm is used:

1. Creation of the initial structure.

The first step is to style the units of measure used for the simulation using various LAMMPS commands. The dimension of the simulation space, the type of boundary conditions and the type of particles used in the simulation are also set.

To create a structure, a lattice type and a geometric area of space with a specific shape and size are set. Based on the specified area, a computational simulation cell is created, after which atoms of the specified type are created. Then the interatomic potential that will be used in the study is determined.

2. Relaxation of the structure.

For molecular dynamics calculations, it is important to have an equilibrium structure, which is achieved by relaxation of the initial structure at a given temperature.

3. Heating the structure.

Heating occurs from the temperature set during relaxation to a value that is less than the melting point of the sample used during a certain number of time steps.

4. Exposure at heating temperature.

Holding at a constant sintering temperature causes a sharp increase in density, then the increase in density, strength and other parameters proceeds more slowly.

5. Cooling from sintering temperature to room temperature.

The heating and holding processes are followed by subsequent cooling, after which the obtained structure is analyzed and subsequent tests (for example, tensile test).

As an example of calculation, let us consider the study of the sintering process of iron nanoparticles by the method of molecular dynamics [\[15\]](#page-81-1).

Modeling was carried out using the LAMMPS software package. The potential based on the embedded atom method was used to describe the interaction between iron particles.

For modeling, 3 types of samples were built: a volumetric sample, a sample of 2 particles, and a sample of 41 particles. Each particle is 2.8 nm in diameter. The initial distance between the centers of the particles is also 2.8 nm, so they have a point of contact. Before simulating sintering, the system was relaxed (a structure with the minimum energy was obtained) at a temperature of 300 K. The temperature was set by setting random values of the velocity for all atoms of the system according to the Maxwell distribution. The integration step at the relaxation stage was 10-15 s. At the stage of relaxation, a neck is already formed between the particles due to the large potential gradient at the interface between the particles.

After the relaxation stage, the system is heated from 300 K to 800 K (which is below the phase transition temperature for iron) at a constant rate. The temperature increased linearly from 300 K to 800 K within 200 ps.

The first stage is modeling of sintering. For this, the LAMMPS program command "fix 1 all npt temp 300800 1 iso 0 0 1 drag 0.1" is used. This command realizes heating from 300 to 800 K at zero pressure. In this case, the temperature distribution is uniform, which is justified, since the sample size is much smaller than the laser spot upon heating. In the simulation, different heating rates were set in order to study their effect on the elastic properties of the sample. To set a different heating rate, a different final temperature was set at the same simulation time. The simulation time is 600,000 steps, the step size is 0.01 ps [\[15\]](#page-81-1).

The second stage is the cooling and stabilization of the samples at room temperature. Before the tensile test, it is necessary to cool the samples to room temperature. For this, a molecular dynamic calculation is carried out at a constant temperature of 300 K; the system reaches stability in 30 ps (3000 steps).

The temperature increased from 300 K to 1096 K in 30,000 steps with a step size of 0.001 ps. Small fluctuations were observed up to 3 ps, after which the temperature increased linearly to 1096 K. An image of the sintered structure is shown in Fig. 2.1.

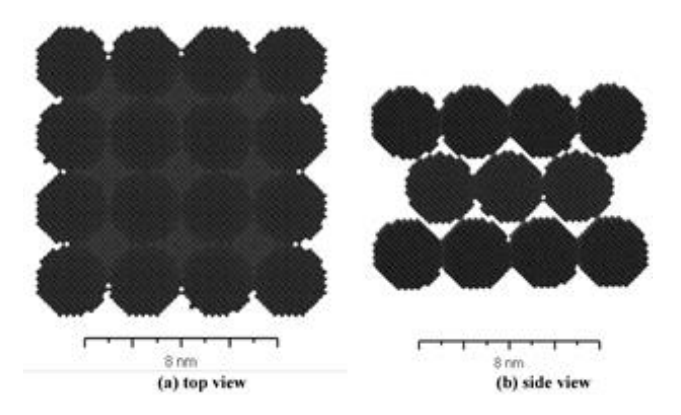

Figure 2.1 - Model of a sintered sample of 41 iron particles [\[15\]](#page-81-1).

The size of the neck is determined by the total length and diameter of the particles. The overall length decreases with increasing sintering time. This is explained by the fact that atoms near the neck move into its plane from the initial point of contact [\[15\]](#page-81-1).

# **2.2 Simulation of uniaxial tension**

The following algorithm is used to simulate uniaxial tension in the LAMMPS software package:

- 1. Creation of an atomic structure.
- 2. Relaxation of the structure at room temperature.
- 3. Deformation of the sample along the selected axis to a certain value of the relative elongation.
- 4. Plotting the dependence of the stress in the sample on the amount of deformation.

After relaxation of the initial structure, the components of the stress tensor for the undeformed structure are determined.

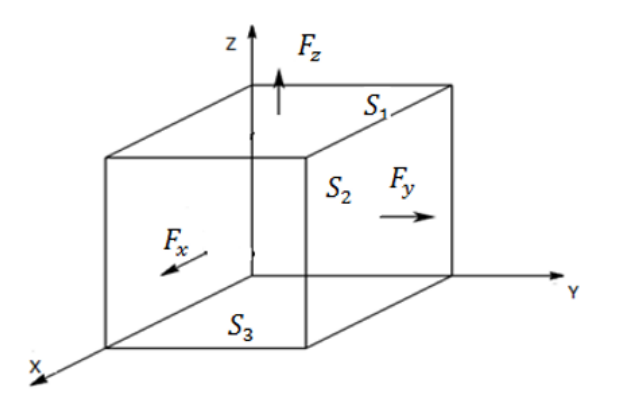

Figure 2.2 - Stress tensor components

Stress tensor components before deformation:

$$
P_{xx} = \frac{F_x}{S_2}
$$
  
\n
$$
P_{yy} = \frac{F_y}{S_3}
$$
  
\n
$$
P_{zz} = \frac{F_z}{S_1}
$$
  
\n
$$
P_{xz} = \frac{F_x}{S_1}
$$
  
\n
$$
P_{xy} = \frac{F_x}{S_3}
$$
  
\n
$$
P_{yz} = \frac{F_y}{S_1}
$$

During the calculation, 6 components of the stress tensor are obtained, but we only need one component, calculated for the direction along which stretching occurs. Deformation is implemented by the "fix deform" command [\[16\]](#page-81-2).

After deformation, the stress tensor components are determined as the difference between stresses before and after deformation. The calculation is performed after each shift of the elastic tensor components [\[16\]](#page-81-2):

$$
C_{ij} = \frac{\Delta P_{ij}}{\Delta L_{ij}/L_0} \tag{3.1}
$$

$$
P_{xx} = C_{11}\Delta L_{xx} + C_{12}\Delta L_{yy} + C_{13}\Delta L_{zz} + C_{14}\Delta L_{yz} + C_{15}\Delta L_{zz} + C_{16}\Delta L_{xy}
$$
  
\n
$$
P_{yy} = C_{21}\Delta L_{xx} + C_{22}\Delta L_{yy} + C_{23}\Delta L_{zz} + C_{24}\Delta L_{yz} + C_{25}\Delta L_{zx} + C_{26}\Delta L_{xy},
$$
  
\n
$$
P_{zz} = C_{31}\Delta L_{xx} + C_{32}\Delta L_{yy} + C_{33}\Delta L_{zz} + C_{34}\Delta L_{yz} + C_{35}\Delta L_{zx} + C_{36}\Delta L_{xy},
$$
  
\n
$$
P_{yz} = C_{41}\Delta L_{xx} + C_{42}\Delta L_{yy} + C_{43}\Delta L_{zz} + C_{44}\Delta L_{yz} + C_{45}\Delta L_{zx} + C_{46}\Delta L_{xy},
$$
  
\n
$$
P_{xz} = C_{51}\Delta L_{xx} + C_{52}\Delta L_{yy} + C_{53}\Delta L_{zz} + C_{54}\Delta L_{yz} + C_{55}\Delta L_{zx} + C_{56}\Delta L_{xy},
$$
  
\n
$$
P_{xy} = C_{61}\Delta L_{xx} + C_{62}\Delta L_{yy} + C_{63}\Delta L_{zz} + C_{64}\Delta L_{yz} + C_{65}\Delta L_{zx} + C_{66}\Delta L_{xy}.
$$

The bulk modulus is defined as:

$$
B = \frac{C_{11} + 2C_{12}}{3} \tag{3.2}
$$

Shear modulus is defined as:

$$
C' = \frac{C_{11} - C_{12}}{2} \tag{3.3}
$$

In fig. Figure 2.3 shows how the structure changes during the simulation on the example of studying the mechanical properties of aluminum by the method of molecular dynamics modeling of uniaxial tension in the LAMMPS program [\[17\]](#page-81-3). The deformation was applied in the x direction.

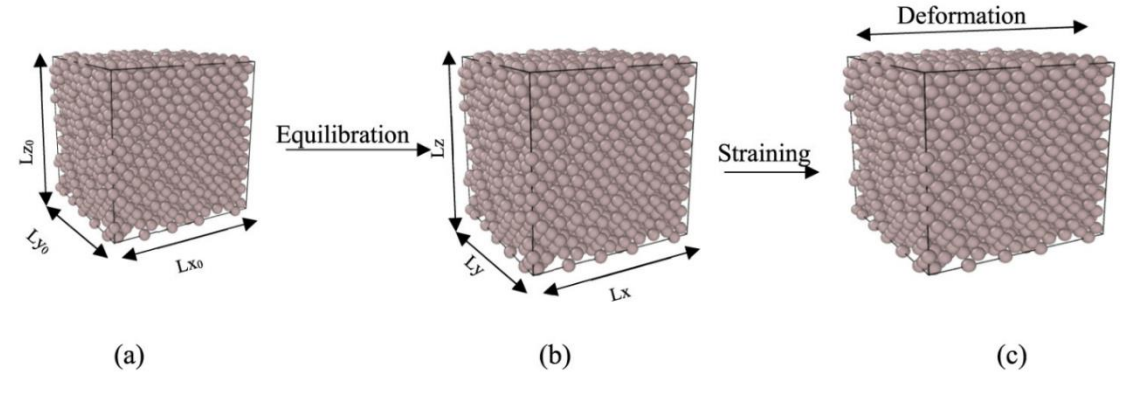

Figure 2.3 - Aluminum modeling process [\[17\]](#page-81-3).

Figure 2.3 (a) shows the structure in the initial state, (b) - the structure after relaxation, and (c) - during the uniaxial tensile test.

**3 Modeling sintering of titanium particles and calculation of mechanical characteristics**

## **3.1 Sintering simulation**

To study the sintering of titanium particles in the LAMMPS, an initial atomic structure is first created. For this, the type of lattice is set. In our study, the body-centered cubic lattice (BCC) was determined using the "lattice bcc 2.9" command. Then we set the region of space with a rectangular shape with the command "region box block 0 60 0 60 0 50". Then the "create box" command creates a simulation cell in the previously defined area. Using the "create\_atoms" command, create 41 titanium particles, each of which is 2.8 nm in diameter (Fig. 3.1).

In molecular dynamics, for any calculations, it is necessary to determine the interaction potentials. In this calculation, the potential of the embedded atom method (MPA), specified by the command "pair coeff  $*$  \* Ti1.eam.fs Ti", was used.

Next, you need to set the speed of the atoms to set the temperature of the system using the command "velocity all create 300.0 4928459 dist gaussian", after which the system relaxes at a temperature of 300 K.

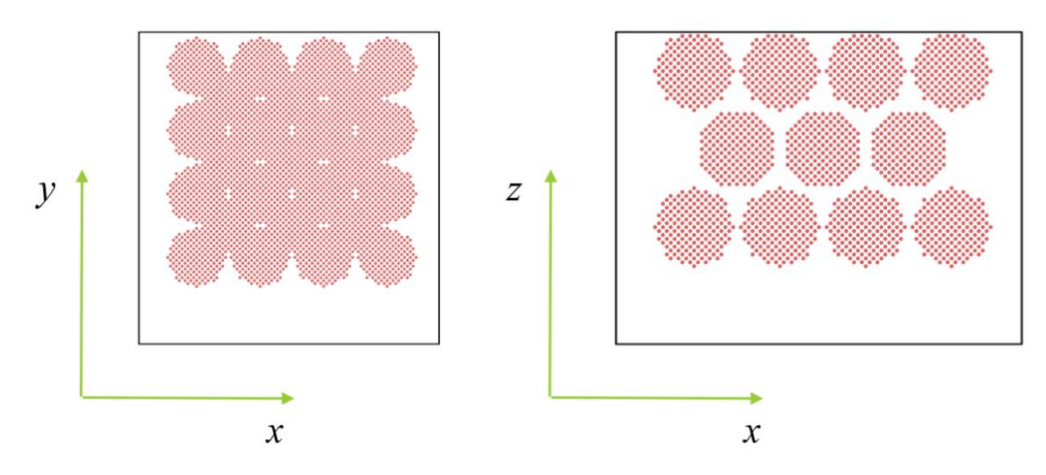

Figure 3.1 - Model of a sample of 41 titanium particles

The system was heated from 300 to 1000 K and was set by the command "fix 1 all npt temp 300 1000 1 iso 0 0 1 drag  $0.1$ ". The heating duration was 6000 steps (1 step =  $10^{-14}$  s). The heating rate was 0,8 K/ps. Then the system was kept at 1000 K and cooled back to 300 K. The structure after sintering is shown in Fig. 3.2.

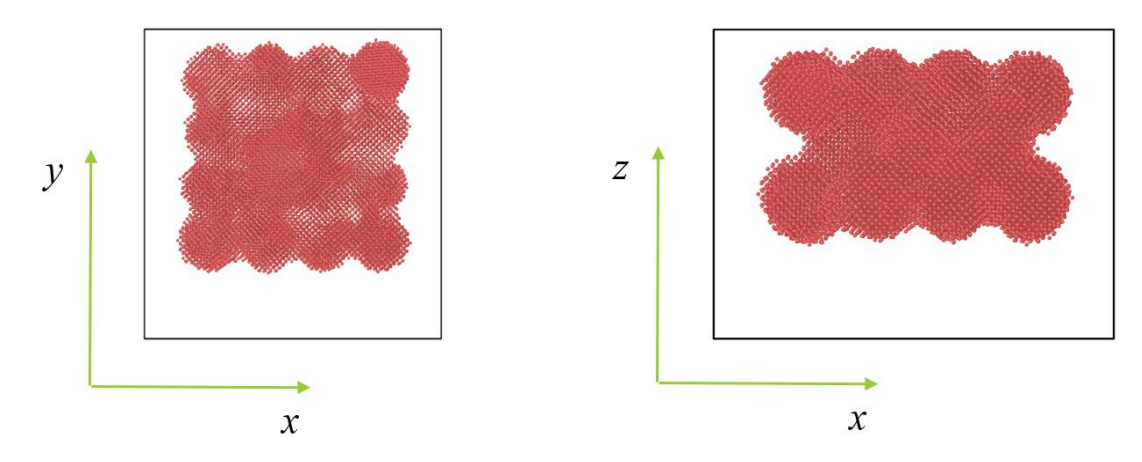

Figure 3.2 - Model of a sintered structure of 41 titanium particles

# **3.2 Simulation of uniaxial tension**

For mechanical tests, a sample is cut from the sintered structure (Figure 3.3).

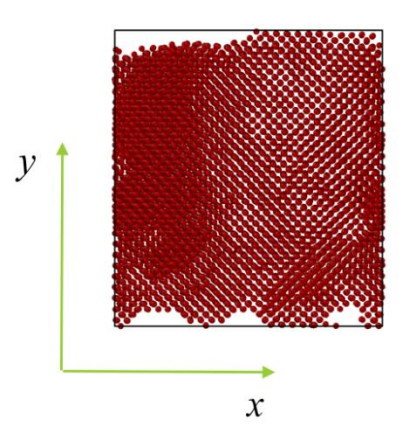

Figure 3.3 - Sample of titanium for mechanical tests

The sample was deformed along the x axis to a relative elongation  $\varepsilon = 0.2$  at a temperature of 300 K for 20,000 steps (200 ps).

The process of modeling uniaxial tension of a titanium sample is shown in Fig. 3.4.

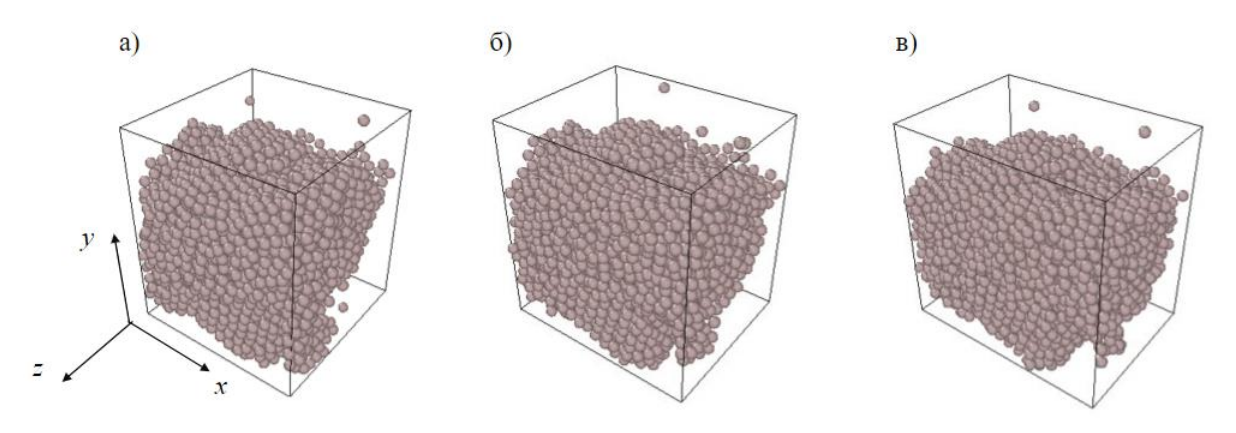

Figure 3.4 - Simulation of uniaxial tension of titanium

Figure 3.4 (a) shows the undeformed structure, (b) shows the structure during 100 ps, and (c) shows the deformed structure (200 ps).

For the Zhou potential [\[32\]](#page-82-8), stress-strain curves were plotted before sintering (Fig. 3.5) and after (Fig. 3.6).

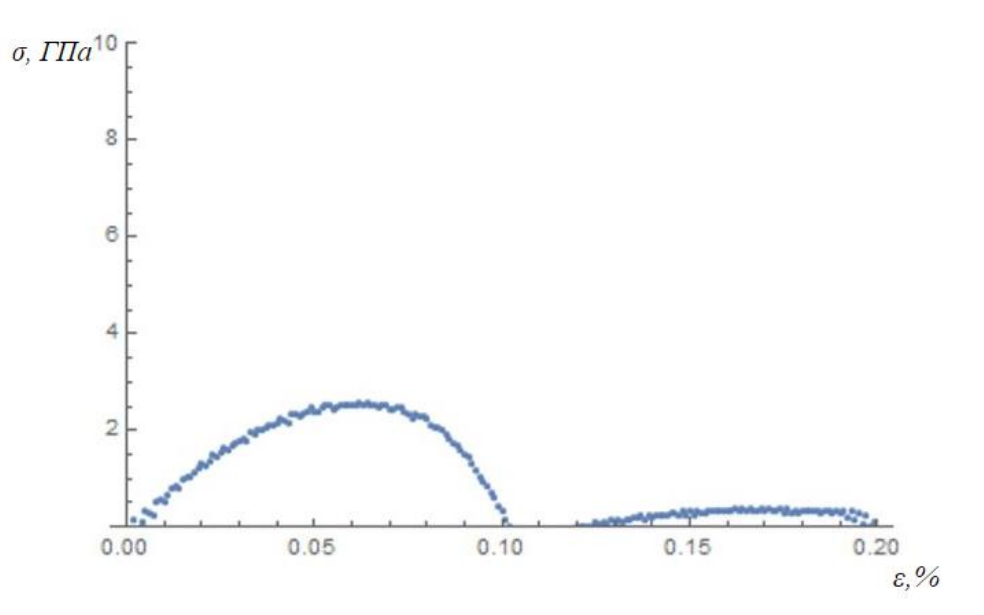

Figure 3.5 - Stress-strain curve for a titanium sample before sintering (Zhou potential)

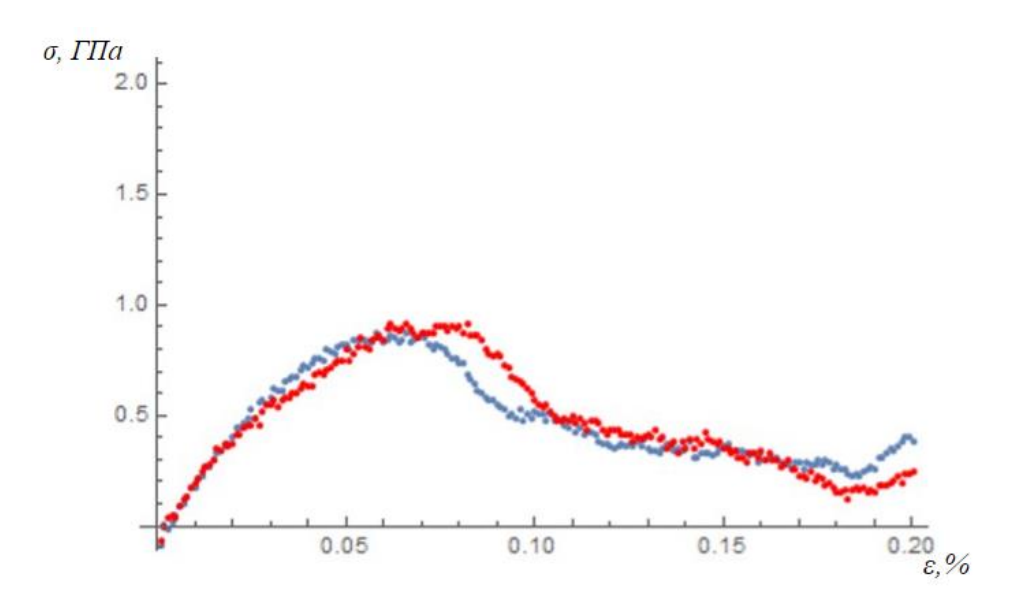

Figure 3.6 - Stress-strain curve for sintered titanium specimen (Zhou potential)

The graph shows the curve in red at a heating temperature of 1500 K, blue at a heating temperature of 800 K.

For the Mendelev potential [\[31\]](#page-82-9), the stress-strain curves were also plotted before sintering (Fig. 3.7) and after (Fig. 3.8).

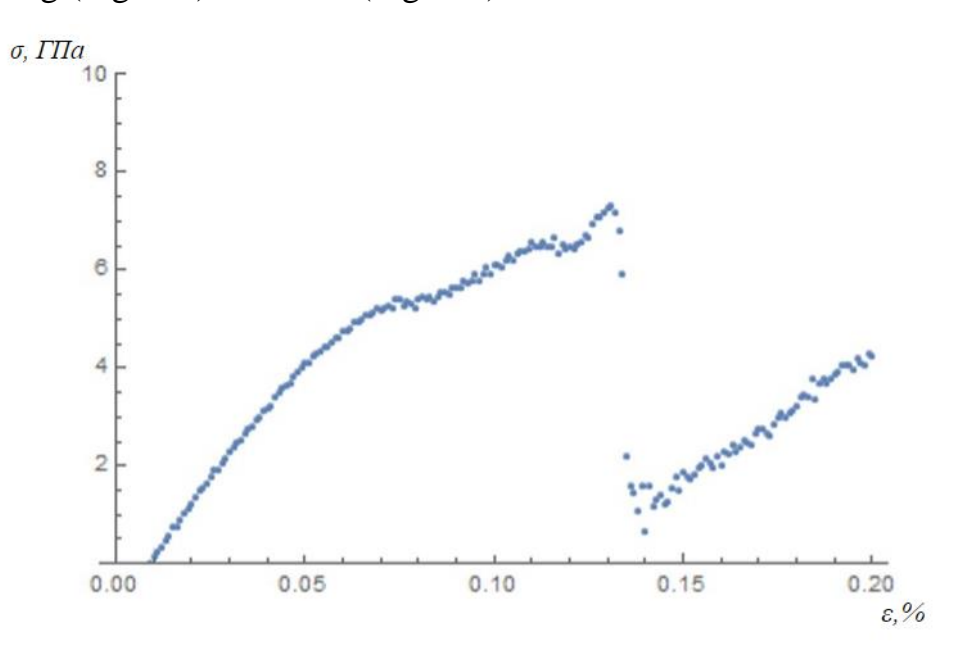

Figure 3.7 - Stress-strain curve for a titanium sample before sintering (Mendelev potential)

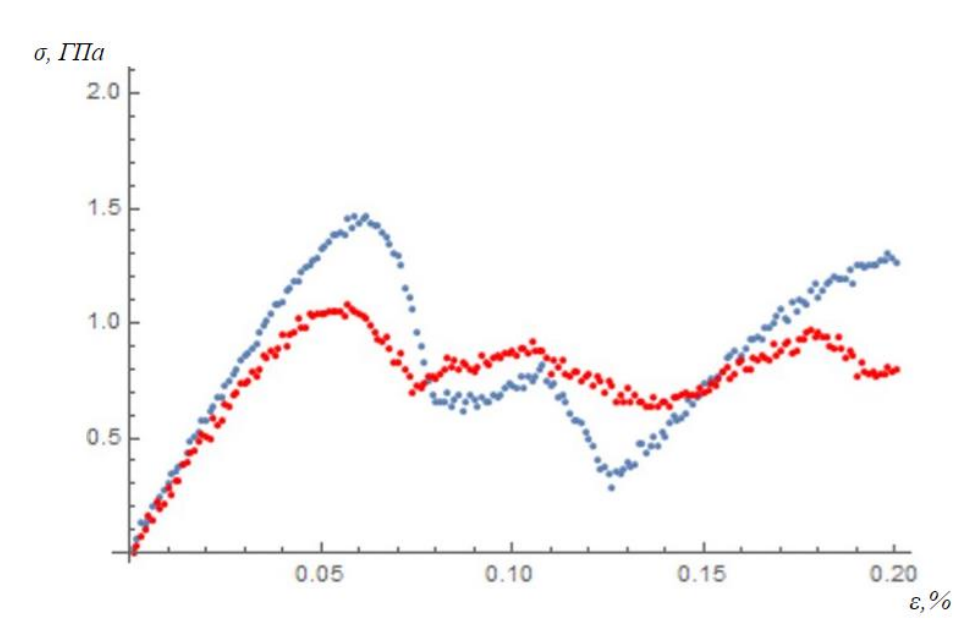

Figure 3.8 - Stress-strain curve for sintered titanium specimen (Mendelev potential)

The graph shows the curve in red at a heating temperature of 1500 K, blue at a heating temperature of 800 K.

## **3.3 Calculation of mechanical properties**

To perform the calculation of mechanical parameters, four auxiliary files are used, two of which must be modified for your calculation for different atomic systems:

1) in.elastic

This file contains the main code in which the system is relaxed. Also here the components of the stress tensor and the formulas necessary for calculating the components of the elastic tensor are determined.

2) displace.mod

This file is called after defining the direction of deformation. It implements the deformation of the lattice in a given direction. It also records the components of the stress tensor and calculates the components of the elastic tensor of the deformed structure.

3) init.mod

This file defines the type of lattice and the type of atoms.

4) potential.mod

This file specifies the type of interaction potential.

In this work, we used two interaction potentials for titanium, which were specified in the file potential.mod as:

− Potential Zhou [\[32\]](#page-82-8): "pair\_style eam/alloy pair\_coeff \* \* Ti1.eam.fs Ti"; − Potential Mendelev [\[31\]](#page-82-9): "pair style eam/alloy pair coeff \* \* Ti.set Ti"

Table 3 shows the values of elastic parameters obtained for titanium in the LAMMPS program. Also, for comparison of results, reference data of parameters for titanium are given.

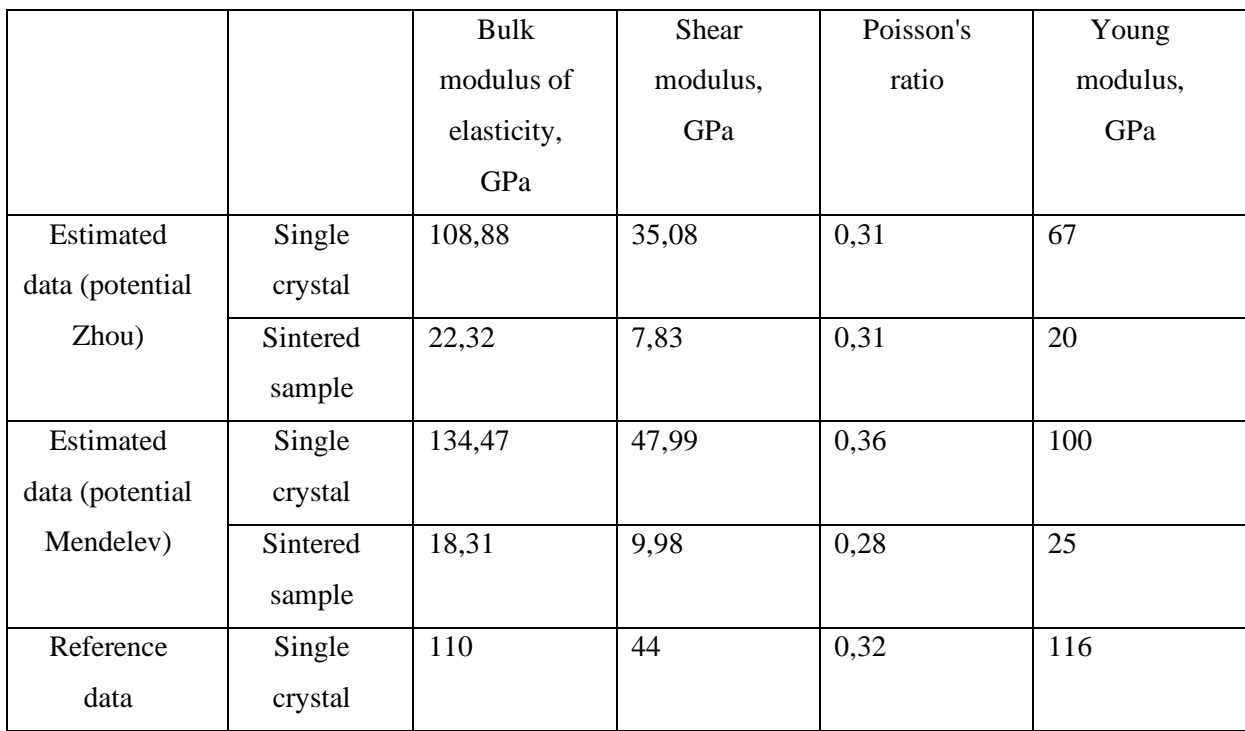

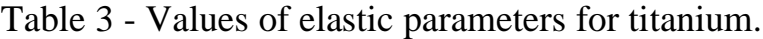

## **Conclusions**

1. Both potentials describe the elastic modulus well. However, when modeling the stress-strain curve for an ideal crystal, the value of the yield stress is greatly overestimated. This is typical for any metal and is probably due to the absence of defects in the structure.

2. The Zhou potential reproduces the elastic parameters somewhat better than the Mendelev potential. At the same time, Young's modulus defines the Mendelev potential better.

3. For titanium, due to its hexagonal lattice, it is especially important to take into account the direction of the applied force when simulating uniaxial deformation. Therefore, the stress-strain curve for titanium single crystal should be evaluated with caution.In this work, the modeling of the sintering process of iron and titanium nanoparticles by the method of molecular dynamics has been carried out. The calculation of elastic parameters (bulk modulus of elasticity, shear modulus, Poisson's ratio) for bulk and sintered samples has been carried out. It is shown that the bulk modulus of elasticity for sintered particles decreases. Stressstrain curves are plotted for bulk and sintered specimens. The elastic limit for the sintered particles is smaller. However, the elastic limit of bulk samples calculated in this work significantly exceeds the experimental data, which is probably due to the fact that an ideal single crystal structure without defects is used.